# VEDIC MATHEMATICS คิดเลขเร็วแบบเวทคณิต

**สํานักวิชาการและมาตรฐานการศึกษา สํานักงานคณะกรรมการการศึกษาขั้นพื้นฐาน กระทรวงศึกษาธิการ**

การลบ

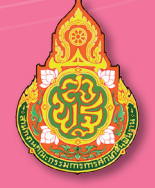

คิดเลขเร็วแบบเวทคณิต การลบ

# **คิดเลขเร็วแบบเวทคณิต**

# **การลบ**

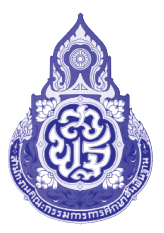

**สำ�นักวิชาการและมาตรฐานการศึกษา สำ�นักงานคณะกรรมการการศึกษาขั้นพื้นฐาน กระทรวงศึกษาธิการ**

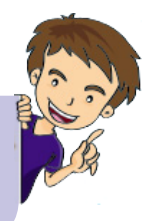

#### **คิดเลขเร็วแบบเวทคณิต การลบ**

**ปีที่พิมพ์** พ.ศ. 2562 **จำ�นวนพิมพ์** 45,000 เล่ม

**พิมพ์ที่** โรงพิมพ์ชุมนุมสหกรณ์การเกษตรแห่งประเทศไทย จำกัด 79 ถนนงามวงศ์วาน แขวงลาดยาว เขตจตุจักร กรุงเทพมหานคร 10900 โทร. 0-2561-4567 โทรสาร 0-2579-5101 นายโชคดี ออสุวรรณ ผู้พิมพ์ผู้โฆษณา

# **คำ นำ**

 ก า ร จั ด ก า ร เ รี ย น ก า ร ส อ น คณิ ต ศ า ส ต ร์ ด้ ว ย เ ท ค นิ ค การคิดเลขเร็วแบบอินเดีย (เวทคณิต) เล่มนี้จัดทำขึ้นโดยมีวัตถุประสงค์ เพื่อพัฒนาทักษะการคิดคำ นวณทางคณิตศาสตร์ของผู้เรียน ให้ผู้เรียน คิดเลขได้รวดเร็ว ถูกต้อง และแม่นยำ รู้จักคิด มีเหตุผลอย่างเป็นระบบ สามารถแก้ปัญหาให้มีประสิทธิภาพมากขึ้น ในการจัดทำ เอกสารเล่มนี้ ได้ศึกษาเทคนิคการคิดเลขเร็วแบบอินเดีย(เวทคณิต:VedicMathematics) มีที่มาจากคัมภีร์โบราณในการคิดเลขเร็วซึ่งเป็นส่วนหนึ่งของคัมภีร์พระเวท ของอินเดีย ประกอบด้วยสูตรหลัก 16 สูตร และสูตรย่อย 13 สูตร ที่เกี่ยวกับการบวก ลบ คูณ หาร ซึ่งแต่ละสูตรเป็นสูตรเฉพาะ สามารถนำมา ผสมผสานและผนวกกับพื้นความรู้ในด้านคิดคำ นวณได้

 จากนโยบายของนายกรัฐมนตรี(พลเอกประยุทธ์จันทร์โอชา) ในงานนายกรัฐมนตรีพบเพื่อนครู เมื่อปี2559 สำ นักงานคณะกรรมการ การศึกษาขั้นพื้นฐาน ได้ดำ เนินการจัดทำ คู่มือเทคนิคการคิดเลขเร็ว แบบอินเดีย(เวทคณิต) พร้อมทั้งขยายผลครอบคลุมทุกเขตพื้นที่การศึกษา และได้ส่งผู้บริหาร ศึกษานิเทศก์ครูผู้สอนคณิตศาสตร์เข้าร่วมโครงการ ฝึกอบรมและสัมมนาการจัดการเรียนการสอนเวทคณิตณสาธารณรัฐอินเดีย จากผู้เชี่ยวชาญที่มีประสบการณ์ซึ่งเป็นต้นกำ เนิดเวทคณิต และพัฒนา เป็นต้นแบบในการจัดการเรียนการสอน การพัฒนาเอกสารการจัดการเรียน ก ารสอนคณิตศ าสตร์ ด้วยเทคนิคก ารคิดเลขเร็วแบบอินเดีย

(เวทคณิต) เล่มนี้ได้ร้อยเรียงภาษาที่ง่าย กะทัดรัด เข้าใจได้อย่างรวดเร็ว พร้อมตัวอย่างประกอบ ทำ ให้ครูผู้สอนและผู้เรียนสามารถศึกษา และทำความเข้าใจได้ด้วยตนเองเอกสารการจัดการเรียนการสอนคณิตศาสตร์ ด้วยเทคนิคการคิดเลขเร็วแบบอินเดีย (เวทคณิต) ใน 1 ชุด จัดทำเป็น 4 เรื่อง ประกอบด้วย เรื่อง การบวก การลบ การคูณ และการหาร

 สำ นักงานคณะกรรมการการศึกษาขั้นพื้นฐานหวังเป็นอย่างยิ่งว่า เอกสารการจัดการเรียนการสอนคณิตศาสตร์ด้วยเทคนิคการคิดเลขเร็ว แบบอินเดีย(เวทคณิต)เล่มนี้จะเป็นประโยชน์ต่อครูผู้สอนนำ ไปใช้เพื่อพัฒนา ผู้เรียนที่มีพื้นฐานการใช้เทคนิคเวทคณิตได้อย่างคล่องแคล่วรวดเร็ว ถูกต้อง แม่นยำ มากขึ้น ซึ่งเป็นการบ่มเพาะและพัฒนาผู้เรียนที่มี ความโดดเด่นทางคณิตศาสตร์เพื่อต่อยอดผู้เรียนไปสู่การแข่งขัน ใบระดับชาติและบาบาชาติต่อไป

สำ นักงานคณะกรรมการการศึกษาขั้นพื้นฐาน

# **สารบัญ**

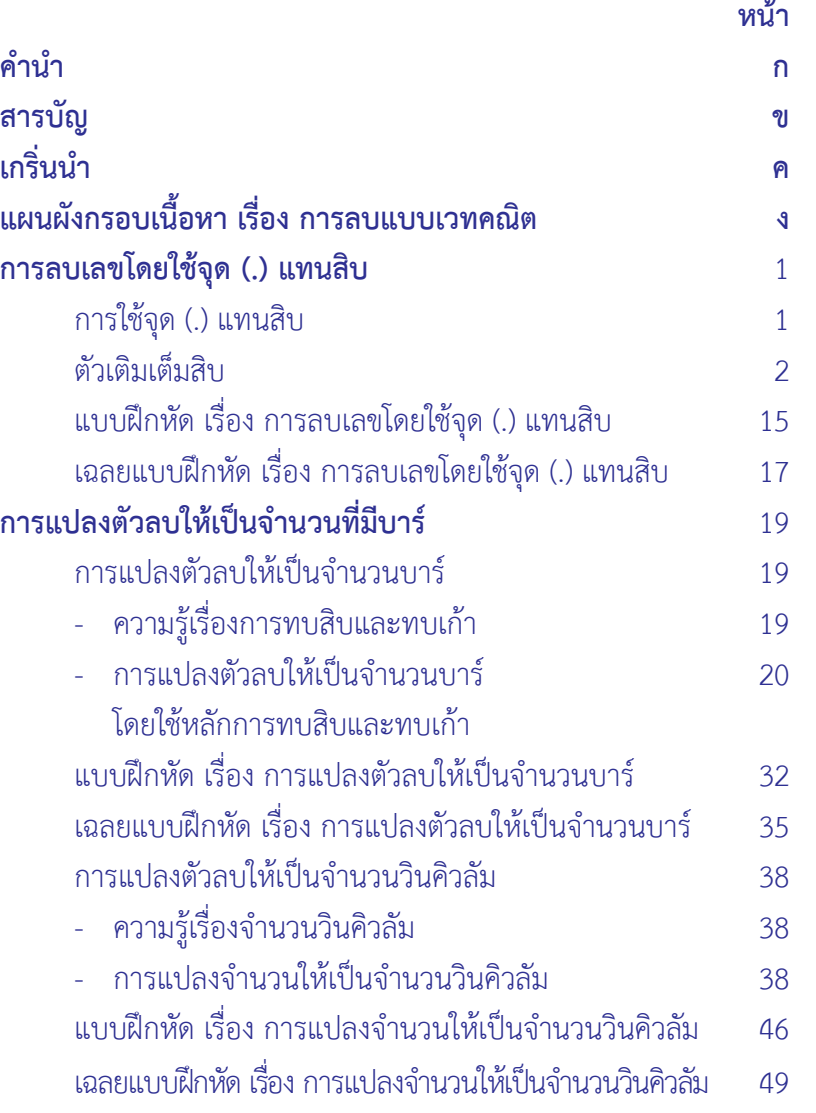

**สารบัญ (ต่อ)**

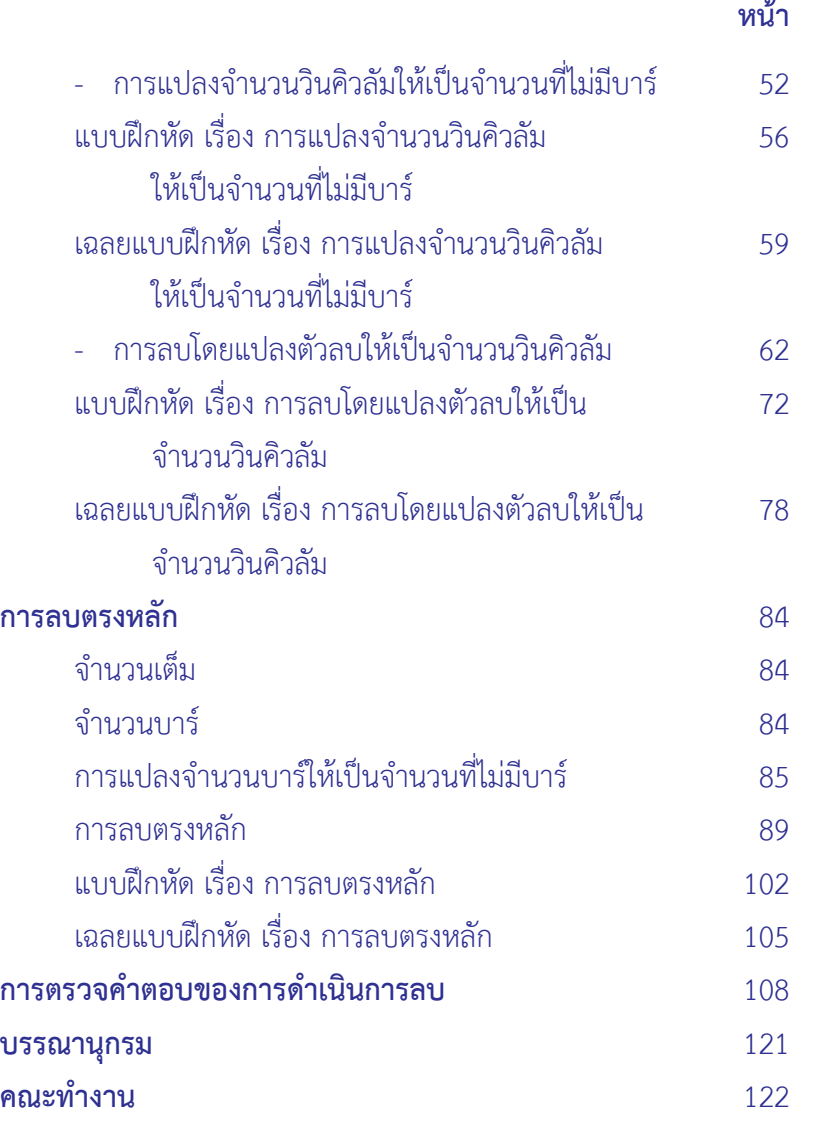

# **เกริ่นนำ**

 เทคนิคการคิดเลขเร็วแบบอินเดีย (เวทคณิต) มีที่มาจาก คัมภีร์โบราณในการคิดเลขเร็ว ซึ่งเป็นส่วนหนึ่งของคัมภีร์พระเวท ของอินเดีย ประกอบด้วยสูตรหลัก 16 สูตร และสูตรย่อย 13 สูตร ที่เกี่ยวกับการบวก ลบ คูณ หาร เป็นสูตรเฉพาะช่วยให้คิดลัดขึ้น สามารถ

นำ มาผสมผสานกันและผนวกกับพื้นความรู้ในด้านการคิดคำ นวณได้ กระบวนการลบในวิธีการเวทคณิต(VedicMethod) เกี่ยวข้องกับ สูตรเวทคณิตที่ใช้คือ นิขิลัมสูตร(NikhilamNavatascaramamDasatah) ทบสิบและทบเก้า (All from nine and the last from ten) ซึ่งนำ มาใช้ ในการลบทุกวิธีในเอกสารเล่มนี้

 เอกสารเล่มนี้ขอนำ เสนอการลบ 3วิธีคือการลบเลขโดยใช้จุด(.) แทบสิบ การแปลงตัวลบให้เป็นจำบวบที่มีบาร์ และการลบตรงหลัก รายละเอียดแต่ละวิธีนำ เสนอภาพรวมโดยใช้แผนผังกรอบเนื้อหา เรื่อง การลบ แบบเวทคณิต ซึ่งมีรายละเอียดดังนี้

### แผนผังกรอบเนื้อหา  $f_{\alpha}$ เรื่องการลบแบบเวทคณิต

**1. การลบเลขโดยใช้จุด(.) แทนสิบ**

**การลบ**

**1.1 การใช้จุด (.) แทนสิบ 1.2 ตัวเติมเต็มสิบ**

#### **2. การแปลงตัวลบ ให้เป็นจำ นวนที่มีบาร์**

 **2.1 การแปลงตัวลบให้เป็นจำ นวนบาร์ 2.1.1 ความรู้เรื่องการทบสิบและทบเก้า 2.1.2 การแปลงตัวลบให้เป็นจำ นวนบาร์ โดยใช้หลักการทบสิบและทบเก้า 2.2 การแปลงตัวลบให้เป็นจำ นวนวินคิวลัม**

# การลบ

#### **3. การลบตรงหลัก**

- **3.1 จำ นวนเต็ม**
- **3.2 จำ นวนบาร์**
- **3.3 การแปลงจำ นวนบาร์ ให้เป็นจำ นวนที่ไม่มีบาร์**
- **3.4 การลบตรงหลัก**

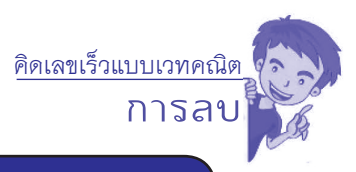

# **1. การลบเลขโดยใช้จุด (.) แทนสิบ**

 การลบเลขโดยใช้จุด(.)แทนสิบ นำ มาใช้ในกรณีเลขโดดของตัวตั้ง น้อยกว่าตัวลบ อาศัยหลักการปรับเปลี่ยนการลบเป็นการบวก โดย การหาทบสิบของตัวลบแล้วบวกเข้ากับเลขโดดของตัวตั้งในหลักนั้น จึงสามารถสรุปเนื้อหาที่ต้องทราบ 2เรื่องก่อนจะสามารถเข้าใจถึงเทคนิค การดำ เนินการลบเลขโดยใช้จุด (.) แทนสิบ คือ

- 1.1 การใช้จุด (.) แทนสิบ
- 1.2 ตัวเติมเต็มสิบ (Complement of the digit)

### **1.1 การใช้จุด (.) แทนสิบ**

 การใช้จุดแทนสิบ จะเกิดขึ้นในกรณีที่เลขโดดของตัวตั้งน้อยกว่า เลขโดดของตัวลบในหลักเดียวกัน ตัวอย่างเช่น 72 – 47 สังเกตเห็นว่า 2 ในหลักหน่วยของตัวตั้งน้อยกว่า 7 ในหลักหน่วยของตัวลบ ดังนั้น ในกรณีนี้เราจะนำการใช้จุดแทนสิบ ในการหาคำตอบ

#### **ตัวอย่าง**

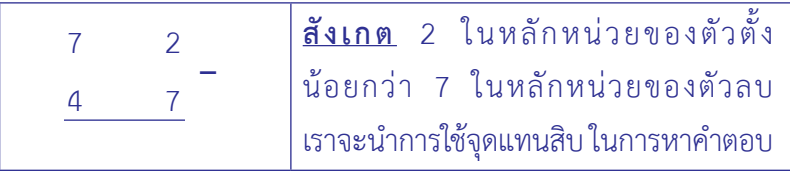

คิดเลขเร็วแบบเวทคณิต การลง **การลบ**

**1.2 ตัวเติมเต็มสิบ (Complement of the digit)** การใช้วิธีลบเลขโดยใช้จุด (.) แทนสิบนั้น เมื่อเลขโดดของตัวตั้ง ้น้อยกว่าเลขโดดของตัวลบในหลักเดียวกัน จำเป็นต้องหาตัวเติมเต็มสิบ เพื่อปรับค่าของเลขโดดนั้น หรือเรียกอีกชื่อว่า ทบสิบ ต่อไปนี้จะใช้คำว่า **"ทบสิบ"** หรือ **"ค่าเบี่ยงฐานสิบ"**

> เช่น ตัวเติมเต็มสิบของเลขโดด 1คือ 9 หรือ ทบสิบของ 1คือ 9 ตัวเติมเต็มสิบของเลขโดด 2คือ 8 หรือ ทบสิบของ 2คือ 8 ตัวเติมเต็มสิบของเลขโดด 3คือ 7 หรือ ทบสิบของ 3คือ 7 ตัวเติมเต็มสิบของเลขโดด 4คือ 6 หรือ ทบสิบของ 4คือ 6 ตัวเติมเต็มสิบของเลขโดด 5คือ 5 หรือ ทบสิบของ 5คือ 5 ตัวเติมเต็มสิบของเลขโดด 6คือ 4 หรือ ทบสิบของ 6คือ 4 ตัวเติมเต็มสิบของเลขโดด 7คือ 3 หรือ ทบสิบของ 7คือ 3 ตัวเติมเต็มสิบของเลขโดด 8คือ 2 หรือ ทบสิบของ 8คือ 2 ตัวเติมเต็มสิบของเลขโดด9คือ1 หรือ ทบสิบของ 9คือ1

```
ตัวอย่างที่1	ตัวเติมเต็มสิบของ 7 หมายถึง นำ 7 ลบออกจาก 10
	 	 โดยพิจารณาว่า 7 น้อยกว่า 10 เท่าไร
```
 $10 - 7 = 3$ 

 เรียก 3 ว่า ตัวเติมเต็มสิบของ 7 หรือ ทบสิบของ 7คือ 3 **ตัวอย่างที่2** ตัวเติมเต็มสิบของ 6 หมายถึง นำ 6 ลบออกจาก 10 โดยพิจารณาว่า 6 น้อยกว่า 10 เท่าไร

 $10 - 6 = 4$ 

 เรียก 4 ว่า ตัวเติมเต็มสิบของ 6 หรือ ทบสิบของ 6คือ 4

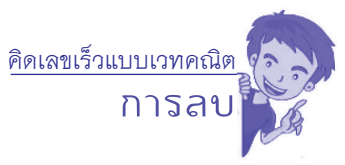

**ตัวอย่างที่3** ตัวเติมเต็มสิบของ 9 หมายถึง นำ 9 ลบออกจาก 10 โดยพิจารณาว่า 9 น้อยกว่า 10 เท่าไร  $10 - 9 = 1$  เรียก 1 ว่า ตัวเติมเต็มสิบของ 9 หรือ ทบสิบของ 9คือ 1

**ตัวอย่างที่ 1 จงหาผลลบ 72 – 47**

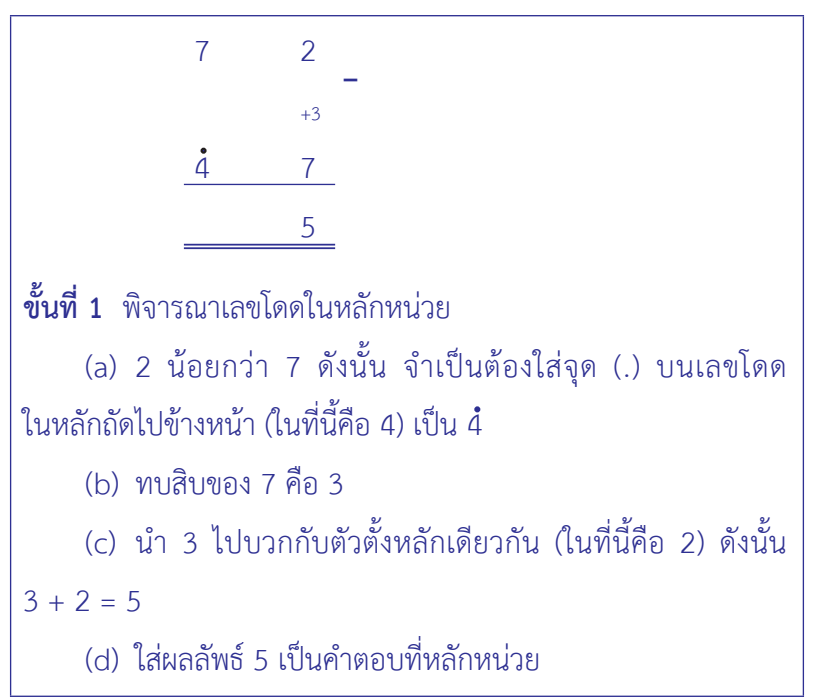

**การลบ** คิดเลขเร็วแบบเวทคณิต **ขั้นที่2** พิจารณาเลขโดดในหลักสิบ (a) ตัวเลขที่มีจุดอยู่ข้างบน (ในที่นี้คือ 4) ต้องเพิ่มค่าให้อีก 1 ดังนั้น 4 + 1 = 5 (b) พิจารณา พบว่า ตัวตั้งมากกว่าตัวลบ คำ นวณหาผลลบ  $7 - 5 = 2$  ใส่ผลลัพธ์ 2 เป็นคำตอบที่หลักสิบ  $7$  2  $+3$  $\frac{4}{7}$  2 5 **– ดังนั้น 72 – 47 = 25 ตอบ 25**

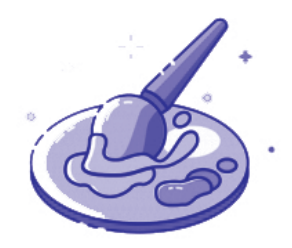

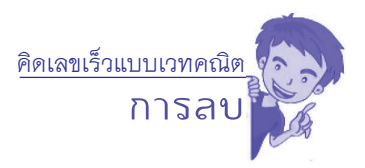

#### **ตัวอย่างที่ 2 จงหาผลลบ 57 – 32 วิธีคิด**

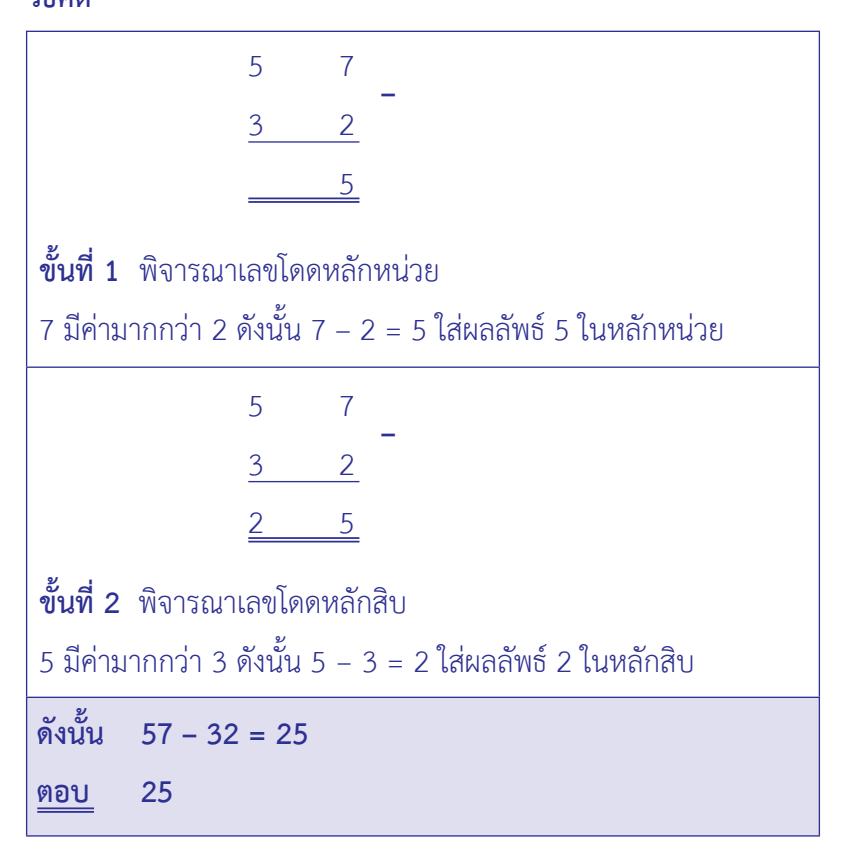

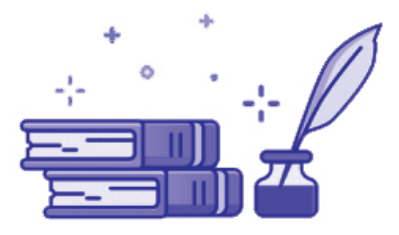

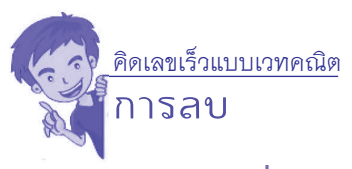

#### **ตัวอย่างที่ 3 จงหาผลลบ 5,752 – 2,871**

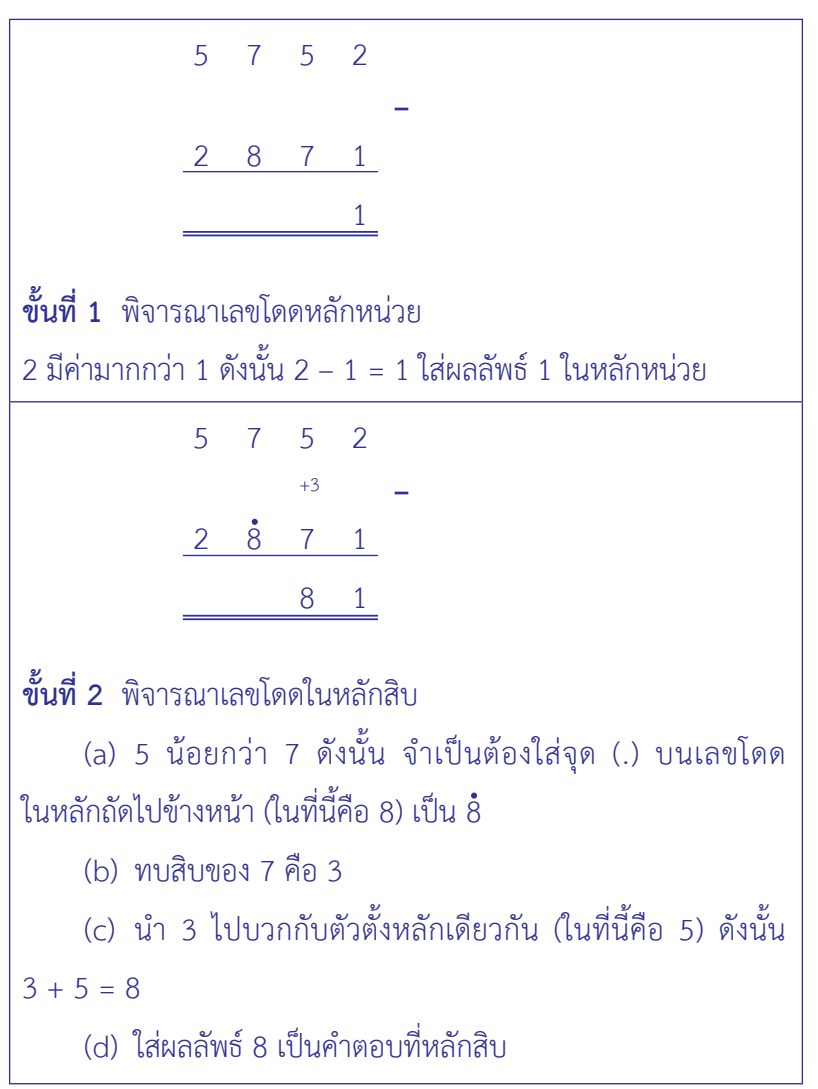

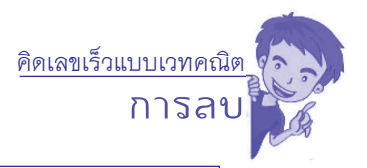

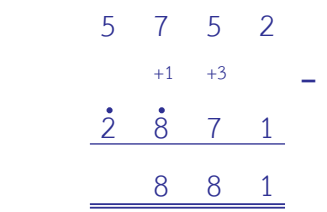

**ขั้นที่3** พิจารณาเลขโดดในหลักร้อย

 (a) ตัวเลขที่มีจุดอยู่ข้างบน (ในที่นี้คือ 8) ต้องเพิ่มค่าให้อีก 1 ดังนั้น 8 + 1 = 9

 (b) พิจารณา พบว่า ตัวตั้งน้อยกว่าตัวลบ (7 น้อยกว่า 9) ดังนั้น จำ เป็นต้องใส่จุด (.) บนเลขโดดในหลักถัดไปข้างหน้า (ในที่นี้คือ 2) เป็น  $\dot{2}$ 

 (c) ทบสิบของ 9 คือ 1

 (d) นำ 1 ไปบวกกับตัวตั้งหลักเดียวกัน (ในที่นี้คือ 7) ดังนั้น

 $1 + 7 = 8$ 

(e) ใส่ผลลัพธ์ 8 เป็นคำตอบที่หลักร้อย

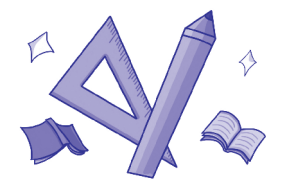

**การลบ ขั้นที่4** พิจารณาเลขโดดในหลักพัน (a) ตัวเลขที่มีจุดอยู่ข้างบน (ในที่นี้คือ 2) ต้องเพิ่มค่าให้อีก 1 ดังนั้น 2 + 1 = 3 (b) พิจารณา พบว่า ตัวตั้งมากกว่าตัวลบ คำนวณหาผลลบ 5 − 3 = 2 ใส่ผลลัพธ์2 เป็นคำตอบที่หลักพัน 5 7 5 2 +1 +3 **–**  $\dot{2}$   $\dot{8}$  7 1 2 8 8 1 **ดังนั้น 5,752 – 2,871 = 2,881 ตอบ 2,881** 

คิดเลขเร็วแบบเวทคณิต

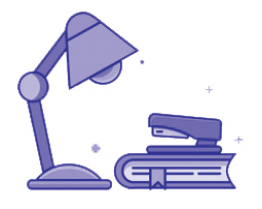

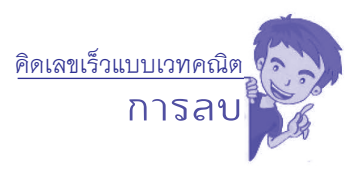

#### **ตัวอย่างที่ 4 จงหาผลลบ 1,234 – 999 วิธีคิด**

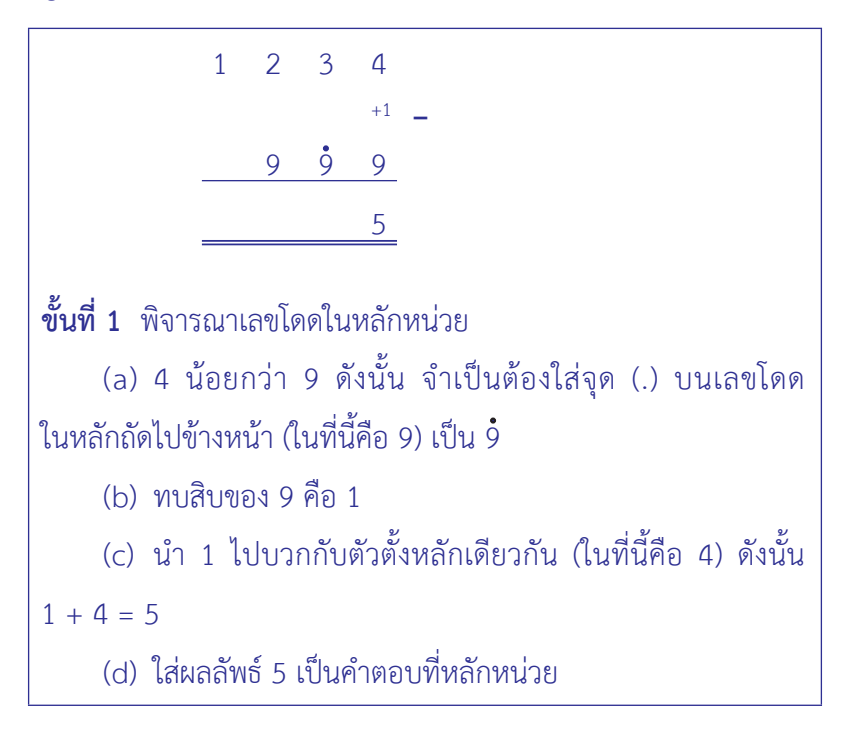

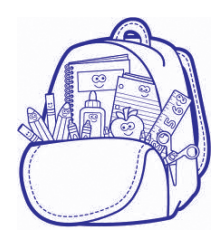

**การลบ** คิดเลขเร็วแบบเวทคณิต

> $1$  2 3 4 0 +1 **–** $\dot{9}$   $\dot{9}$  9 3 5

**ขั้นที่2** พิจารณาเลขโดดในหลักสิบ

 (a) ตัวเลขที่มีจุดอยู่ข้างบน (ในที่นี้คือ 9) ต้องเพิ่มค่าให้อีก 1 ดังนั้น 9 + 1 = 10

 (b) ใช้(.) แทนสิบ โดยใส่จุดในหลักถัดไปข้างหน้า (ในที่นี้คือ 9) เป็น 9้

 (c) ทำ ให้เลขโดดของ 9 ในหลักสิบ เท่ากับ 0

 (d) พิจารณา พบว่า ตัวตั้งมากกว่าตัวลบ คำ นวณหาผลลบ

3 − 0 = 3 ใส่ผลลัพธ์ 3 เป็นคำตอบที่หลักสิบ

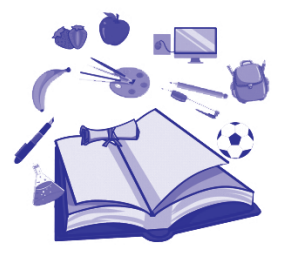

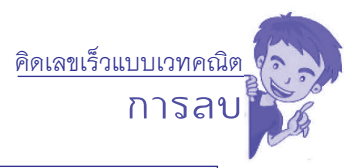

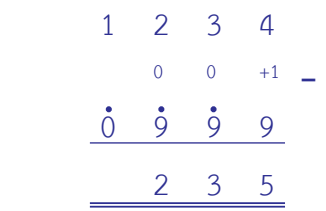

**ขั้นที่3** พิจารณาเลขโดดในหลักร้อย

 (a) ตัวเลขที่มีจุดอยู่ข้างบน (ในที่นี้คือ 9) ต้องเพิ่มค่าให้อีก 1 ดังนั้น 9 + 1 = 10

 (b) ใช้(.) แทนสิบ โดยใส่จุดในหลักถัดไปข้างหน้า (ในที่นี้คือ 0) เป็น 0้

 (c) ทำ ให้เลขโดดของ 9 ในหลักร้อย เท่ากับ 0

 (d) พิจารณา พบว่า ตัวตั้งมากกว่าตัวลบ คำ นวณหาผลลบ

 $2 - 0 = 2$  ใส่ผลลัพธ์ 2 เป็นคำตอบที่หลักร้อย

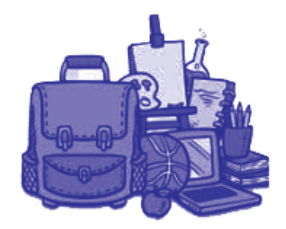

**การลบ** ์<br><mark>คิดเลขเร็วแบบเวทคณิต</mark><br>การสบ **ดังนั้น 1,234 – 999 = 235 ตอบ 235 ขั้นที่4** พิจารณาเลขโดดในหลักพัน (a) ตัวเลขที่มีจุดอยู่ข้างบน (ในที่นี้คือ 0) ต้องเพิ่มค่าให้อีก 1 ดังนั้น 0 + 1 = 1 (b) พิจารณา พบว่า ตัวตั้งเท่ากับตัวลบ คำ นวณหาผลลบ  $1 - 1 = 0$  ใส่ผลลัพธ์ 0 เป็นคำตอบที่หลักพัน  $1$   $2$   $3$   $4$  +0 +0 +1 **–** $0 \quad 9 \quad 9$  $0$  2 3 5

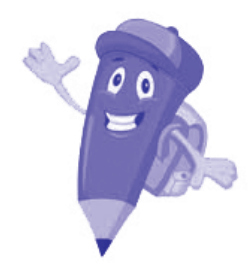

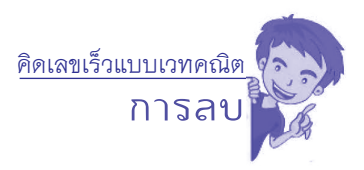

#### **ตัวอย่างที่ 5 จงหาผลลบ 77,137 – 27,308 วิธีคิด**

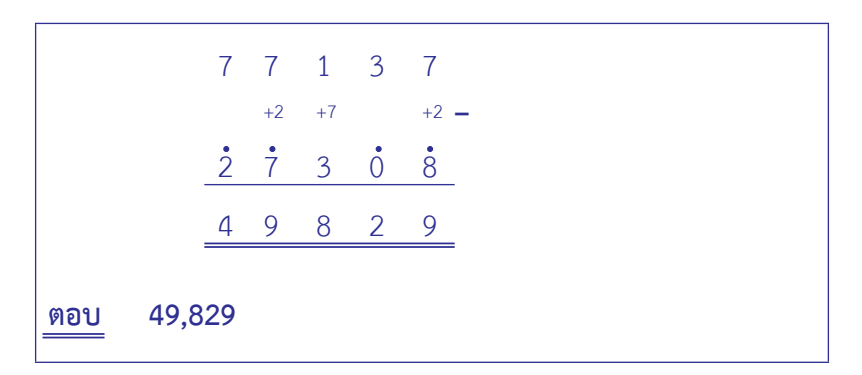

# **ตัวอย่างที่ 6 จงหาผลลบ 52,857 – 23,990**

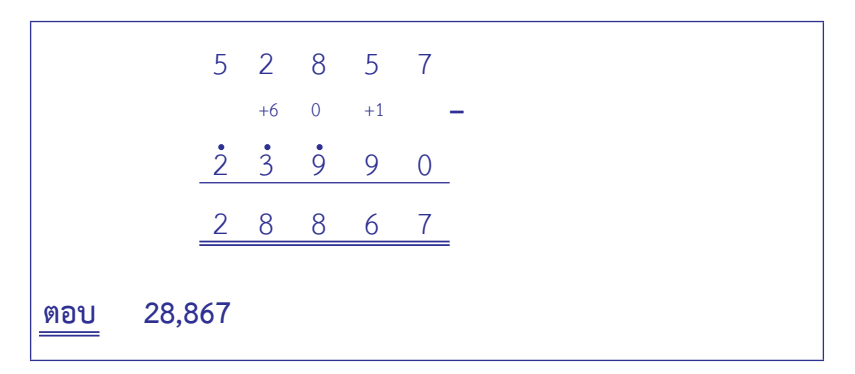

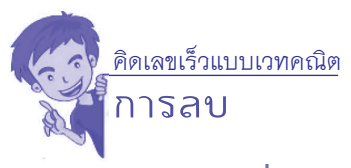

### **ตัวอย่างที่ 7 จงหาผลลบ 145,821 – 98,276**

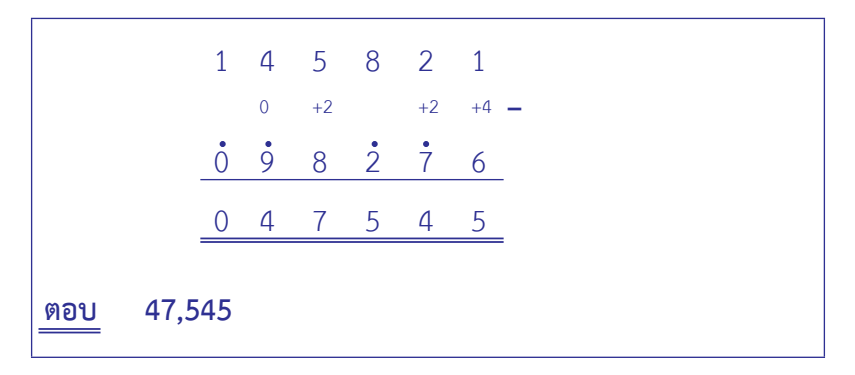

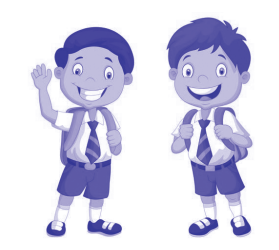

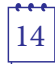

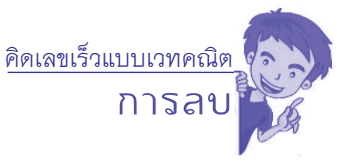

### **แบบฝึกหัด เรื่อง การลบเลขโดยใช้จุด (.) แทนสิบ**

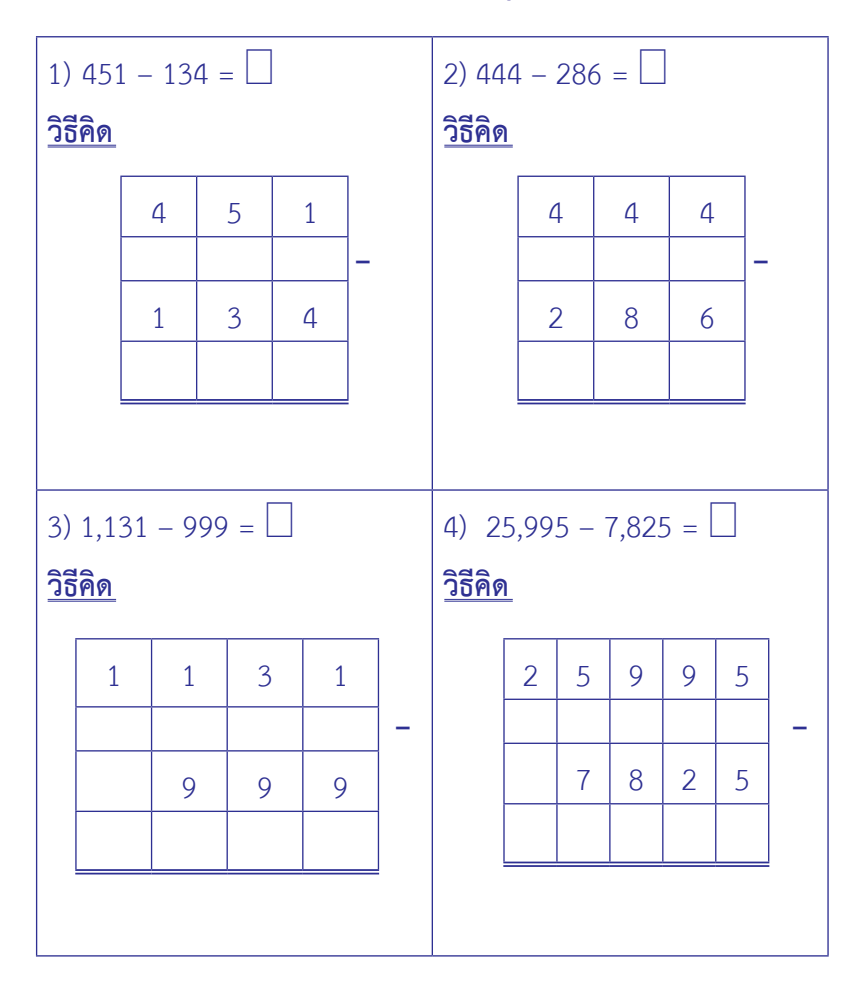

คิดเลขเร็วแบบเวทคณิต

**การลบ**

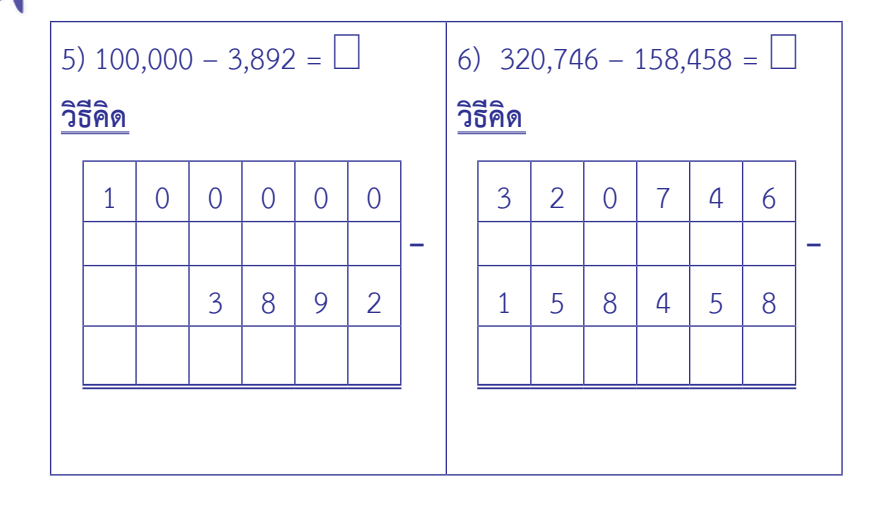

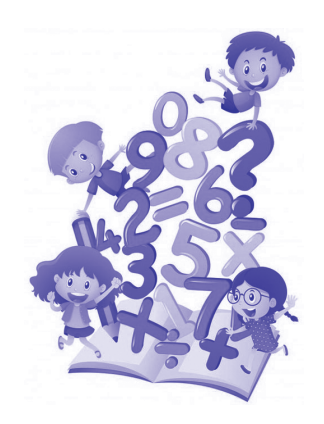

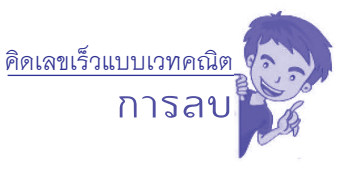

### **เฉลยแบบฝึกหัด เรื่อง การลบเลขโดยใช้จุด (.) แทนสิบ**

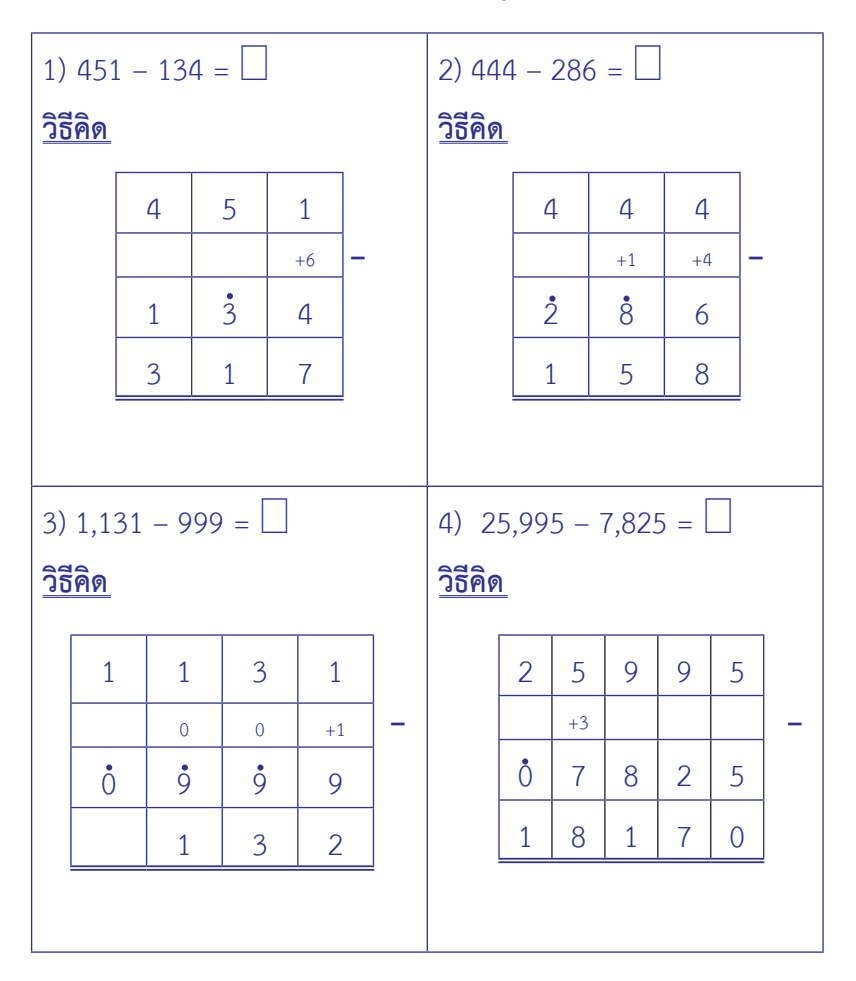

คิดเลขเร็วแบบเวทคณิต

**การลบ**

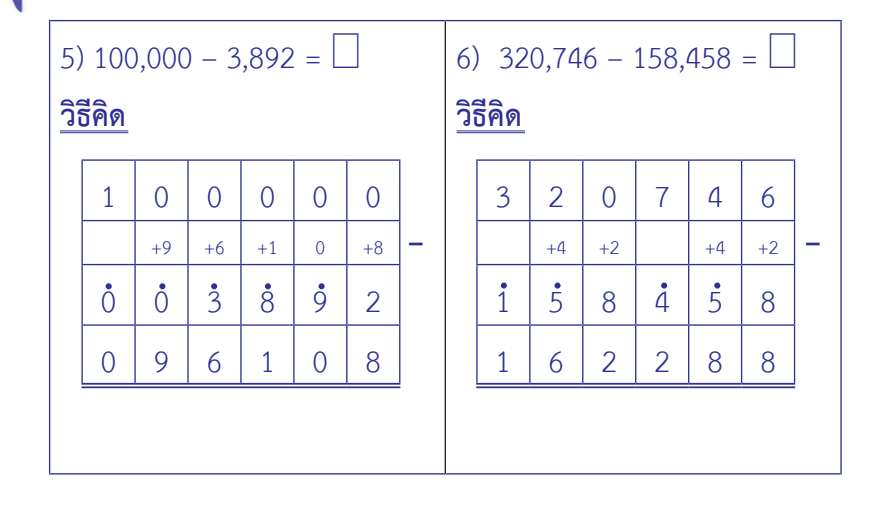

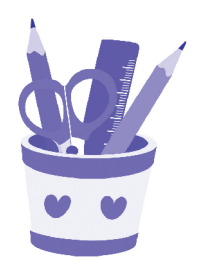

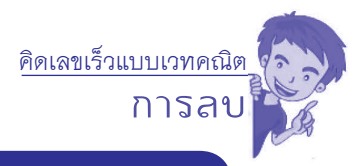

# **2. การแปลงตัวลบให้เป็นจำ นวน ที่มีบาร์**

- 2.1 การแปลงตัวลบให้เป็นจำบวนบาร์
- 2.2 การแปลงตัวลบให้เป็นจำบวนวินคิวลับ

### **2.1 การแปลงตัวลบให้เป็นจำ นวนบาร์ 2.1.1 ความรู้เรื่องการทบสิบและทบเก้า ทบสิบ** หมายถึง เลขโดดสองจำ นวน รวมกันได้เท่ากับ 10 ทบสิบของ 1 คือ 9 และ ทบสิบของ 9 คือ 1 เพราะ 1 + 9 = 9 + 1 = 10 ทบสิบของ 2 คือ 8 และ ทบสิบของ 8 คือ 2 เพราะ 2 + 8 = 8 + 2 = 10 ทบสิบของ 3 คือ 7 และ ทบสิบของ 7 คือ 3 เพราะ 3 + 7 = 7 + 3 = 10 ทบสิบของ 4 คือ 6 และ ทบสิบของ 6 คือ 4 เพราะ 4 + 6 = 6 + 4 = 10 ทบสิบของ 5 คือ 5 เพราะ 5 + 5 = 10

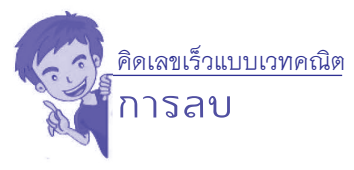

**ทบเก้า** หมายถึง เลขโดดสองจำนวน รวมกับได้เท่ากับ 9 ทบเก้าของ 0 คือ 9 และ ทบเก้าของ 9 คือ 0 เพราะ 0 + 9 = 9 + 0 = 9 ทบเก้าของ 1 คือ 8 และ ทบเก้าของ 8 คือ 1 เพราะ 1 + 8 = 8 + 1 = 9 ทบเก้าของ 2 คือ 7 และ ทบเก้าของ 7 คือ 2 เพราะ 2 + 7 = 7 + 2 = 9 ทบเก้าของ 3 คือ 6 และ ทบเก้าของ 6 คือ 3 เพราะ 3 + 6 = 6 + 3 = 9 ทบเก้าของ 4 คือ 5 และ ทบเก้าของ 5 คือ 4 เพราะ 4 + 5 = 5 + 4 = 9 **2.1.2 การแปลงตัวลบให้เป็นจำ�นวนบาร์โดยใช้หลักการทบสิบ และทบเก้า** มีขั้นตอนดังนี้ ขั้นที่ 1 แปลงตัวลบในหลักหน่วยเป็นทบสิบ ขั้นที่ 2 แปลงตัวลบในหลักถัดไปเป็นทบเก้า  $\stackrel{1}{\tilde{v}}$ นที่ 3 เมื่อแปลงตัวเลขครบทุกหลักแล้วให้ใส่  $\bar{1}$  เพิ่มใน หลักถัดไป (1ิ หมายถึง -1) ขั้นที่ 4 เมื่อแปลงตัวลบแล้วให้นำ ไปบวกกับตัวตั้ง จะได้

ผลลัพธ์

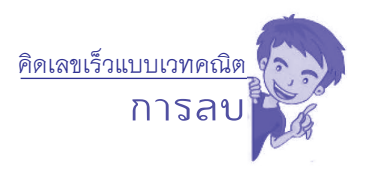

#### **การแปลงจำ�นวนโดยใช้หลักการทบสิบและทบเก้า**

 4,786 แปลงได้ดังนี้ 

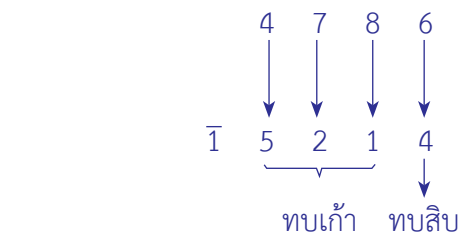

พิจารณา  $\overline{1}$  5 2 1 4 = -10,000 + 5,214 = -4,786 **ดังนั้น** การแปลงตัวลบโดยใช้หลักการทบสิบและทบเก้าของ 4 7 8 6 คือ 1 5 2 1 4

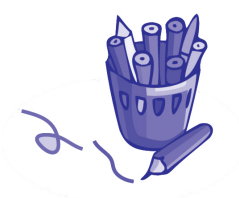

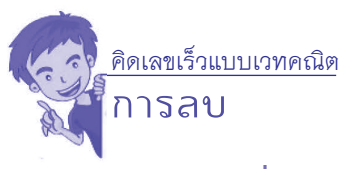

### **ตัวอย่างที่ 1 จงหาผลลบ 23,489 – 17,654**

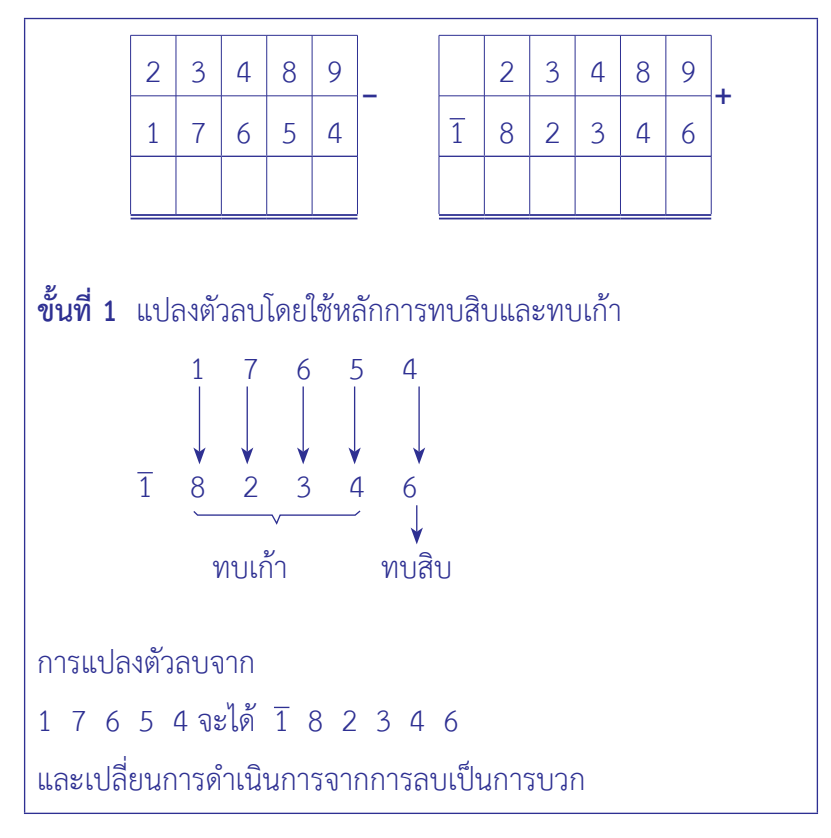

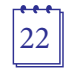

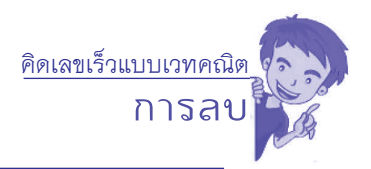

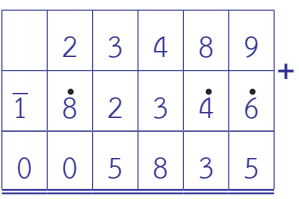

**ขั้นที่ 2** ทำ การบวก โดยใช้จุด (.) แทนการทด ตามวิธีการบวก แบบเวทคณิต จากหลักหน่วย หลักสิบ ไปเรื่อย ๆ จนถึงหลักแสน ในที่นี้ หลักแสนจะได้ 1 +  $\overline{1}$  = 0 ใส่ผลลัพธ์ 0 ในหลักแสน

**ดังนั้น 23,489 – 17,654 = 5,835**

**ตอบ 5,835** 

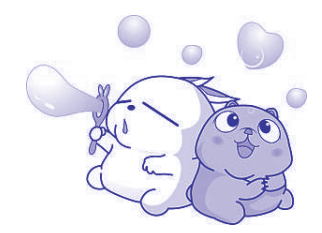

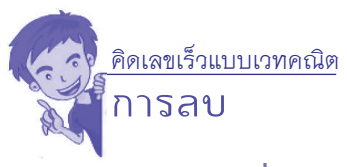

### **ตัวอย่างที่ 2 จงหาผลลบ 7,546 – 967**

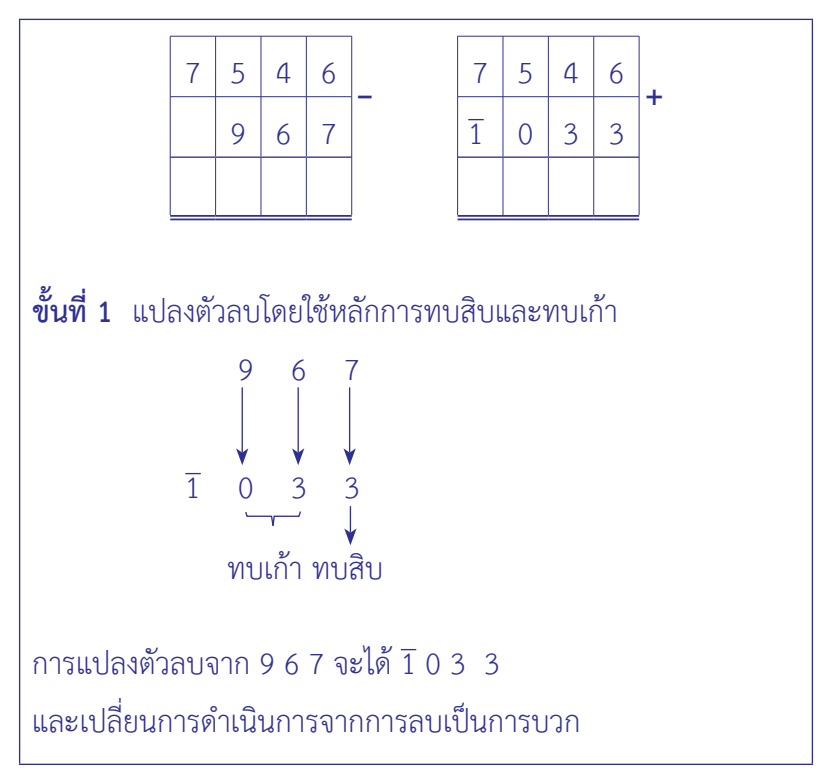

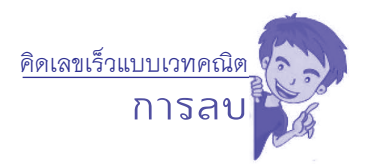

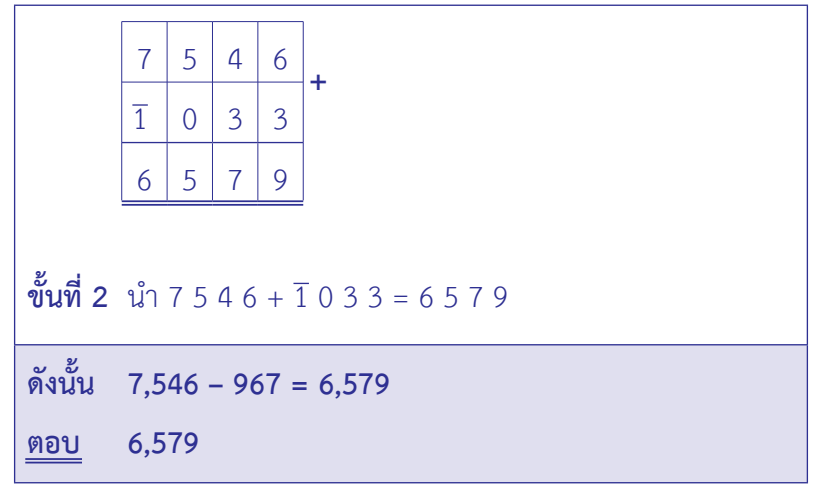

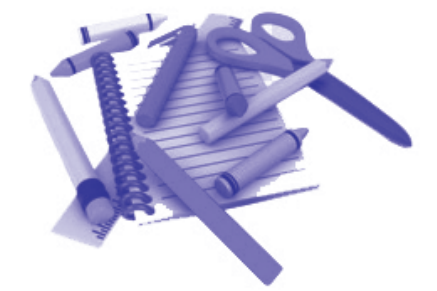

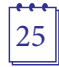

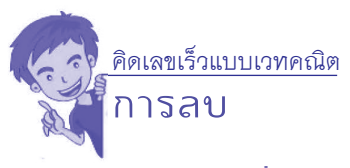

### **ตัวอย่างที่ 3 จงหาผลลบ 9,877 – 7,810**

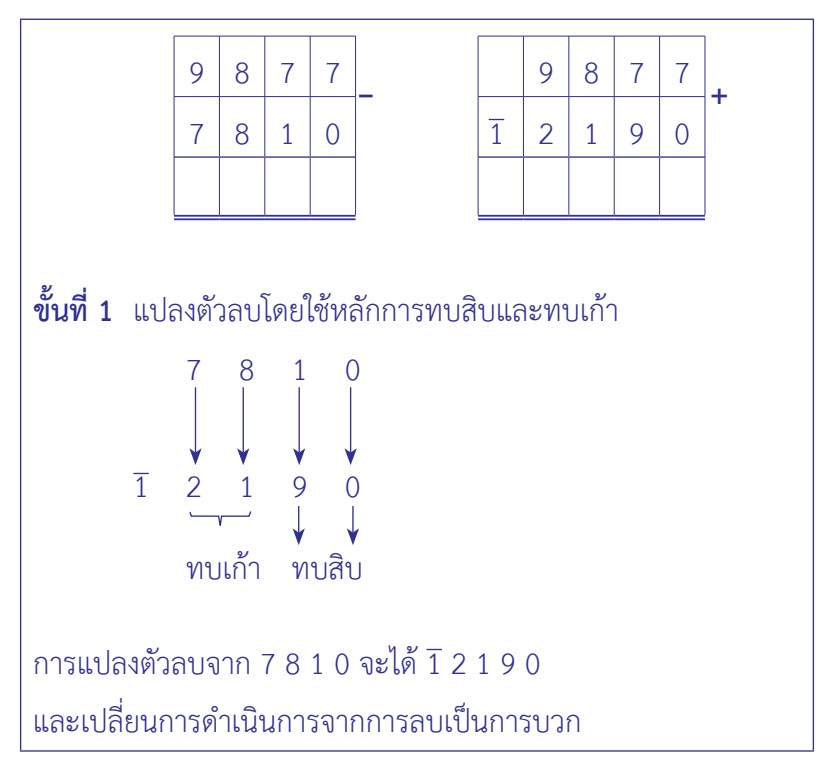

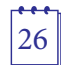
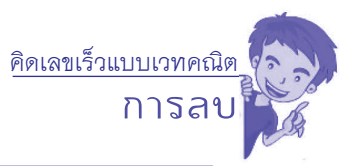

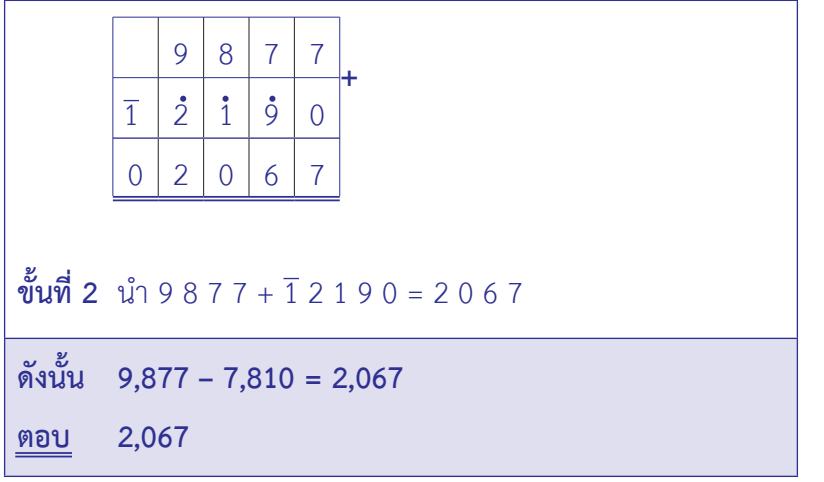

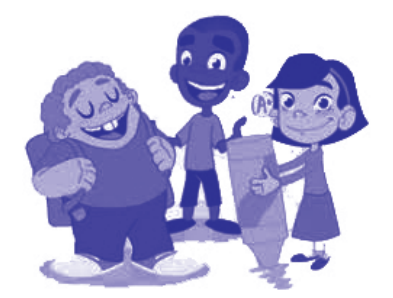

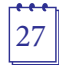

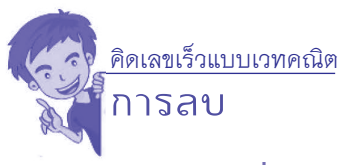

## **ตัวอย่างที่ 4 จงหาผลลบ 23,867 – 982**

#### **วิธีคิด**

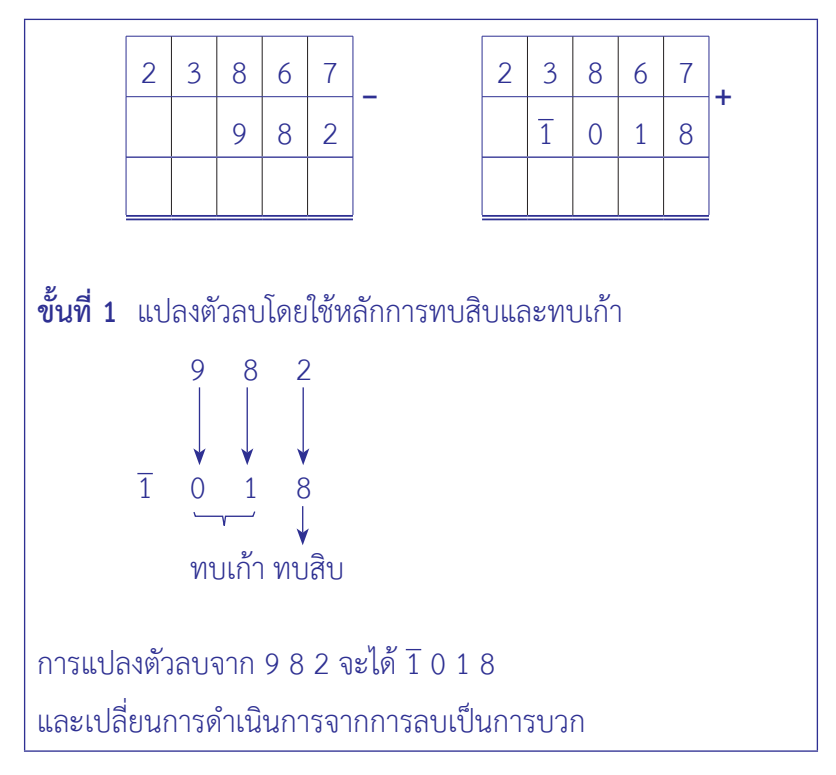

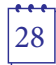

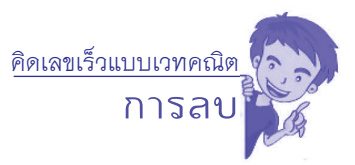

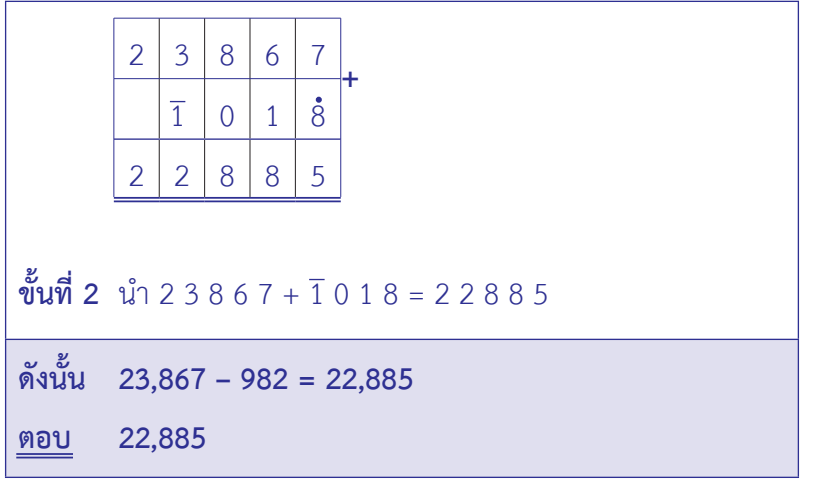

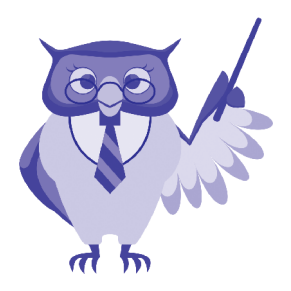

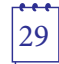

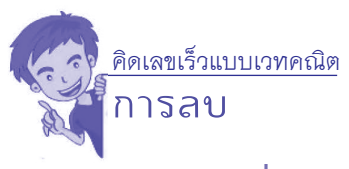

## **ตัวอย่างที่ 5 จงหาผลลบ 33,489 – 17,654 – 12,999**

#### **วิธีคิด**

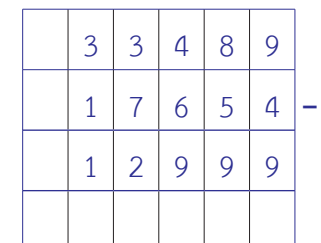

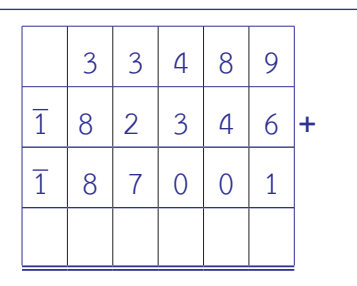

**ขั้นที่1** จะเห็นว่าในกรณีนี้มีการลบสองครั้งให้แปลงตัวลบในบรรทัด ที่สองและบรรทัดที่สาม โดยใช้หลักการทบสิบและทบเก้า การแปลงตัวลบจาก 1 7 6 5 4 จะได้1 8 2 3 4 6 การเปลี่ยนตัวลบจาก  $12999$  จะได้  $\overline{1}87001$ และเปลี่ยนการดำ เนินการจากการลบให้เป็นการบวก

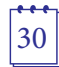

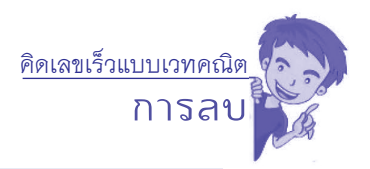

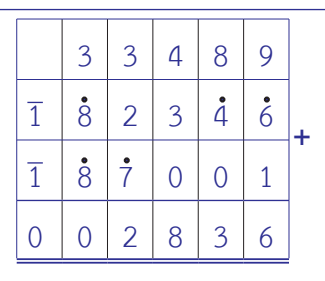

**ขั้นที่ 2** ทำ การบวก โดยใช้จุด (.) แทนการทด ตามวิธีการบวก แบบเวทคณิตจากหลักหน่วย หลักสิบ ไปเรื่อย ๆ จนถึงหลักแสน ในที่นี้ หลักแสนจะได้ 2 +  $\overline{1}$  +  $\overline{1}$  = 0 ใส่ผลลัพธ์ 0 ในหลักแสน

**ดังนั้น 33,489 – 17,654 – 12,999 = 2,836**

**ตอบ 2,836**

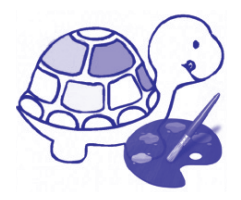

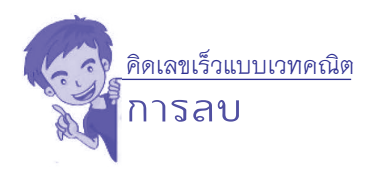

## **แบบฝึกหัด**

## **เรื่อง การแปลงตัวลบให้เป็นจำ นวนบาร์**

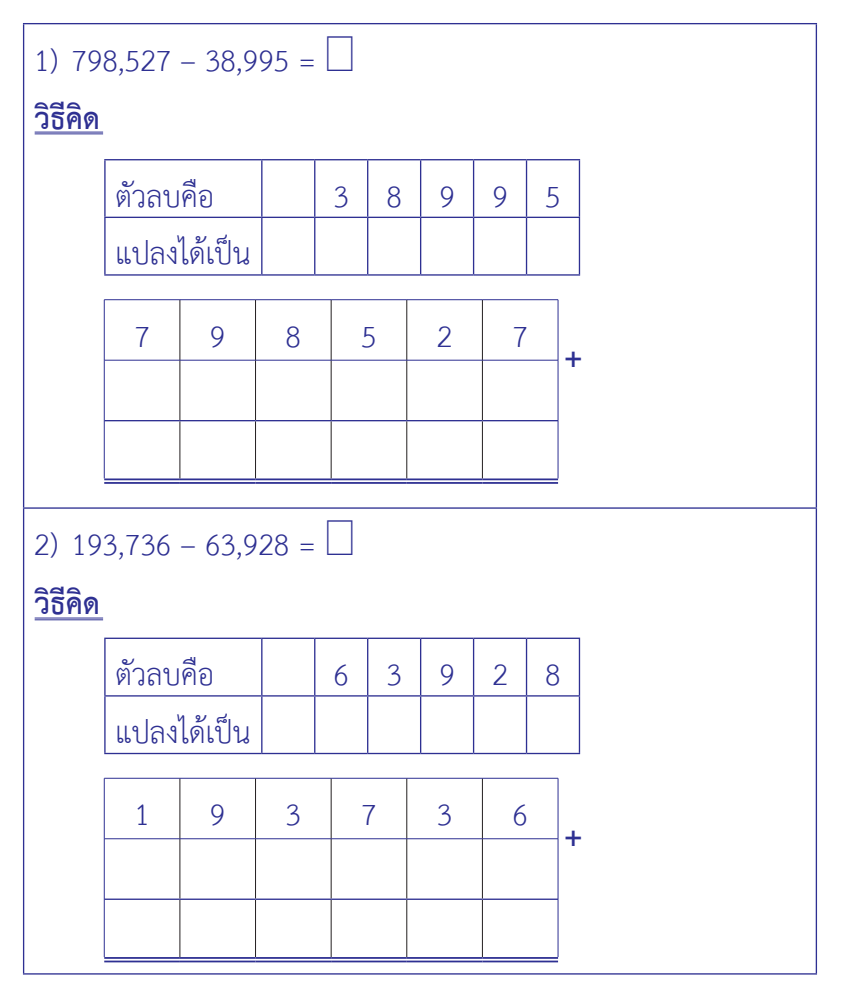

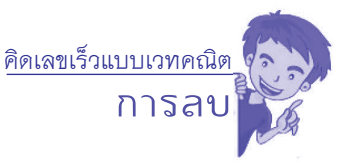

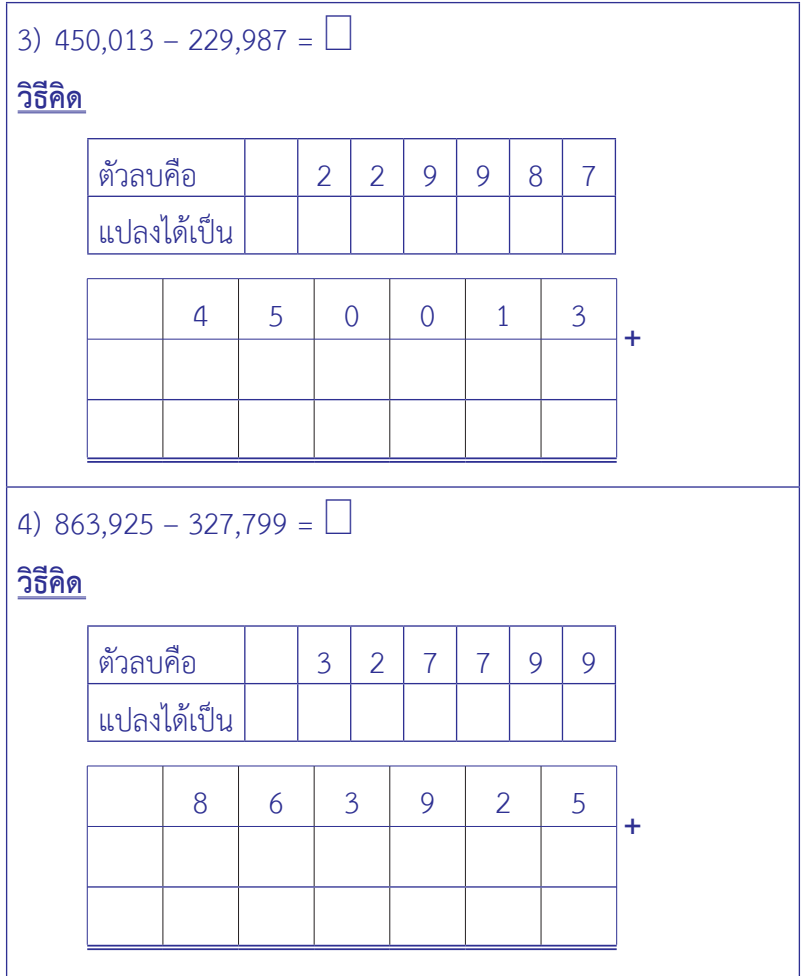

คิดเลขเร็วแบบเวทคณิต

**การลบ**

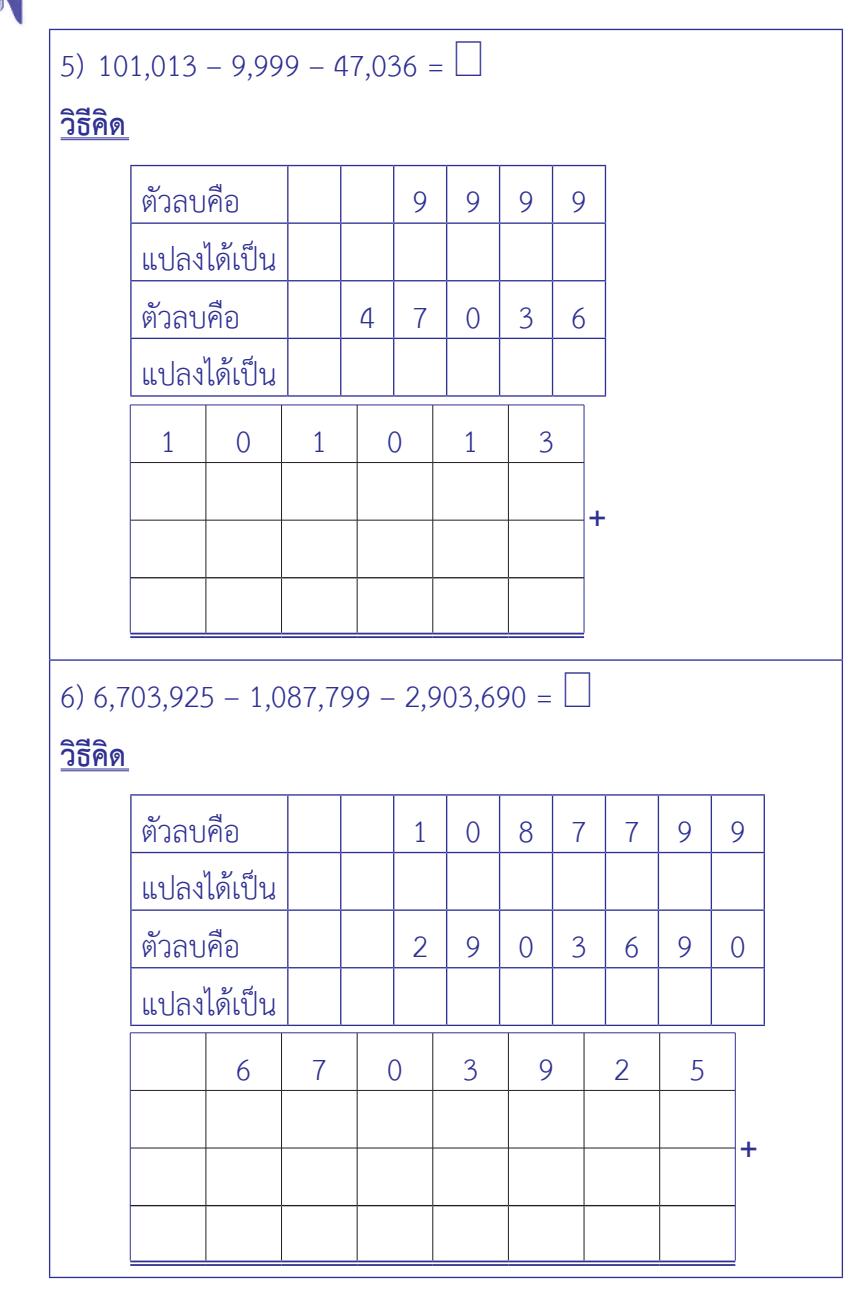

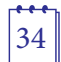

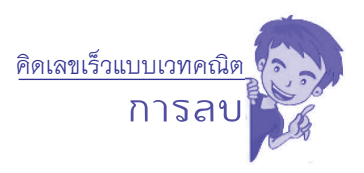

#### **เฉลยแบบฝึกหัด**

## **เรื่อง การแปลงตัวลบให้เป็นจำ นวนบาร์**

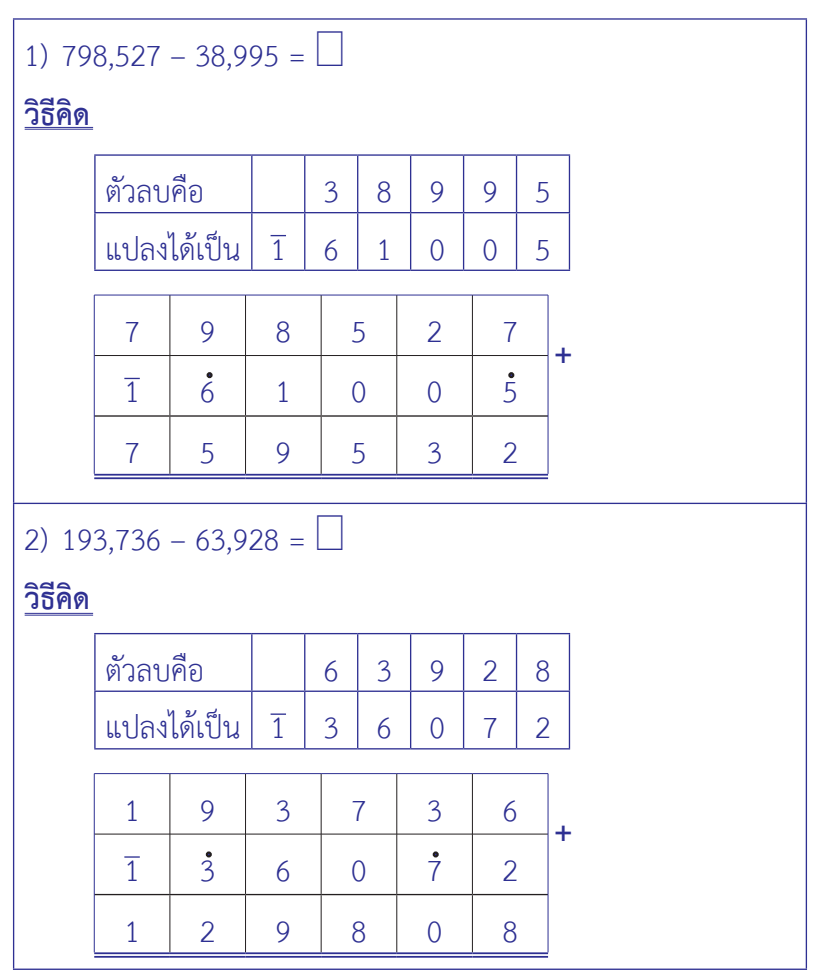

คิดเลขเร็วแบบเวทคณิต

**การลบ**

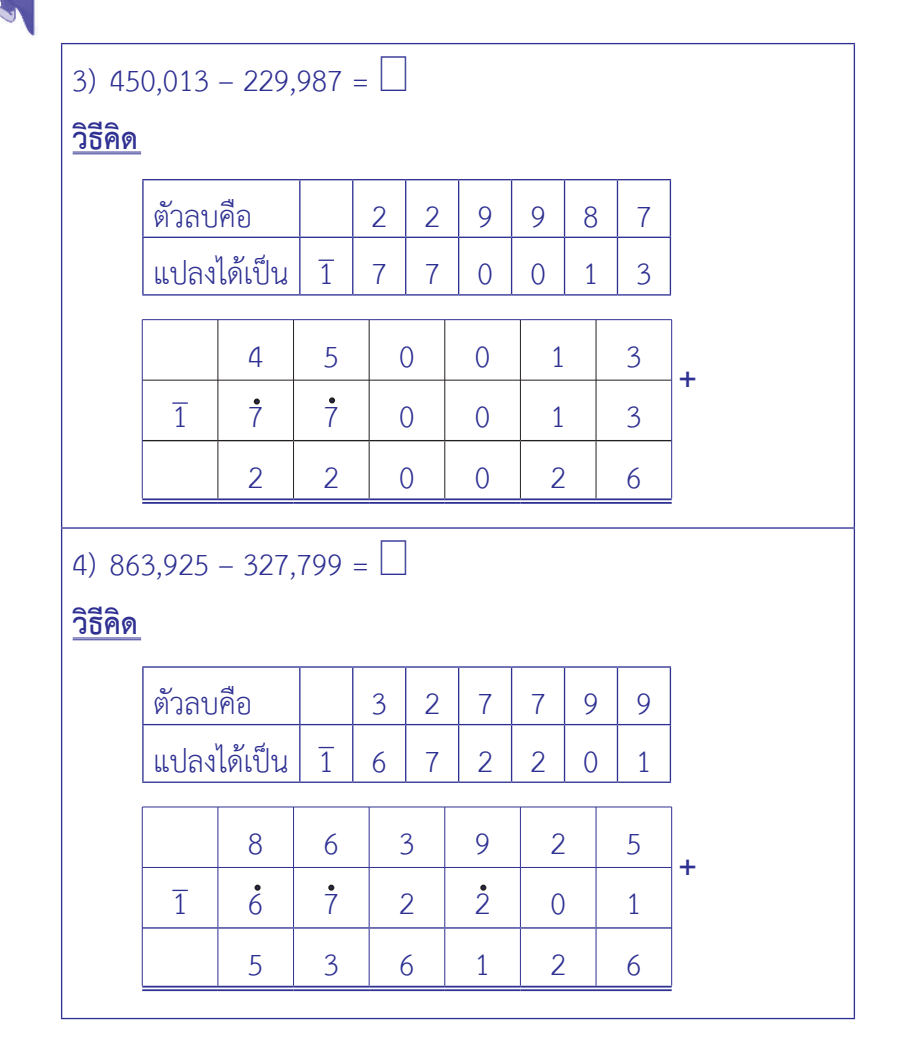

**การลบ** คิดเลขเร็วแบบเวทคณิต 5) 101,013 – 9,999 – 47,036 = **วิธีคิด** 6) 6,703,925 – 1,087,799 – 2,903,690 = **วิธีคิด + +** 1 0 1 0 1 3 1 0 0 0 1 1 5 2 9 6 4 4 3 9 7 8 6 7 0 3 9 2 5 1 8 9 1 2 2 0 1 1 7 0 9 6 3 1 0 2 7 1 2 4 3 6 ตัวลบคือ 9 9 9 9 แปลงได้เป็น 1 0 0 0 1 ตัวลบคือ 4 7 0 3 6 แปลงได้เป็น 1 5 2 9 6 4 ตัวลบคือ 1 0 8 7 7 9 9 แปลงได้เป็น 1 8 9 1 2 2 0 1 ตัวลบคือ 2 9 0 3 6 9 0 แปลงได้เป็น 1 7 0 9 6 3 1 0

 $\begin{bmatrix} 1 & 1 \\ 3 & 7 \end{bmatrix}$ 

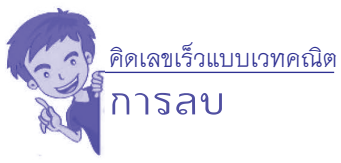

# **2.2 การแปลงตัวลบให้เป็นจำ นวนวินคิวลัม 2.2.1 ความรู้เรื่องจำ�นวนวินคิวลัม จำ�นวนวินคิวลัม** คือ จำ นวนที่ประกอบด้วยเลขโดดที่มีค่าไม่เกิน 5 เป็นเลขโดดที่มีบาร์หรือไม่มีบาร์ก็ได้เช่น 1 2, 2 3 4, 2 4 3 เป็นต้น **2.2.2 การแปลงจำ�นวนให้เป็นจำ�นวนวินคิวลัม**

# **ตัวอย่างที่ 1 จงแปลงจำ�นวน 7 ให้เป็นจำ�นวนวินคิวลัม วิธีคิด**

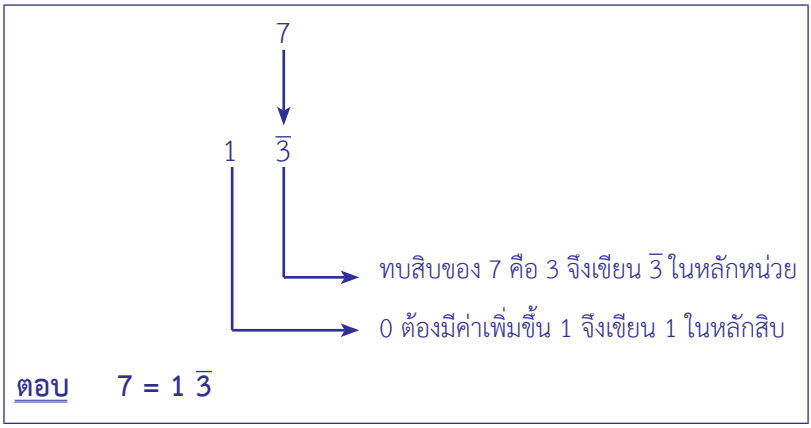

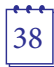

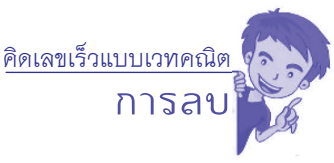

## **ตัวอย่างที่ 2 จงแปลงจำ�นวน 79 ให้เป็นจำ�นวนวินคิวลัม วิธีคิด**

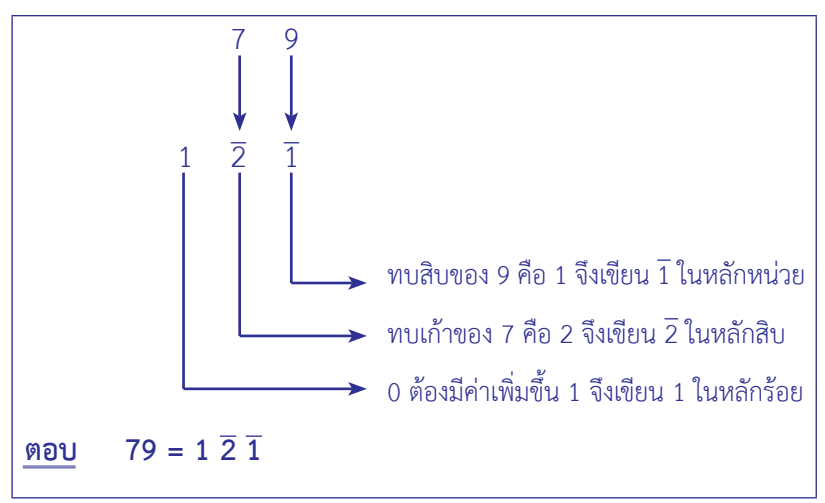

**ตัวอย่างที่ 3** จงแปลงจำ นวน 267 ให้เป็นจำ นวนวินคิวลัม

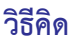

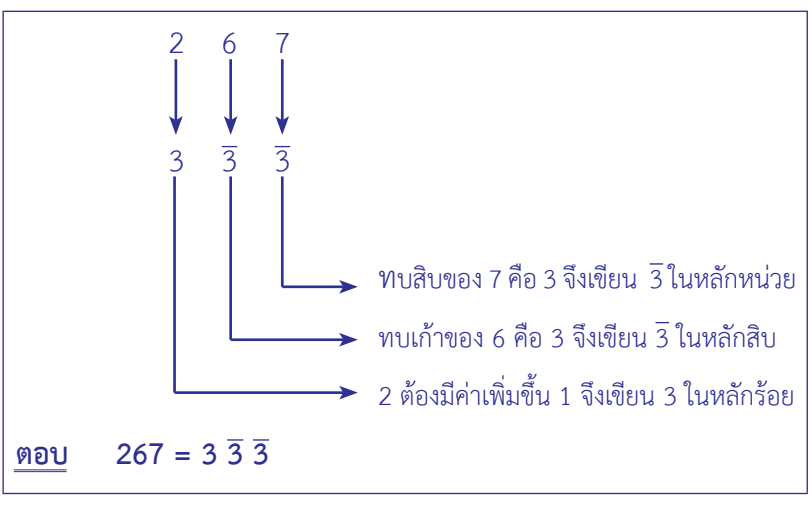

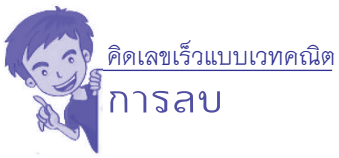

### **ตัวอย่างที่ 4 จงแปลงจำ�นวน 4,692 ให้เป็นจำ�นวนวินคิวลัม วิธีคิด**

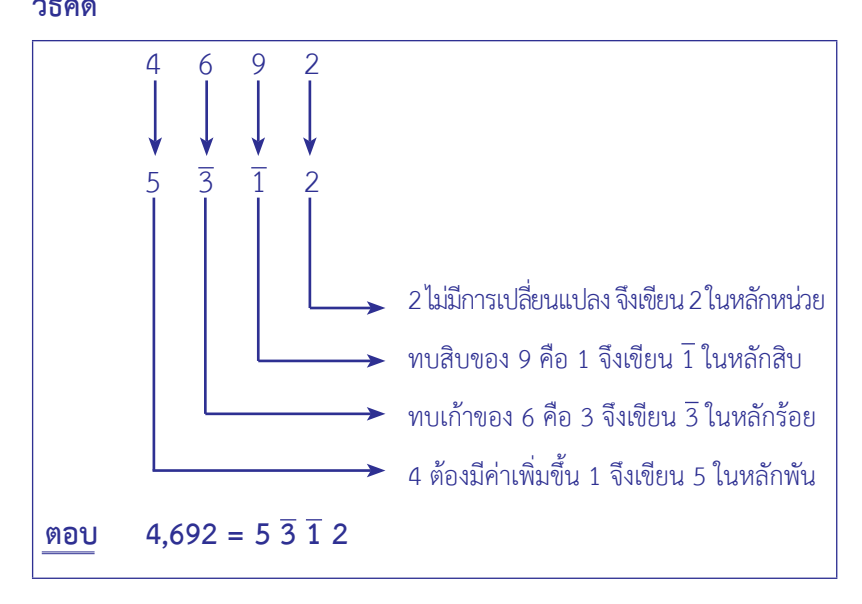

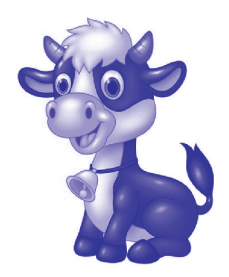

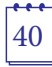

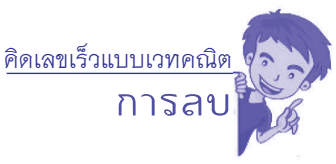

## **ตัวอย่างที่ 5 จงแปลงจำ�นวน 5,629 ให้เป็นจำ�นวนวินคิวลัม วิธีคิด**

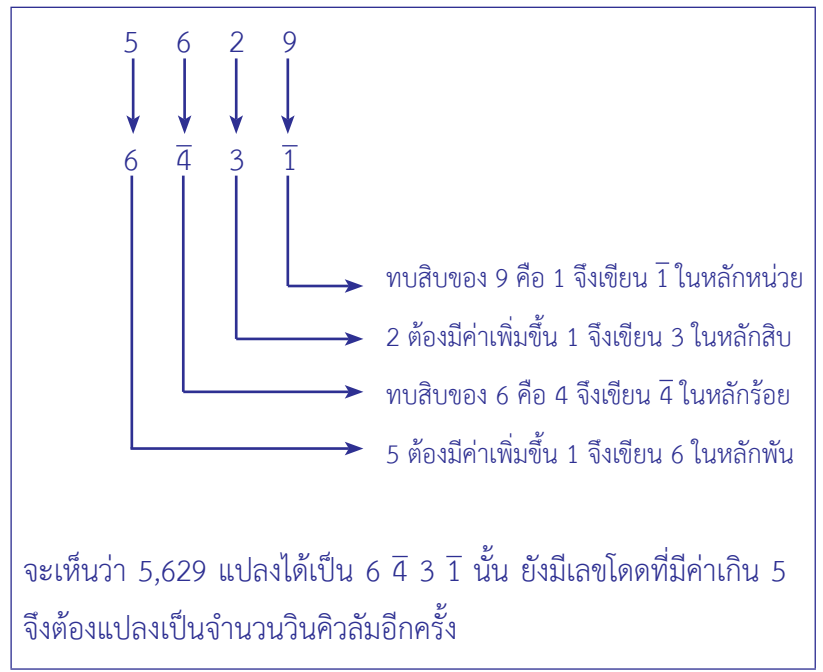

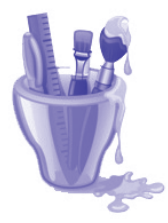

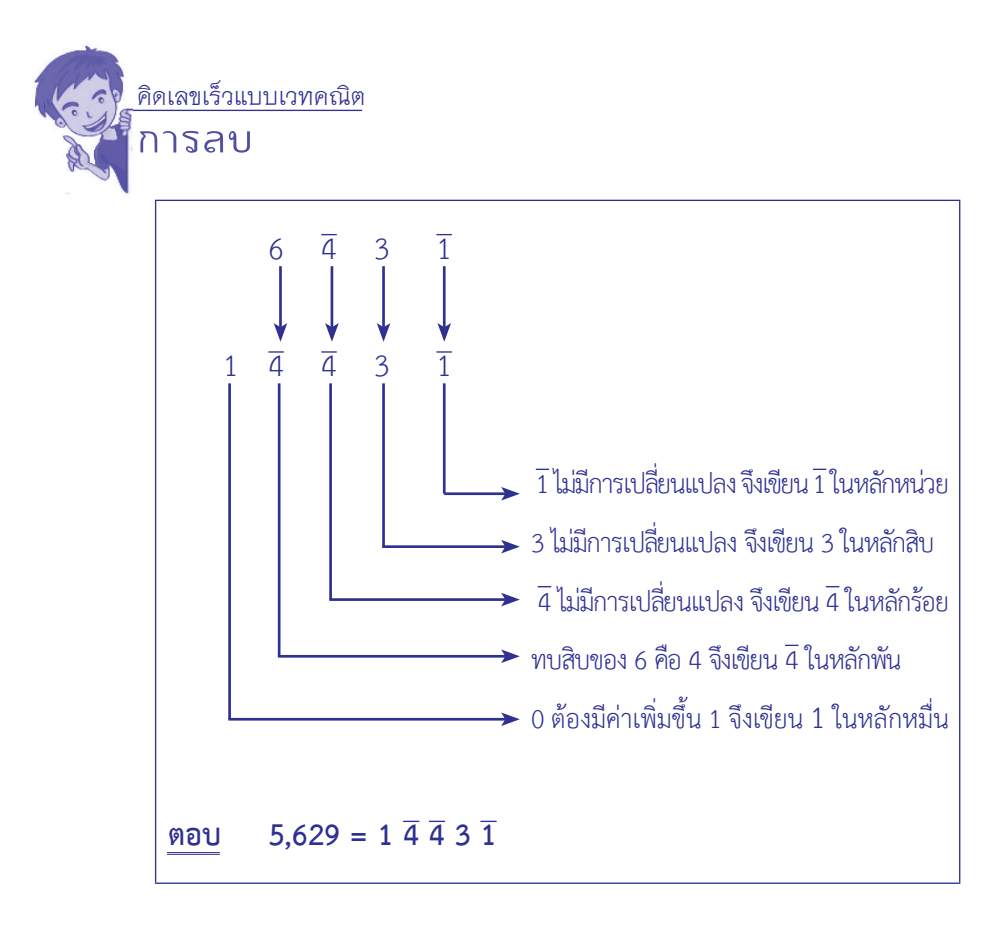

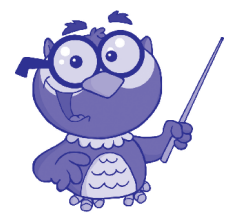

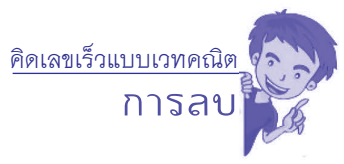

ในกรณีที่เป็นจำ นวนเต็มลบ การแปลงจำ นวนเต็มลบให้เป็นจำ นวน ้วิบคิวลับ ทำได้โดยการแปลงจำบวบเต็บบวกของเลขบั้นก่อน แล้วจึงแปลง ให้เป็นจำ นวนตรงข้ามอีกครั้ง ดังตัวอย่างต่อไปนี้

## **ตัวอย่างที่ 6 จงแปลงจำ�นวน -6 ให้เป็นจำ�นวนวินคิวลัม วิธีคิด**

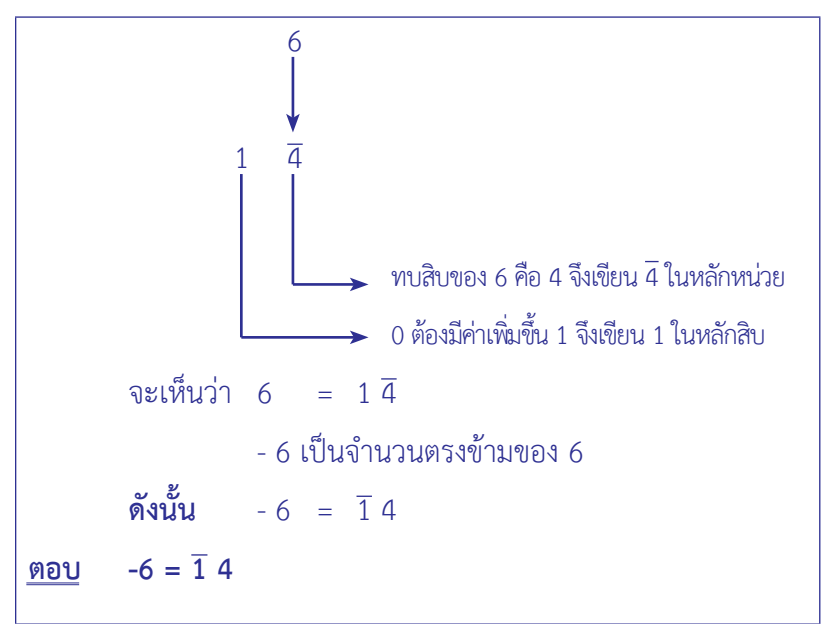

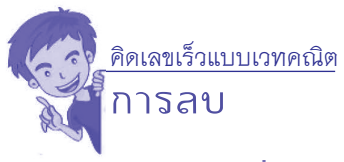

# **ตัวอย่างที่ 7 จงแปลงจำ�นวน -98 ให้เป็นจำ�นวนวินคิวลัม**

**วิธีคิด** 

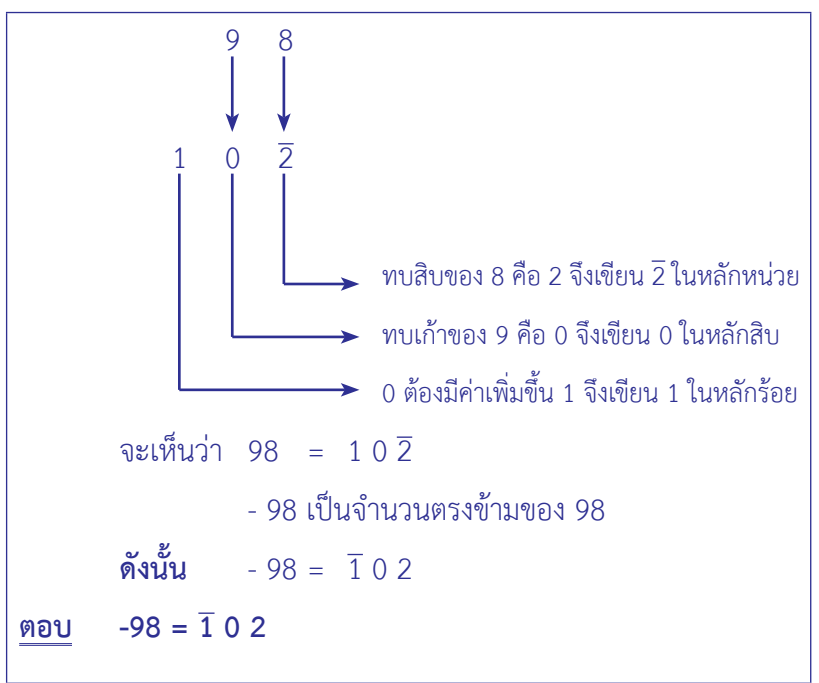

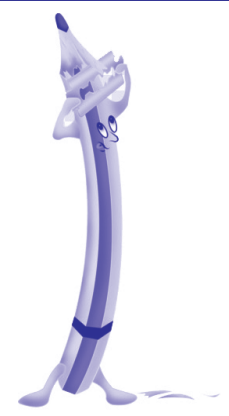

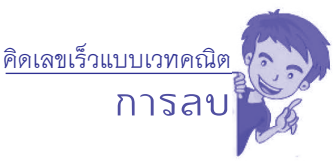

## **ตัวอย่างที่ 8 จงแปลงจำ�นวน -18,378 ให้เป็นจำ�นวนวินคิวลัม วิธีคิด**

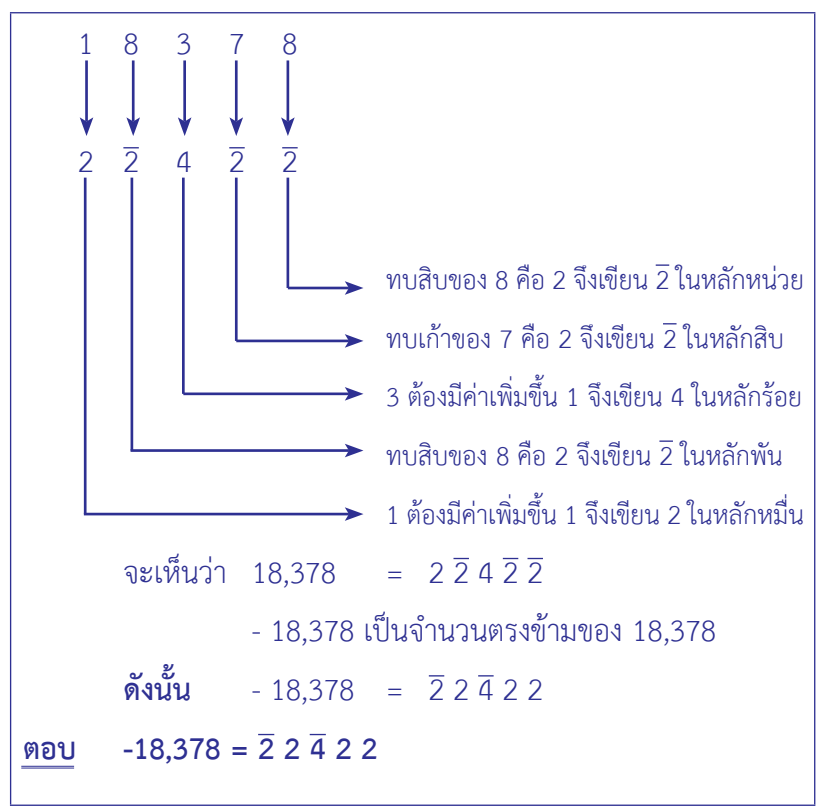

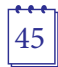

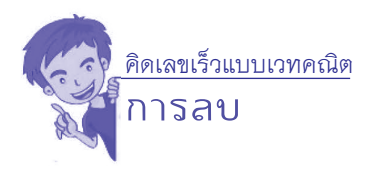

## **แบบฝึกหัด**

# **เรื่อง การแปลงจำ นวนให้เป็นจำ นวนวินคิวลัม**

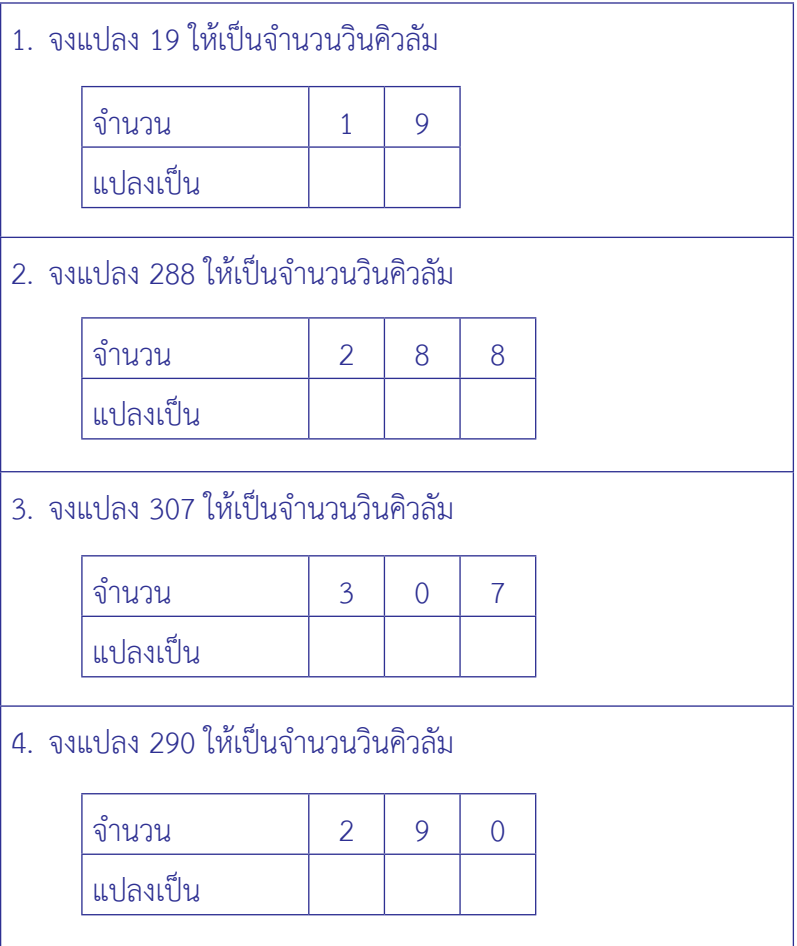

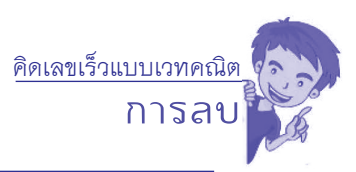

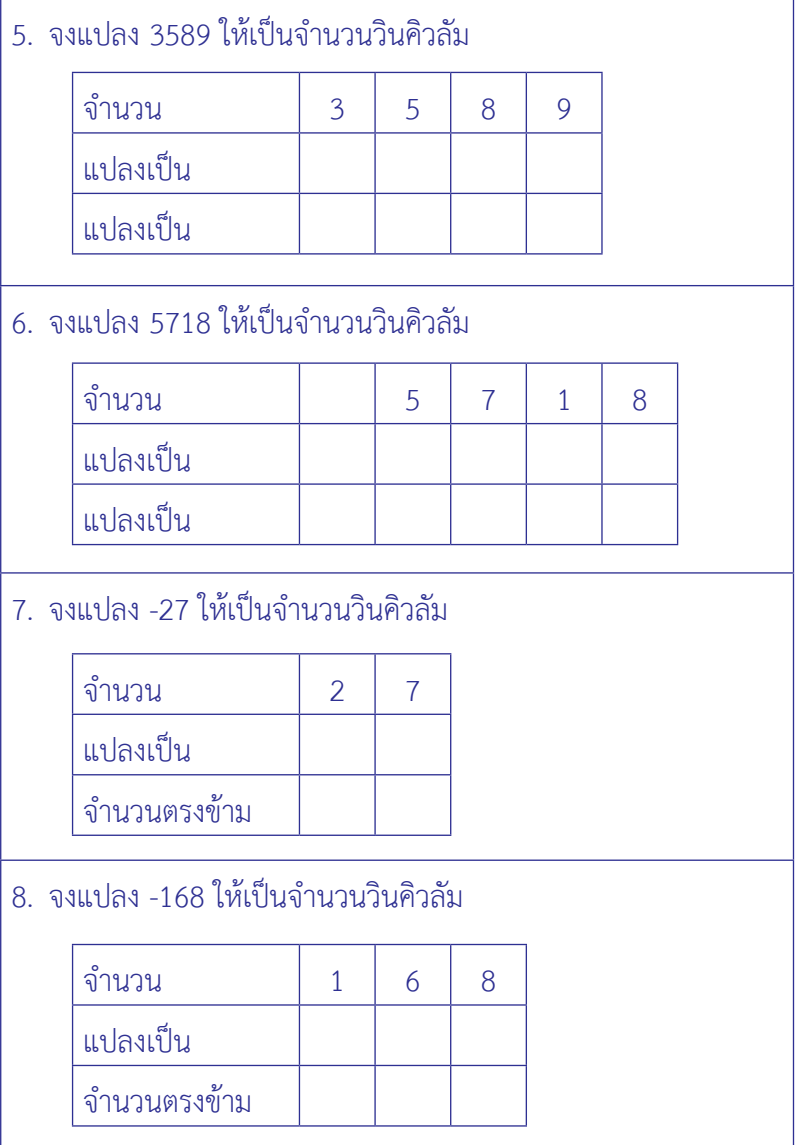

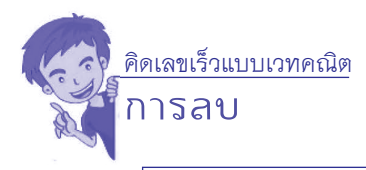

### 9. จงแปลง -59 ให้เป็นจำ นวนวินคิวลัม

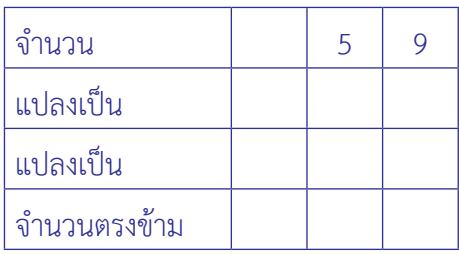

#### 10. จงแปลง -2598 ให้เป็นจำ นวนวินคิวลัม

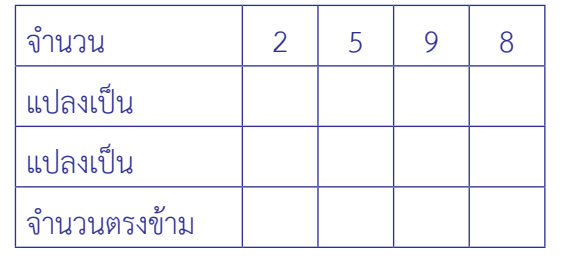

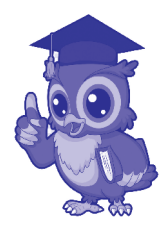

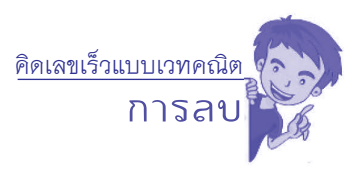

# **เฉลยแบบฝึกหัด**

# **เรื่อง การแปลงจำ นวนให้เป็นจำ นวนวินคิวลัม**

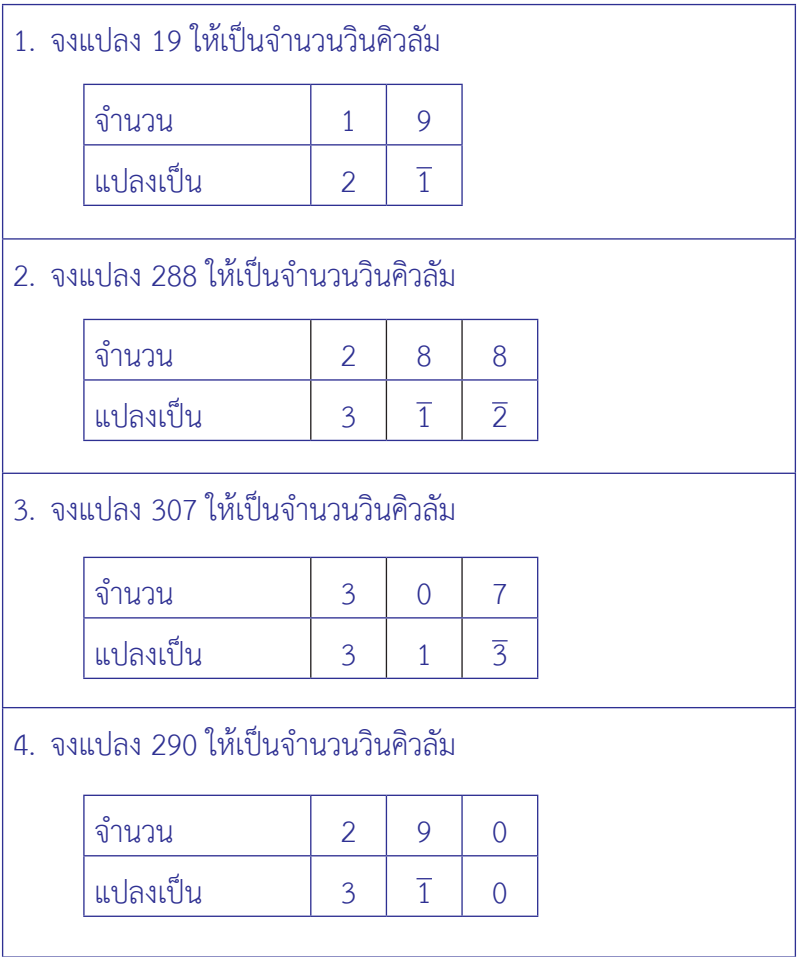

คิดเลขเร็วแบบเวทคณิต

**การลบ**

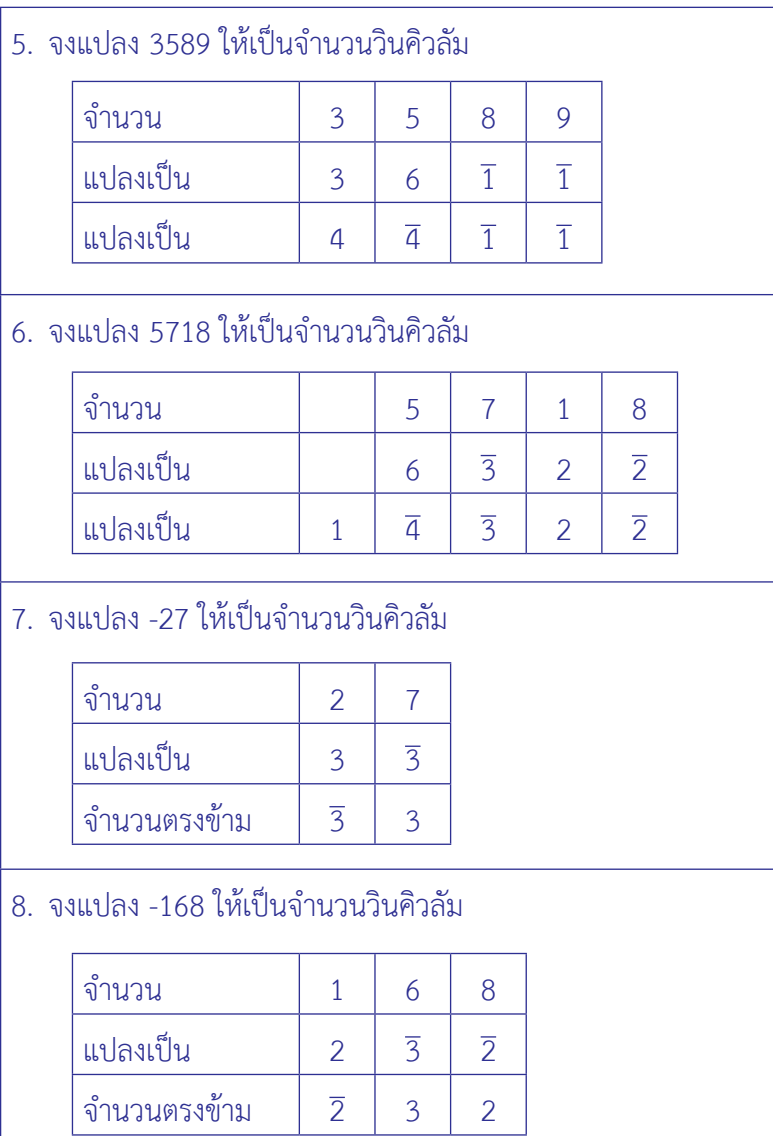

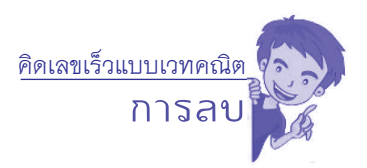

### 9. จงแปลง -59 ให้เป็นจำ นวนวินคิวลัม

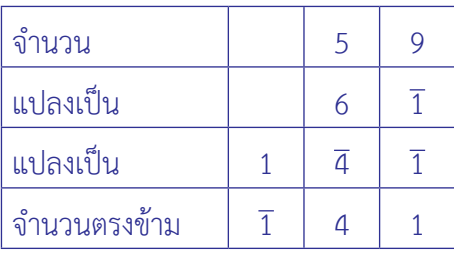

#### 10. จงแปลง -2598 ให้เป็นจำ นวนวินคิวลัม

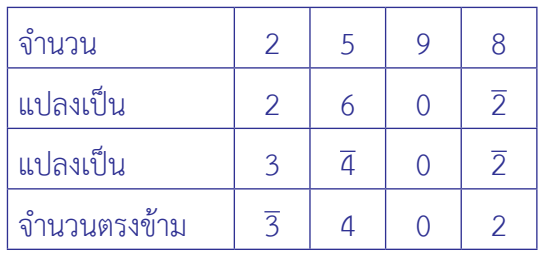

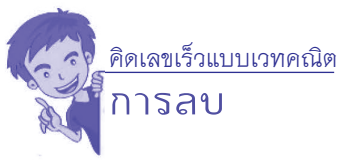

### **2.2.3 การแปลงจำ�นวนวินคิวลัมให้เป็นจำ�นวนที่ไม่มีบาร์**

### **ตัวอย่างที่ 1 จงแปลงจำ�นวน 1 2 4 ให้เป็นจำ�นวนที่ไม่มีบาร์ วิธีคิด**

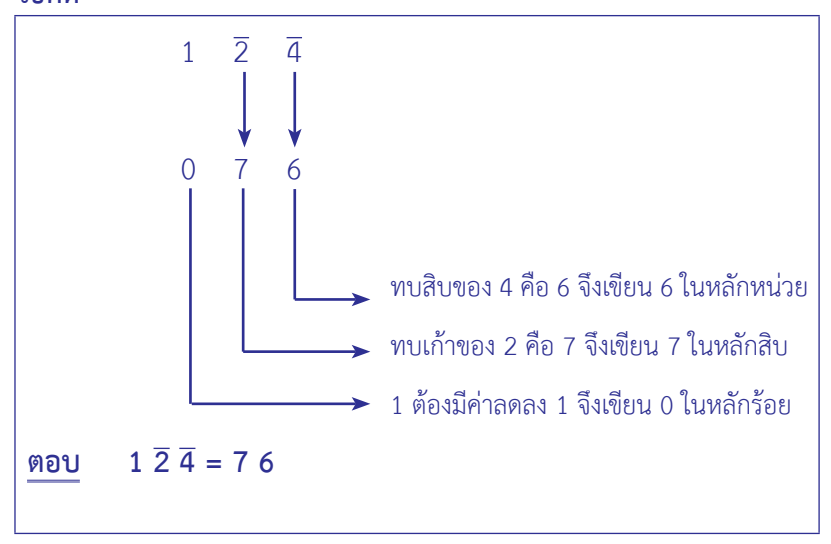

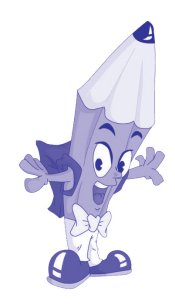

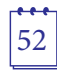

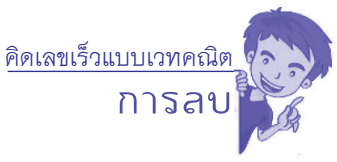

## **ตัวอย่างที่ 2 จงแปลงจำ�นวน 1 3 5 2 ให้เป็นจำ�นวนปกติ วิธีคิด**

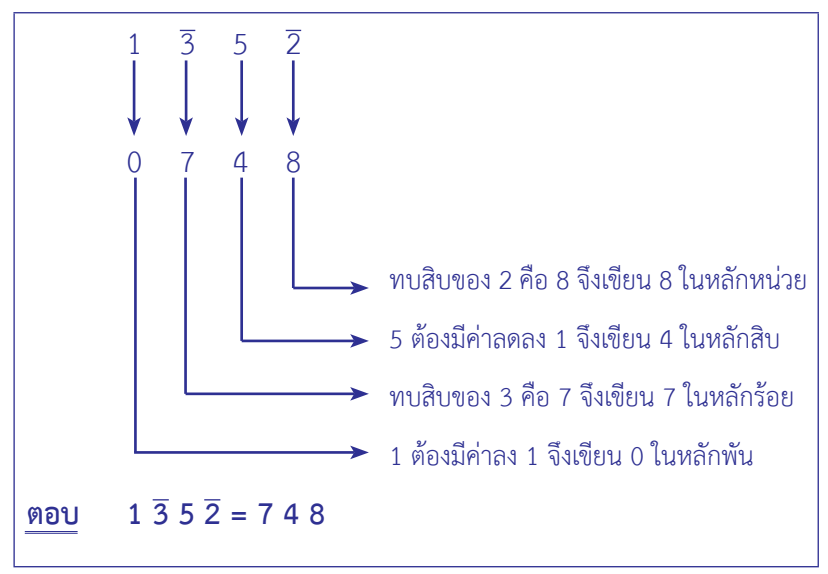

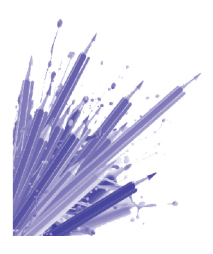

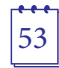

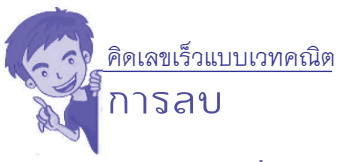

## **ตัวอย่างที่ 3 จงแปลงจำ�นวน 4 2 4 0 2 2 ให้เป็นจำ�นวนปกติ วิธีคิด**

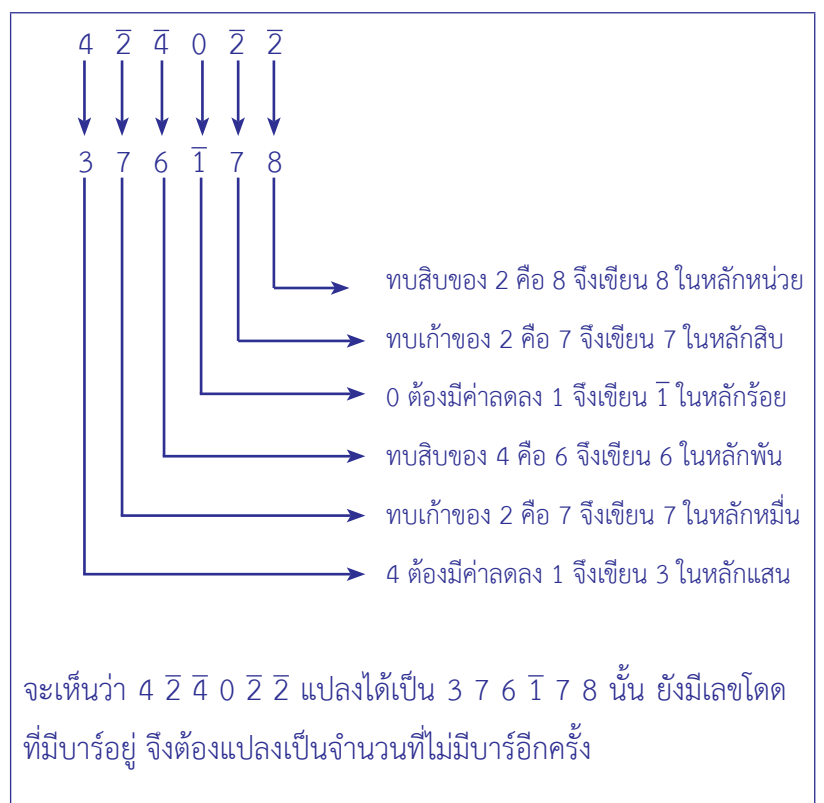

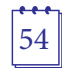

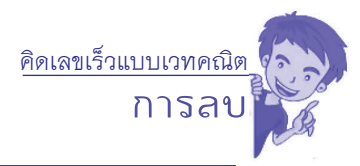

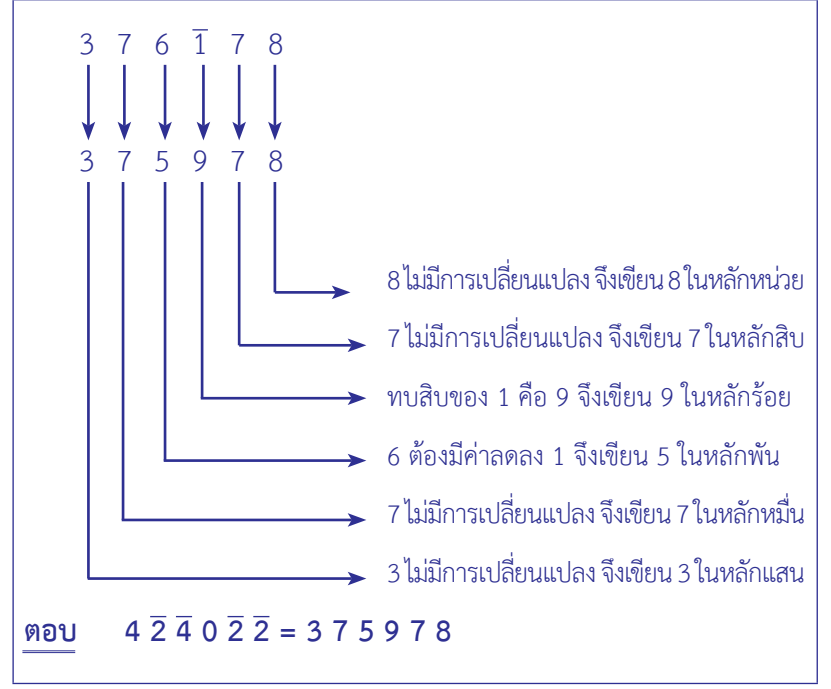

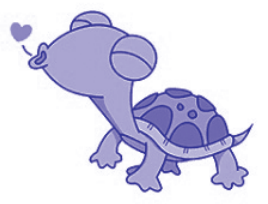

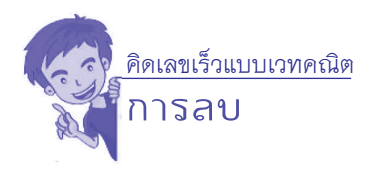

## **แบบฝึกหัด**

**เรื่อง การแปลงจำ นวนวินคิวลัมให้เป็นจำ นวนที่ไม่มีบาร์**

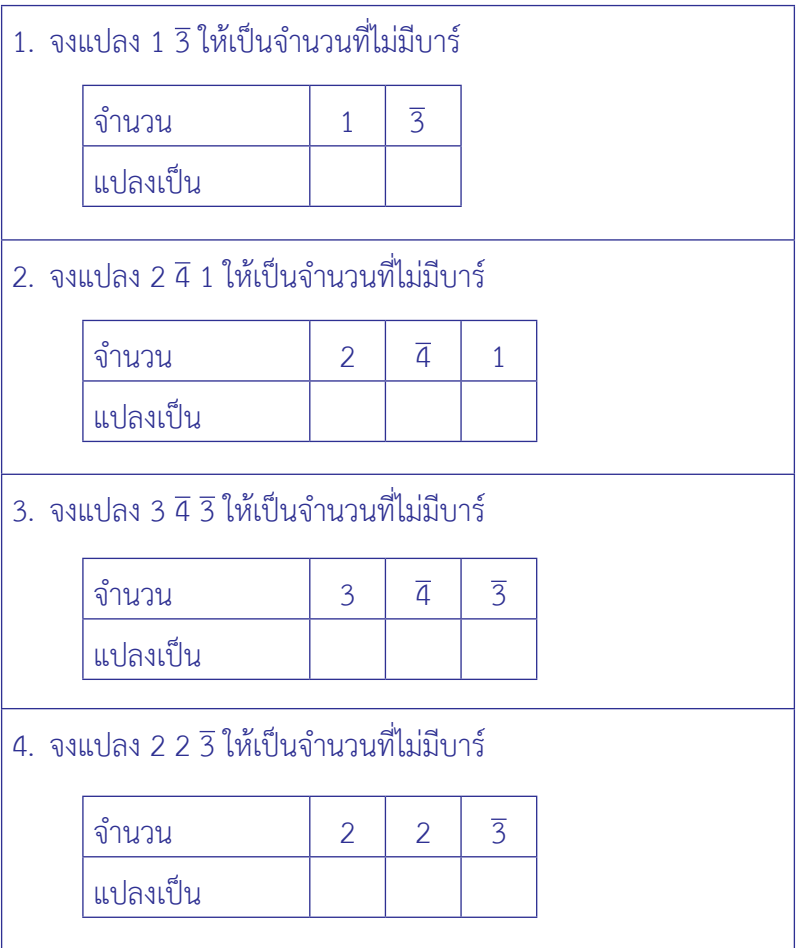

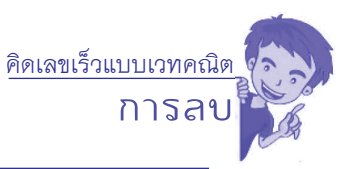

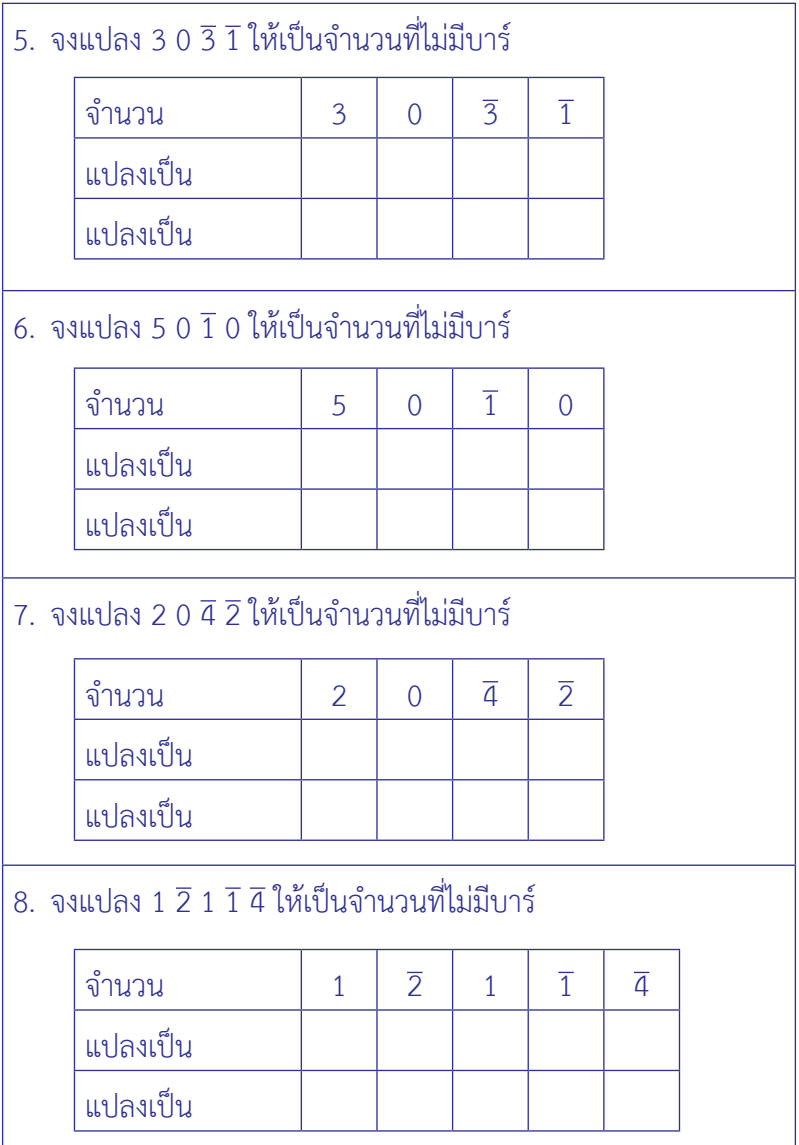

คิดเลขเร็วแบบเวทคณิต

**การลบ**

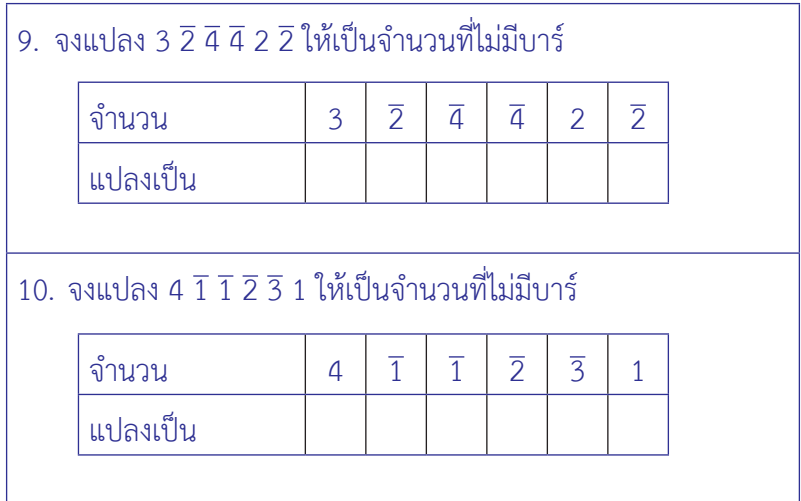

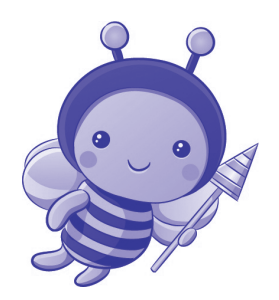

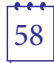

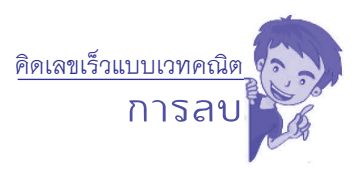

### **เฉลยแบบฝึกหัด**

# **เรื่อง การแปลงจำ นวนวินคิวลัมให้เป็นจำ นวนที่ไม่มีบาร์**

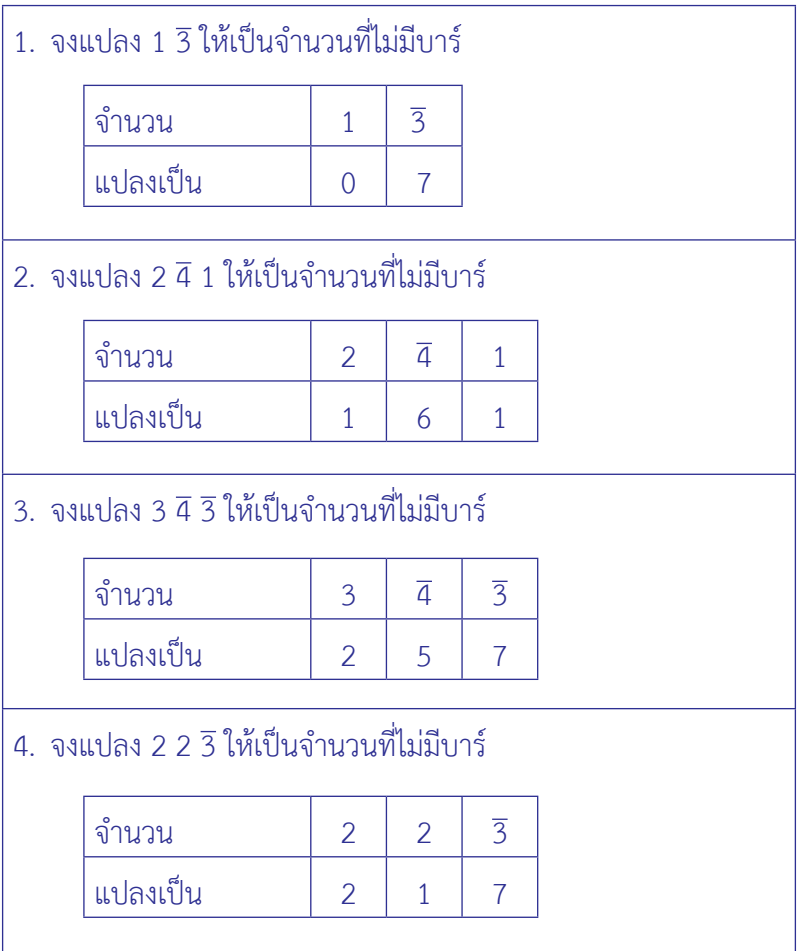

คิดเลขเร็วแบบเวทคณิต

**การลบ**

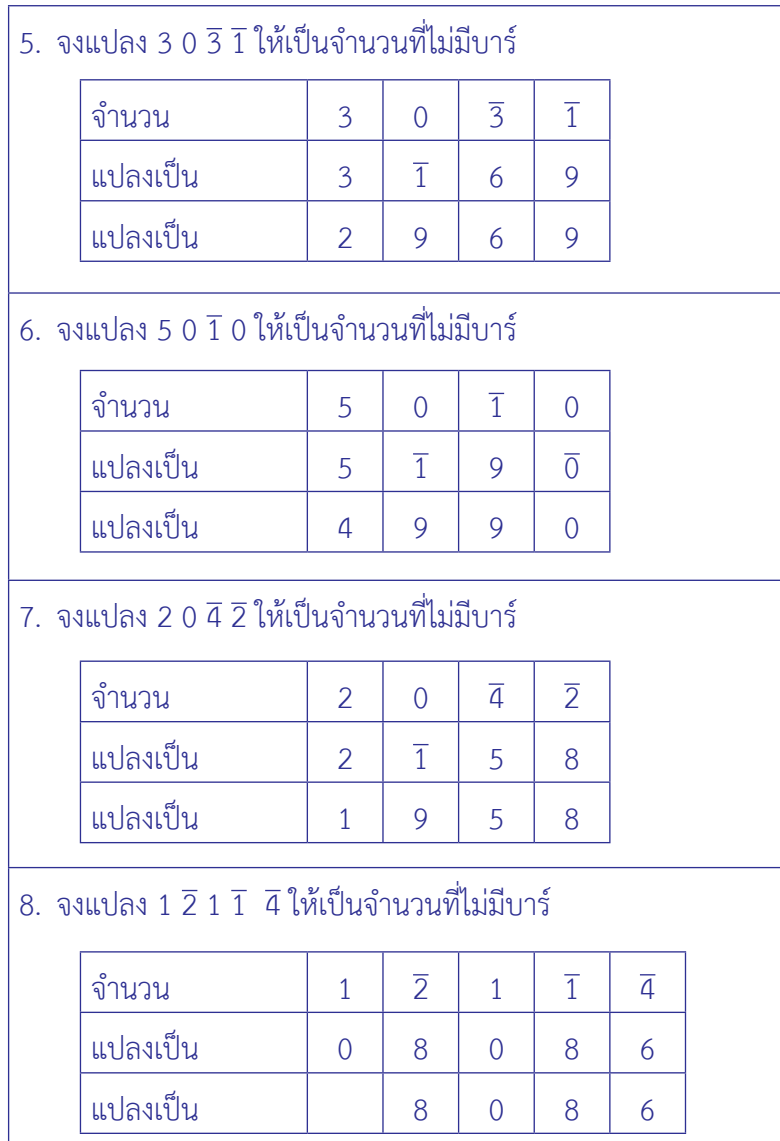

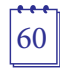

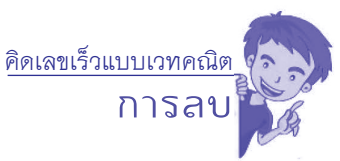

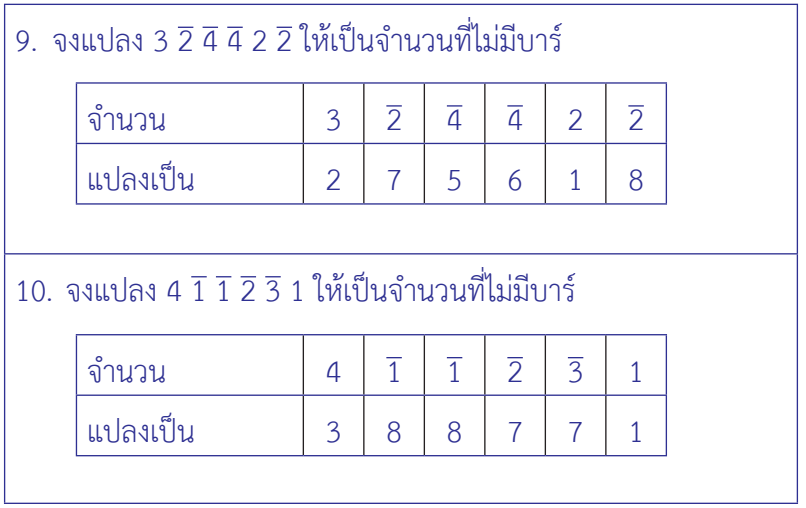

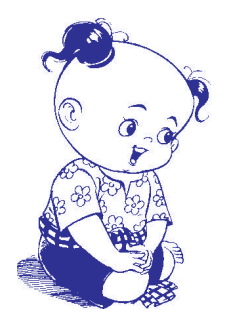

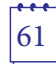

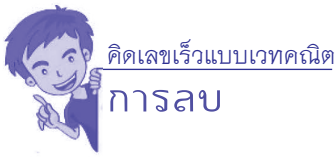

 **2.2.4 การลบโดยแปลงตัวลบให้เป็นจำ�นวนวินคิวลัม** มีขั้นตอน ดังนี้

- **์ขั้นที่ 1** แปลงตัวลบเป็นจำบวนวินคิวลับ
- **ขั้นที่ 2** เปลี่ยนตัวลบให้เป็นจำนวนตรงข้าม
- **์ ขั้นที่ 3** เปลี่ยนการดำเนินการลบเป็นการบวก แล้วดำเนินการ

```
หาผลบวก จะได้ผลลัพธ์
```
## **ตัวอย่างที่ 1 จงหาผลลบ 3,454 – 289**

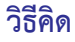

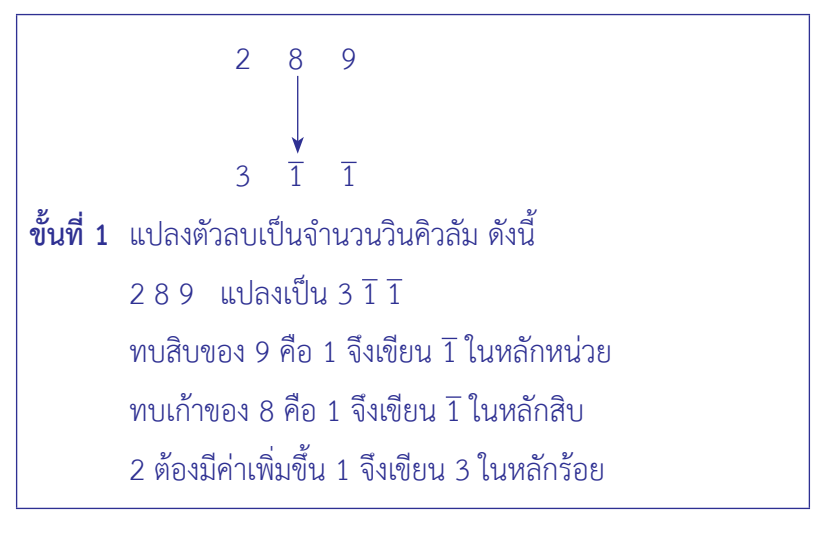

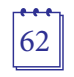
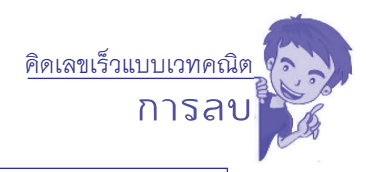

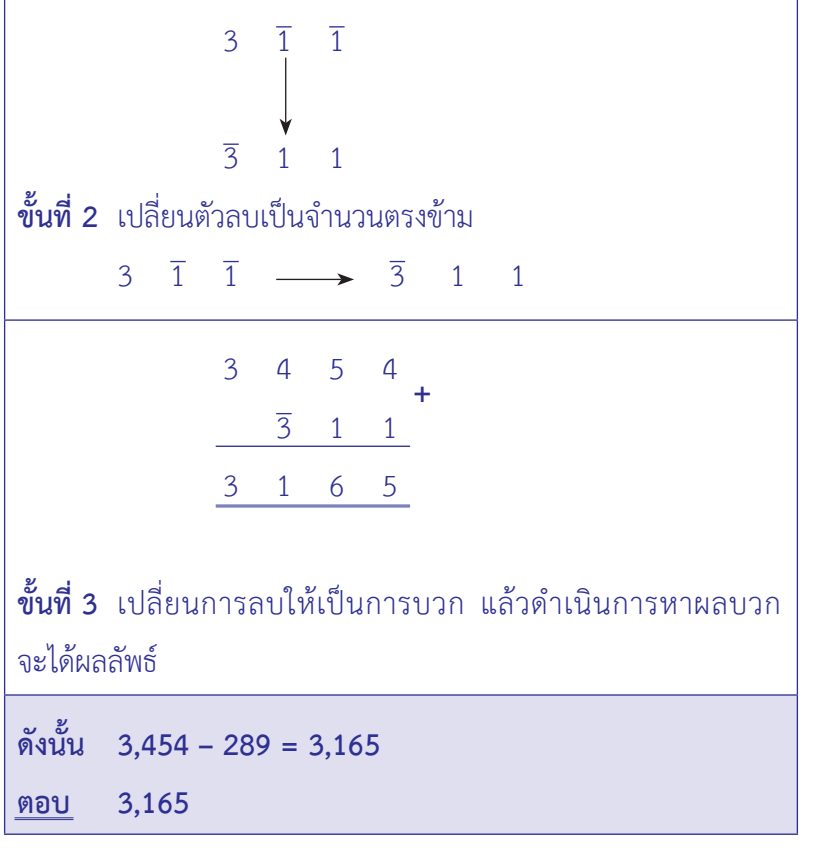

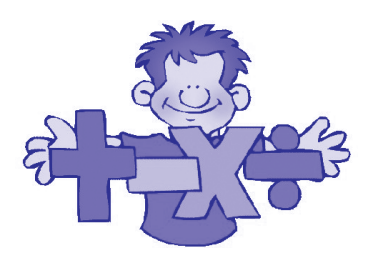

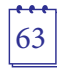

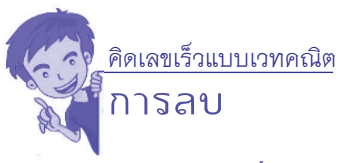

#### **ตัวอย่างที่ 2 จงหาผลลบ 2,510 – 899 วิธีคิด**

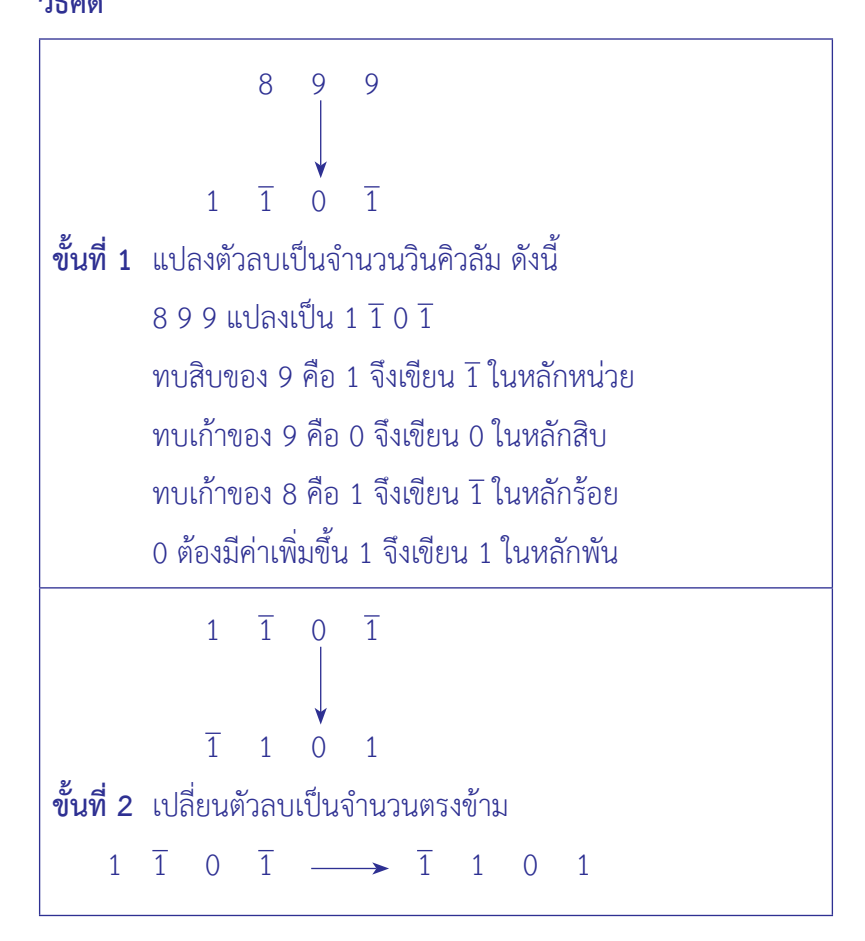

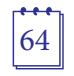

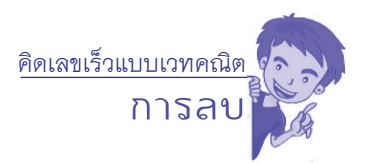

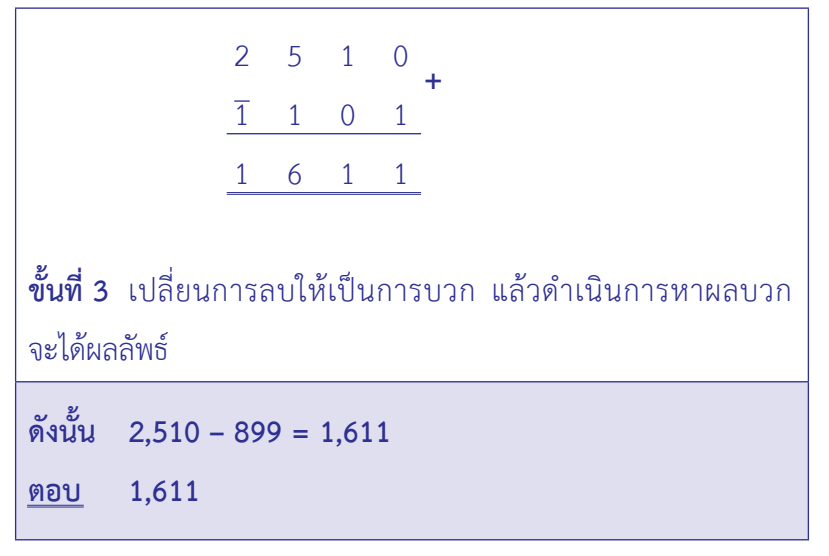

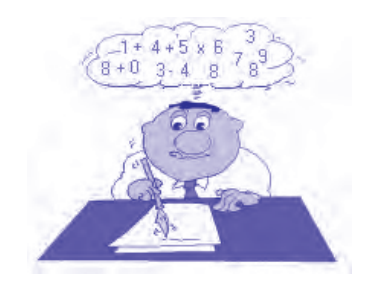

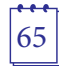

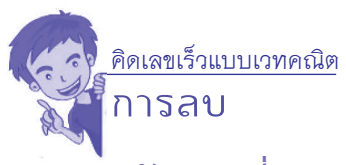

#### **ตัวอย่างที่ 3 จงหาผลลบ 9,667 – 6,387**

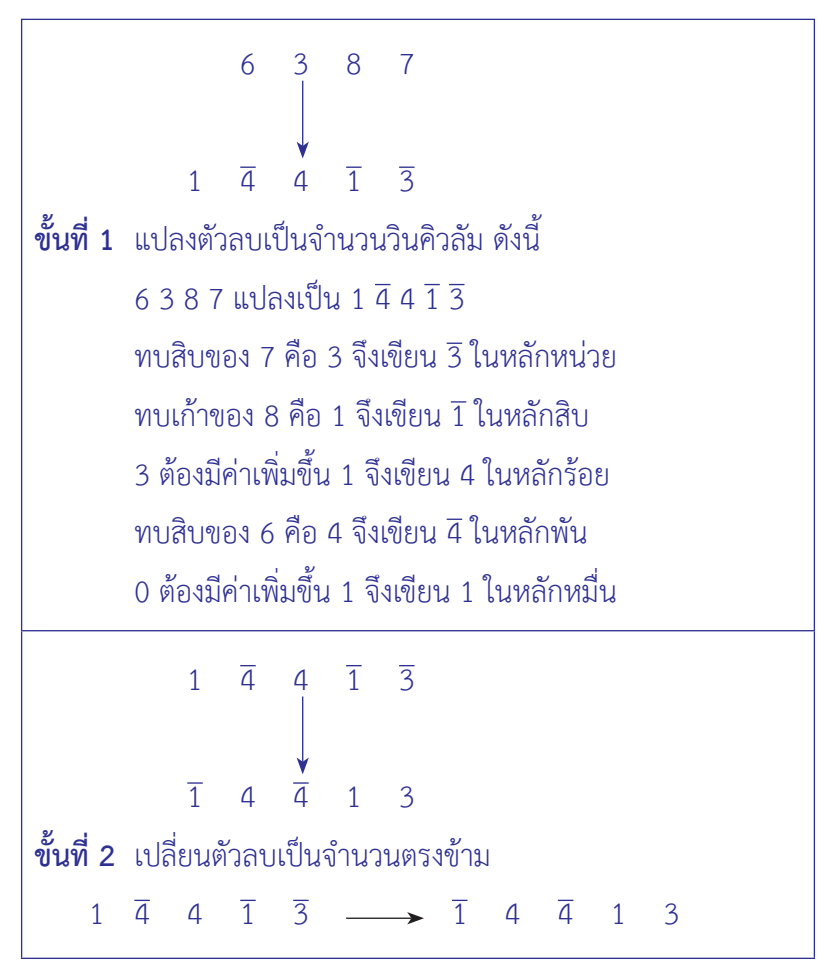

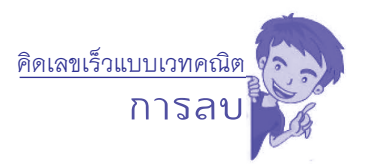

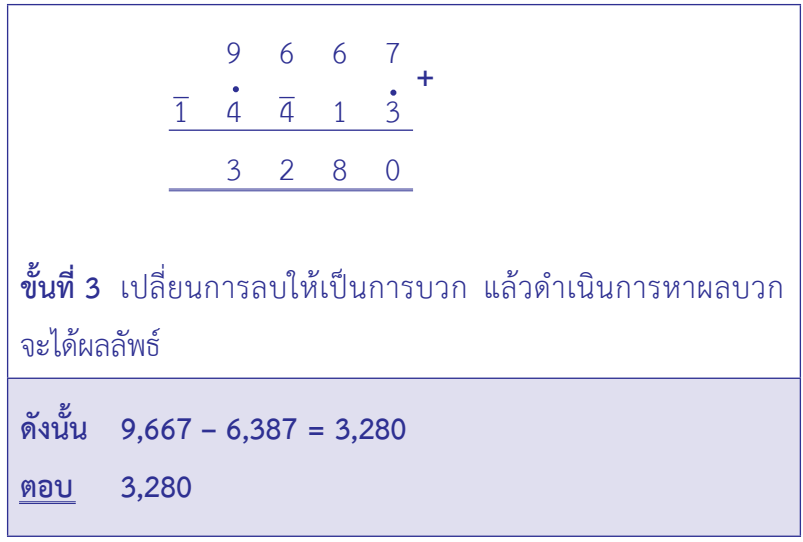

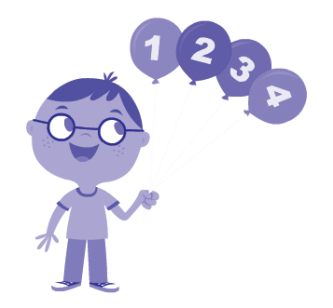

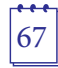

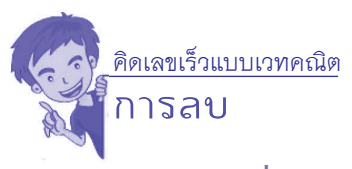

# **ตัวอย่างที่ 4 จงหาผลลบ 13,157 – 456**

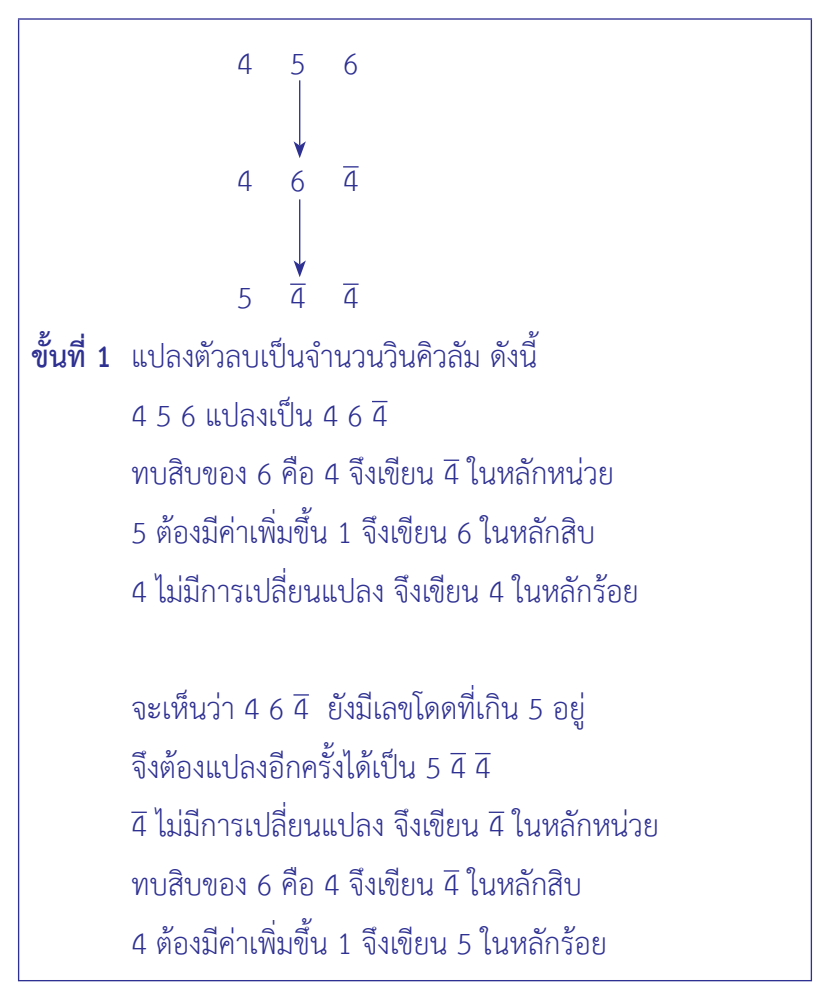

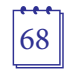

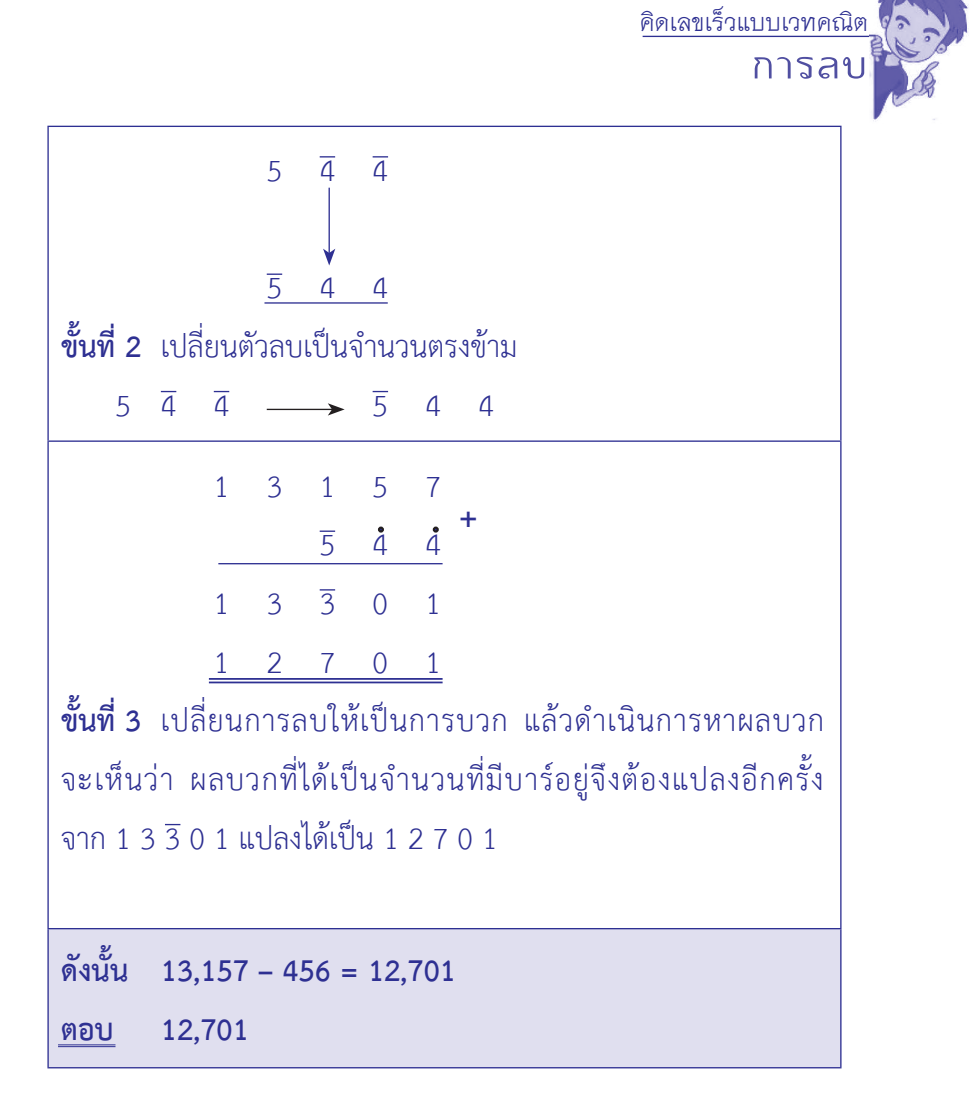

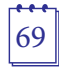

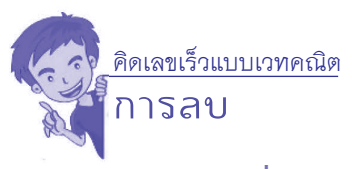

# **ตัวอย่างที่ 5 จงหาผลลบ 47,082 – 39,585**

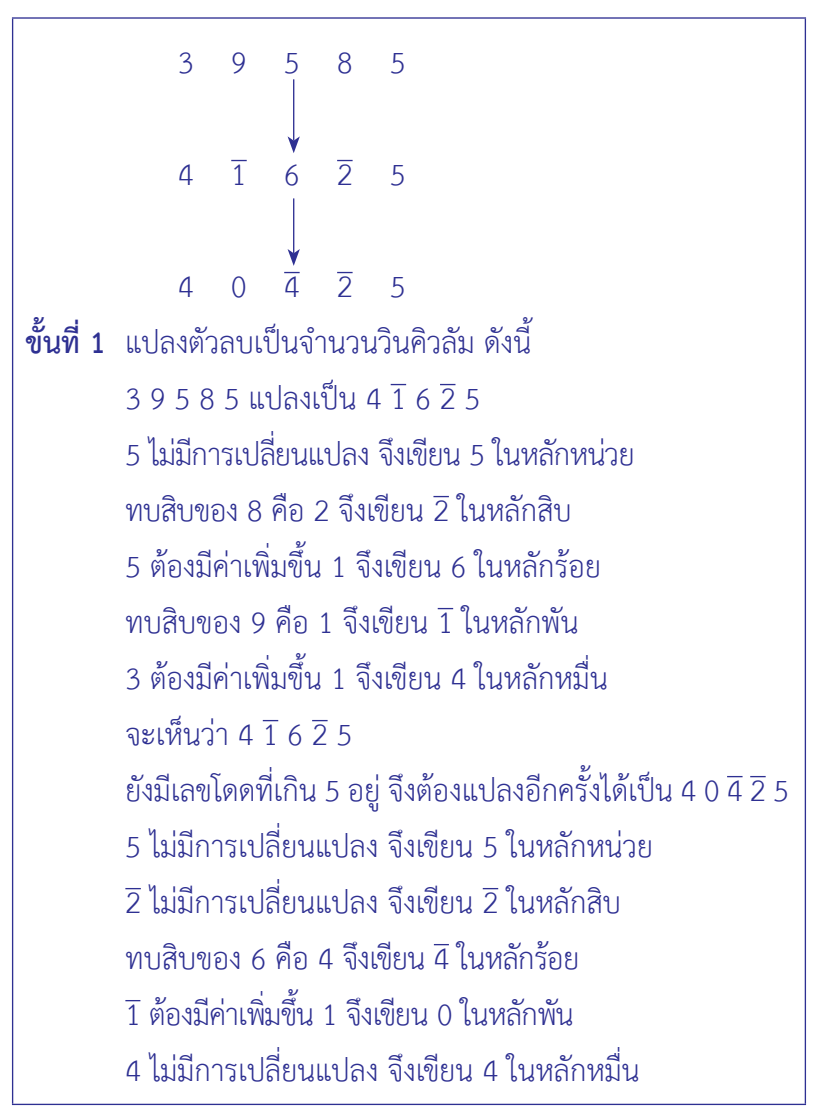

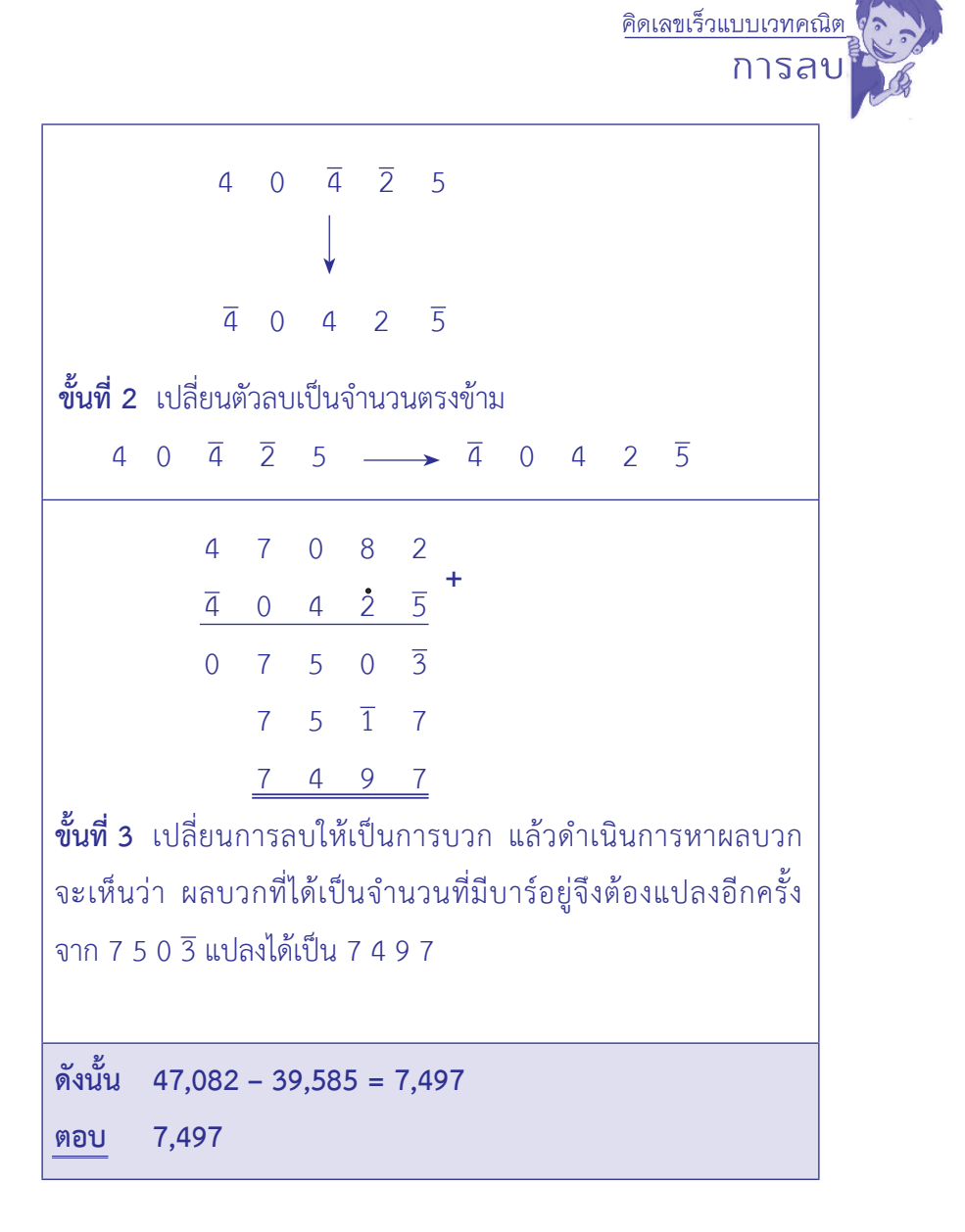

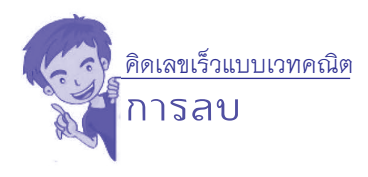

### **แบบฝึกหัด**

**เรื่อง การลบโดยแปลงตัวลบให้เป็นจำ นวนวินคิวลัม**

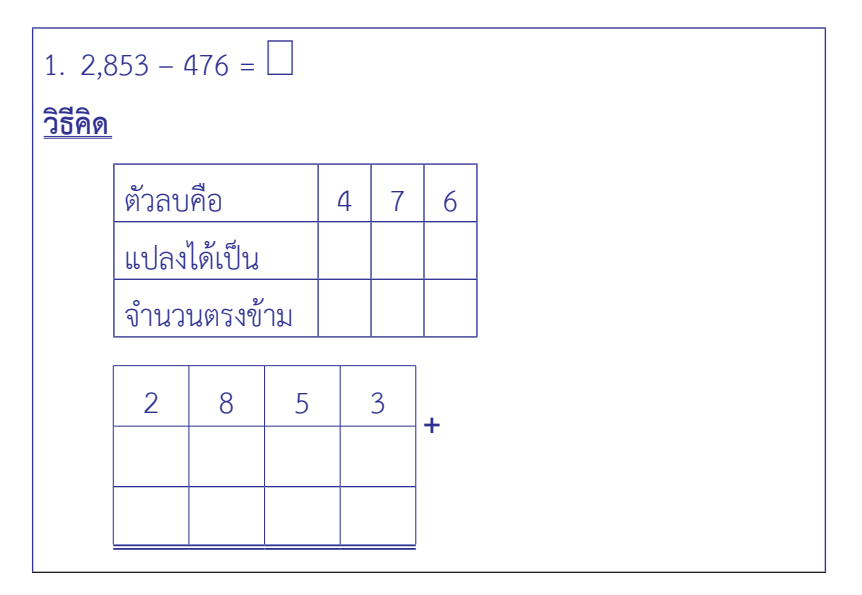

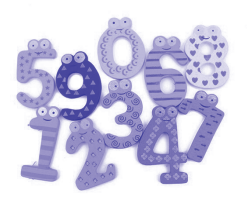

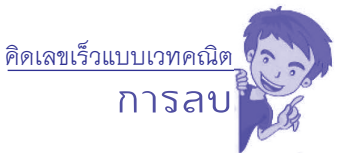

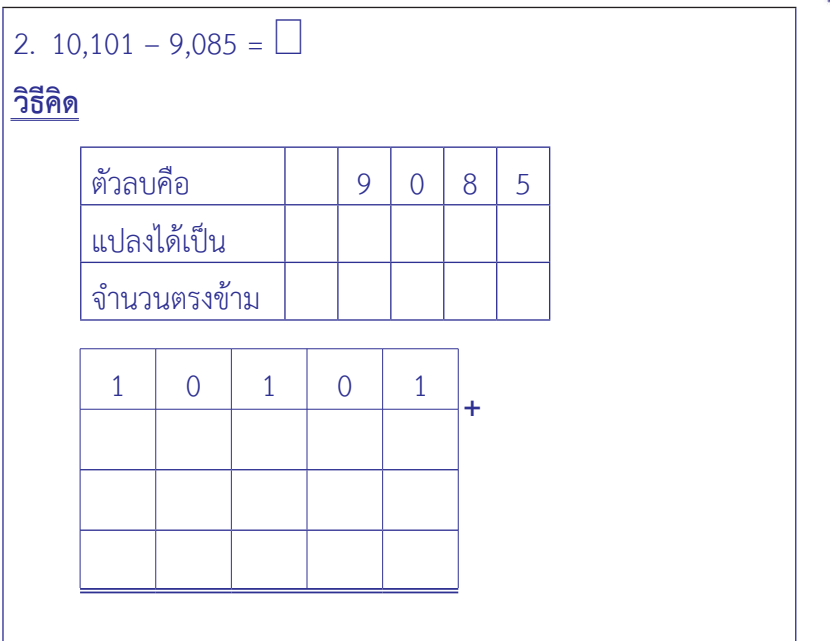

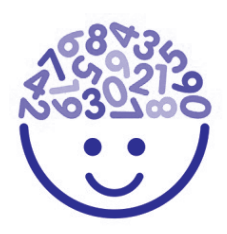

**การลบ**

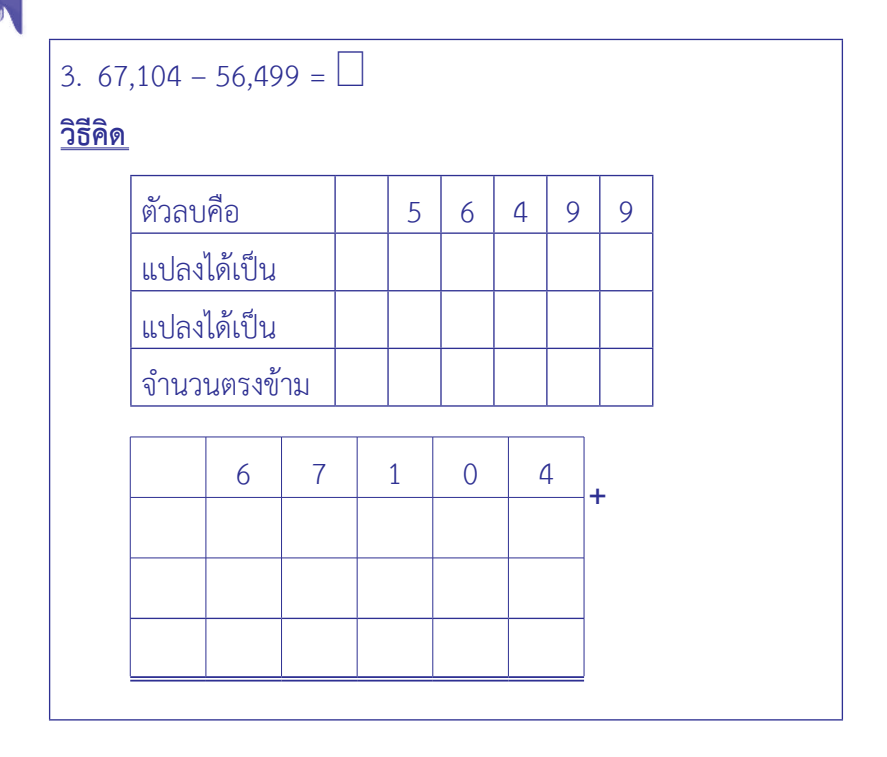

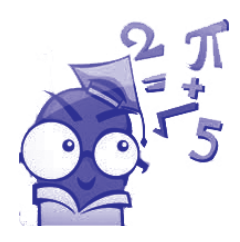

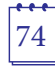

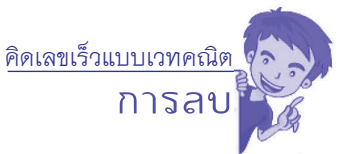

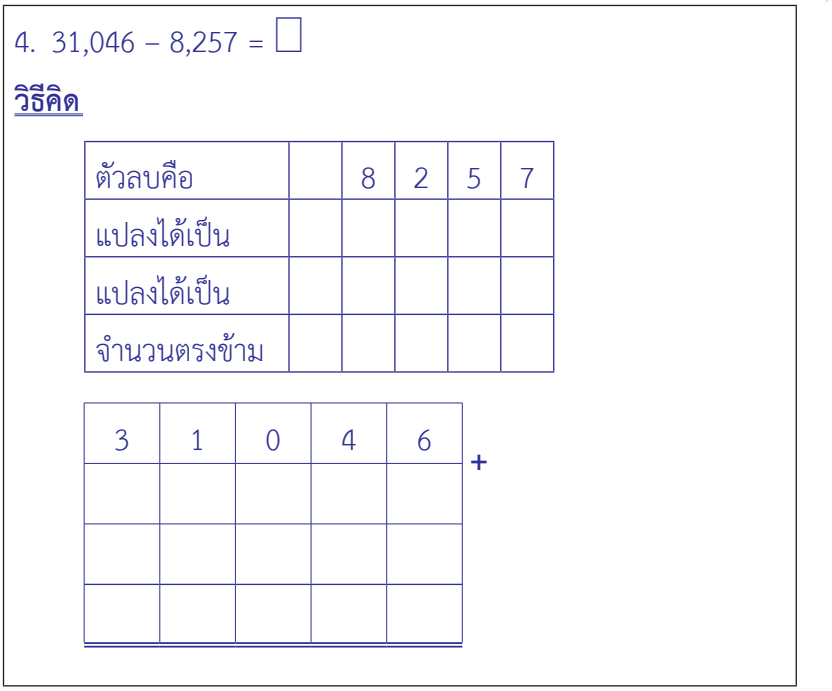

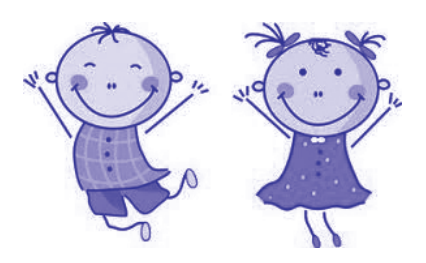

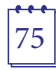

**การลบ**

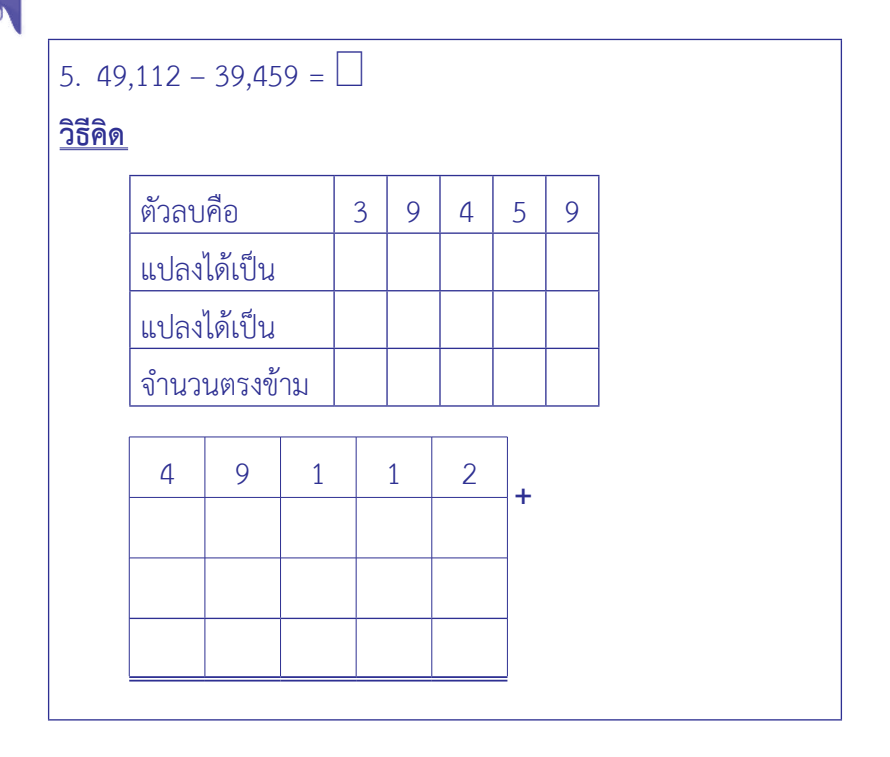

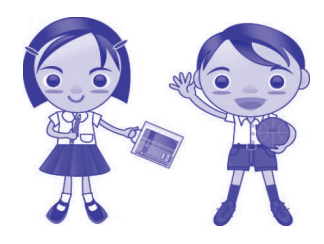

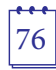

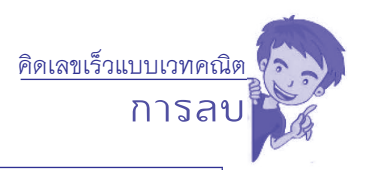

$$
6. \ 46,973 - 2,784 - 39,495 = \square
$$

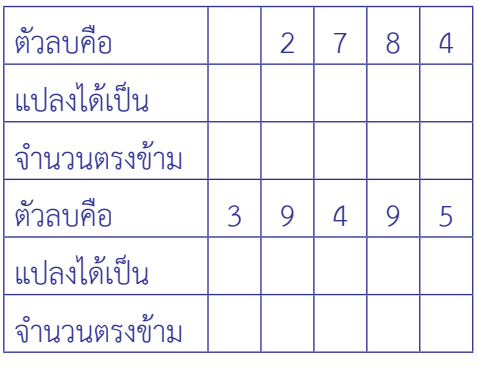

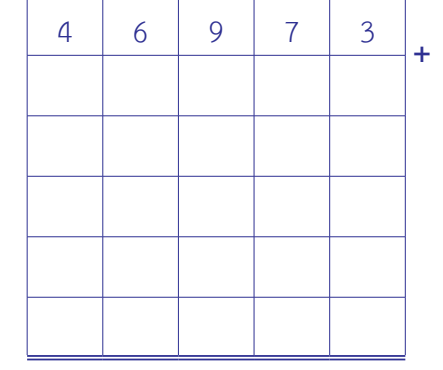

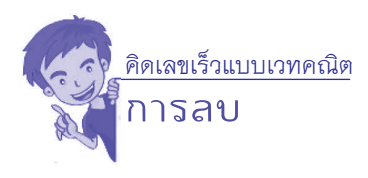

#### **เฉลยแบบฝึกหัด**

**เรื่อง การลบโดยแปลงตัวลบให้เป็นจำ นวนวินคิวลัม**

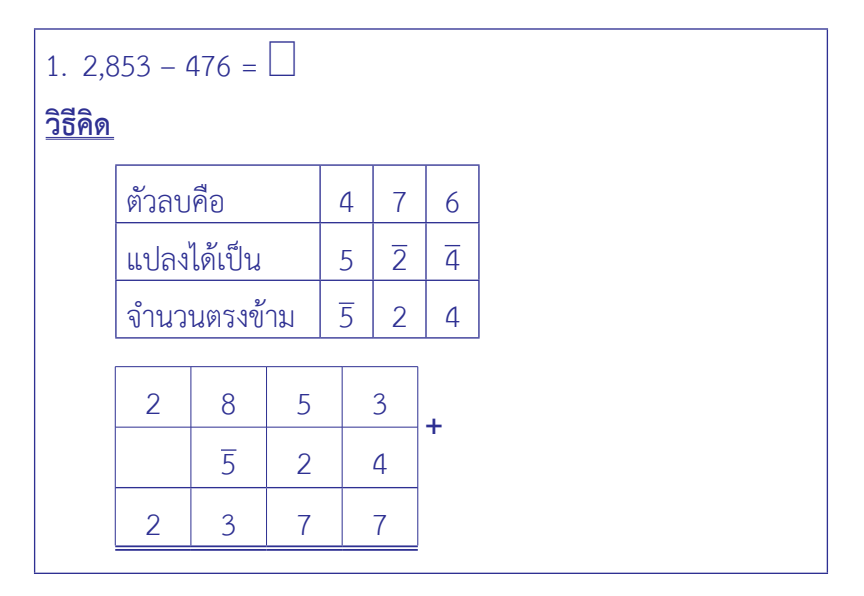

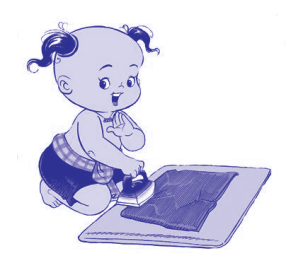

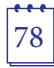

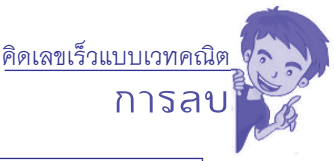

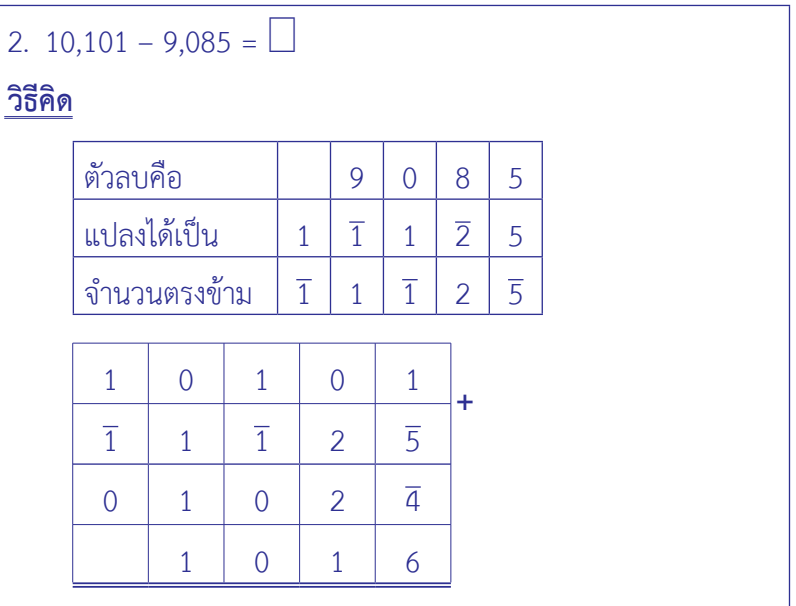

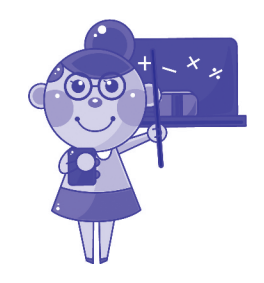

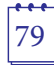

**การลบ**

3. 67,104 - 56,499 = 
$$
\Box
$$

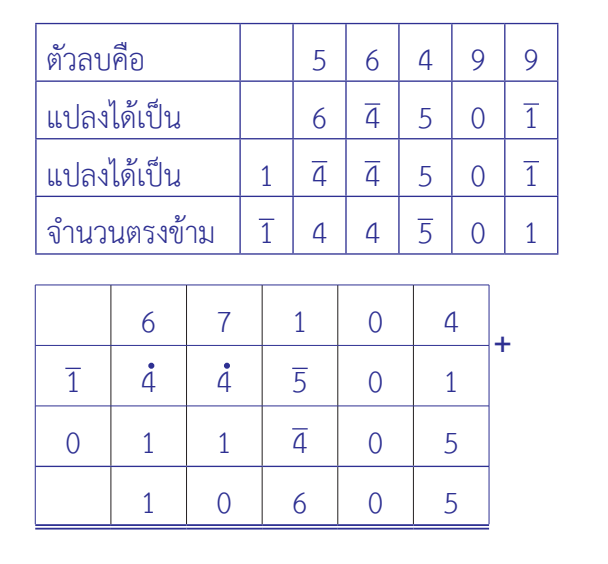

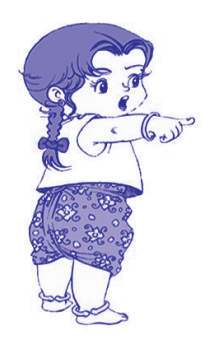

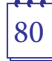

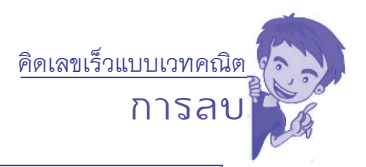

$$
4. \ 31,046 - 8,257 = \Box
$$

**วิธีคิด**

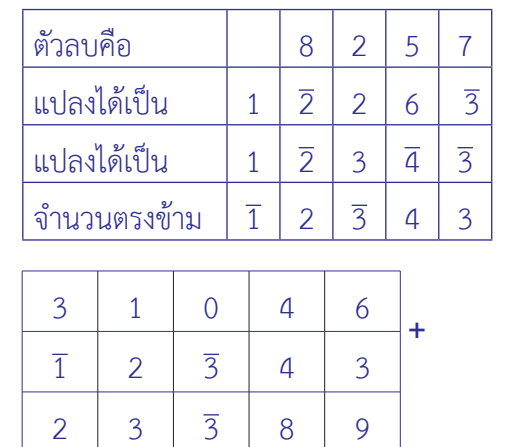

2 2 7 8 9

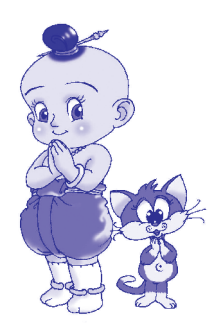

**การลบ**

5. 
$$
49,112 - 39,459 = \Box
$$

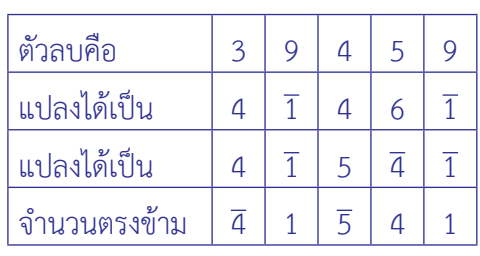

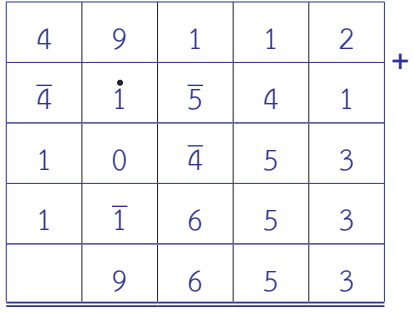

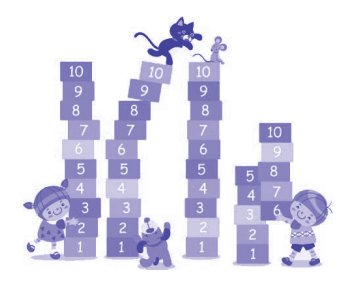

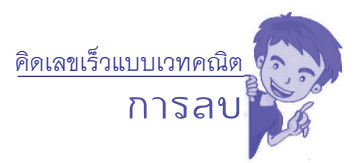

$$
6. \ 46,973 - 2,784 - 39,495 = \square
$$

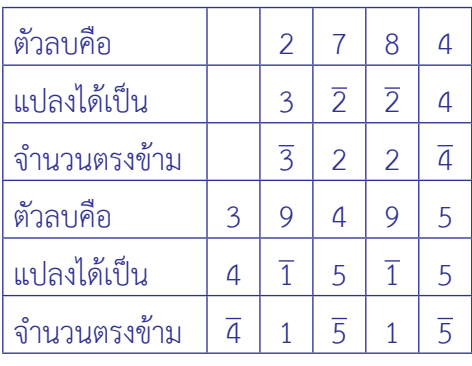

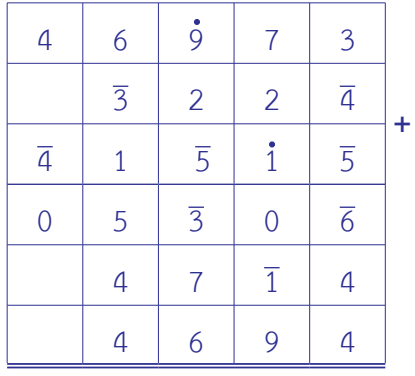

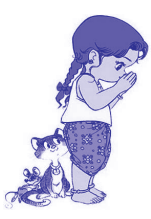

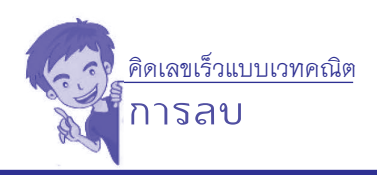

# **3. การลบตรงหลัก**

# **3.1 จำ นวนเต็ม**

 จำ นวนเต็ม แบ่งออกเป็น 3 ประเภท ได้แก่จำ นวนเต็มบวกศูนย์ และจำนวนเต็มลบ จากเส้นจำนวน จะเห็นว่า จำนวนเต็มบวกจะอย่ทางขวา ของศูนย์เนื่องจาก**จำ�นวนเต็มบวก**มีค่ามากกว่าศูนย์**จำ�นวนเต็มลบ**จะอยู่ ทางซ้ายของศูนย์เนื่องจากจำ นวนเต็มลบมีค่าน้อยกว่าศูนย์

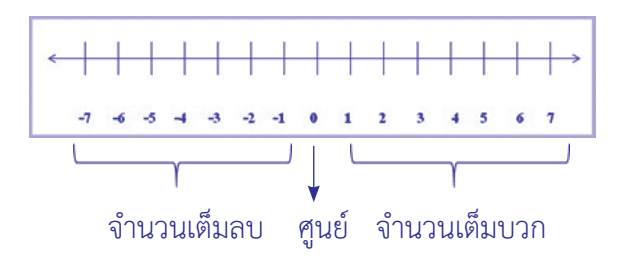

#### **3.2 จำ นวนบาร์**

 จำ นวนลบในทางเวทคณิตเราจะเขียนให้อยู่ในรูปของ เครื่องหมาย ( ¯ ) เขียนไว้บนตัวเลขนั้น อ่านว่า บาร์เช่น 2 อ่านว่า บาร์สอง มีค่าเท่ากับ -2 5 อ่านว่า บาร์ห้า มีค่าเท่ากับ -5 **จำ�นวนบาร์**คือจำ นวนที่ประกอบด้วยตัวเลขโดดที่มีเครื่องหมาย(¯) (บาร์) บนตัวเลข เช่น 9 2, 7 2 2, 9 6 9, 2 8 เป็นต้น

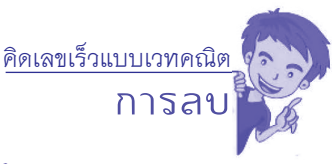

# **3.3 การแปลงจำ นวนบาร์ให้เป็นจำ นวนที่ไม่มีบาร์**

 การแปลงจำ นวนบาร์ให้เป็นจำ นวนที่ไม่มีบาร์จะใช้หลักการ ทบสิบและทบเก้า ซึ่งตัวแรกทางขวาสุดถ้าติดบาร์ให้ทบสิบ ตัวที่ติดบาร์ ที่อยู่ติดกันทางซ้ายให้ทบเก้า และตัวที่ไม่ติดบาร์อยู่ทางซ้ายติดกับ ตัวที่ติดบาร์จะมีค่าลดลง 1 ดังตัวอย่าง

#### **ตัวอย่างที่ 1 จงแปลง 2 3 ให้เป็นจำ�นวนที่ไม่มีบาร์**

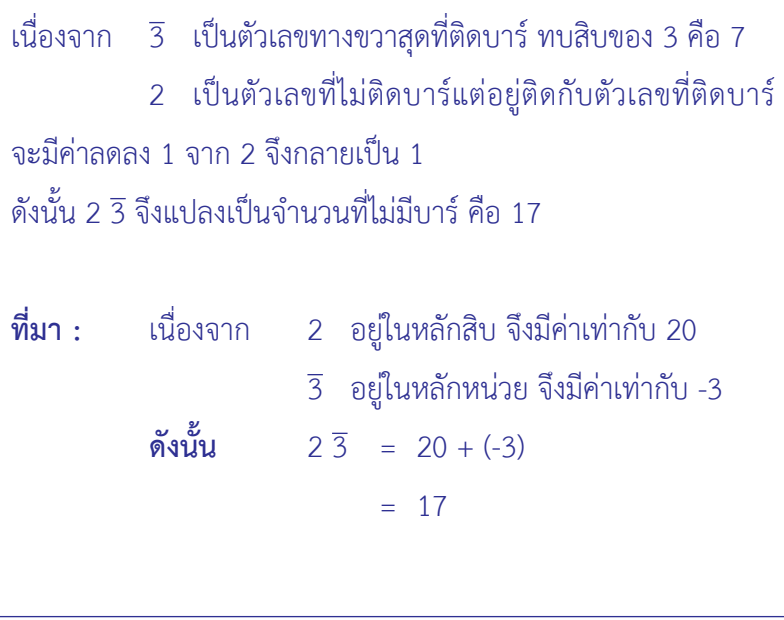

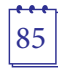

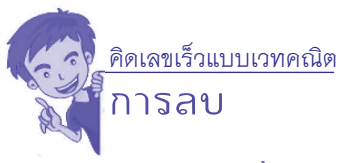

# **ตัวอย่างที่ 2 จงแปลง 4 2 3 5 ให้เป็นจำ�นวนที่ไม่มีบาร์**

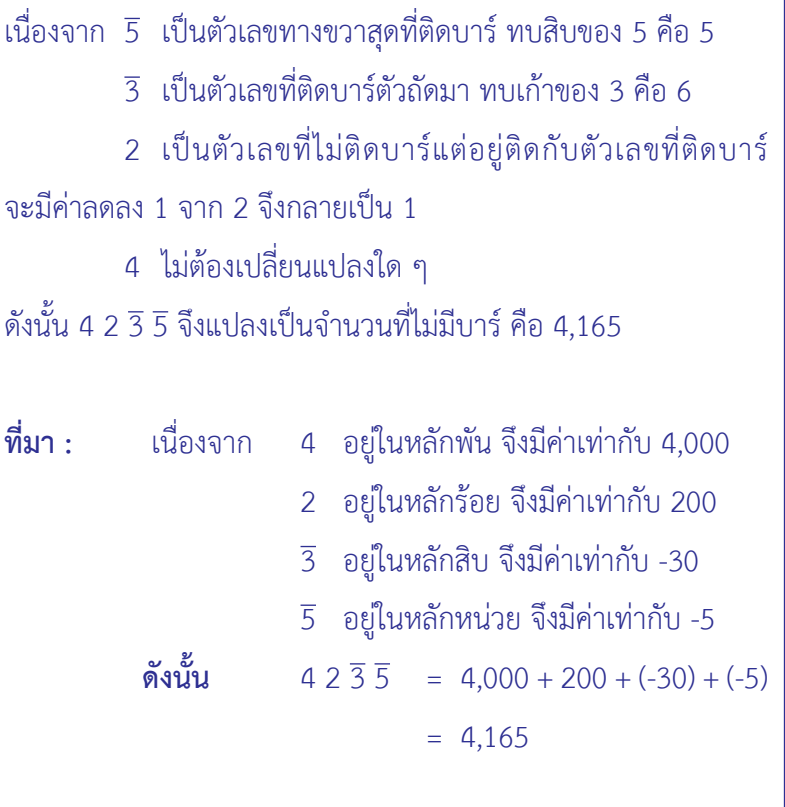

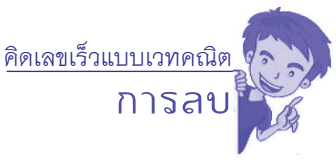

## **ตัวอย่างที่ 3 จงแปลง 2 1 7 6 ให้เป็นจำ�นวนที่ไม่มีบาร์**

```
\muนื่องจาก \bar{6} เป็นตัวเลขทางขวาสุดที่ติดบาร์ทบสิบของ 6 คือ 4
            	 	 7	 เป็นตัวเลขที่ไม่ติดบาร์แต่อยู่ติดกับตัวเลขที่ติดบาร์
จะมีค่าลดลง 1 จาก 7 จึงกลายเป็น 6
             1	 เป็นตัวเลขที่เริ่มติดบาร์ใหม่อีกครั้ง ทบสิบของ 1 คือ 9
            	 	 2	 เป็นตัวเลขที่ไม่ติดบาร์แต่อยู่ติดกับตัวเลขที่ติดบาร์
จะมีค่าลดลง 1 จาก 2 จึงกลายเป็น 1
ดังนั้น 2 1 7 6 จึงแปลงเป็นจำ นวนที่ไม่มีบาร์คือ 1,964
ที่มา :       เนื่องจาก     2   อยู่ในหลักพัน จึงมีค่าเท่ากับ 2,000
                          \overline{1} อยู่ในหลักร้อย จึงมีค่าเท่ากับ -100
                          	 	 	 	 7 	 อยู่ในหลักสิบ จึงมีค่าเท่ากับ 70
                          \overline{6} อยู่ในหลักหน่วย จึงมีค่าเท่ากับ -6
             ดังนั้น 2 \overline{1} 7 \overline{6} = 2,000 + (-100) + 70 + (-6)= 1,964
```
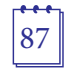

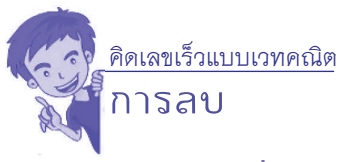

## **ตัวอย่างที่ 4 จงแปลง 7 0 3 6 ให้เป็นจำ�นวนที่ไม่มีบาร์**

```
เนื่องจาก \, 6 เป็นตัวเลขทางขวาสุดที่ติดบาร์ ทบสิบของ 6 คือ 4
             3 	เป็นตัวเลขที่ติดบาร์ตัวถัดมา ทบเก้าของ 3 คือ 6
            	 	 0 	เป็นตัวเลขที่ไม่ติดบาร์แต่อยู่ติดกับตัวเลขที่ติดบาร์
จะมีค่าลดลง 1 จาก 0 จึงกลายเป็น 1
            	 	 7 	ไม่ต้องเปลี่ยนแปลงใด ๆ
ดังนั้น 7 0 3 6 จึงแปลงเป็นจำ นวนที่ไม่มีบาร์คือ 7 1 6 4
้จะเห็นว่า จำนวนที่แปลงได้ยังคงเป็นจำนวนบาร์จึงต้องแปลง
จำ นวน 7 1 6 4 อีกครั้ง
            	 	 4 	ไม่ต้องเปลี่ยนแปลงใด ๆ
            	 	 6 	ไม่ต้องเปลี่ยนแปลงใด ๆ
            	 	 1 	เป็นตัวเลขทางขวาสุดที่ติดบาร์ทบสิบของ 1 คือ 9
            	 	 7	 เป็นตัวเลขที่ไม่ติดบาร์แต่อยู่ติดกับตัวเลขที่ติดบาร์
จะมีค่าลดลง 1 จาก 7 จึงกลายเป็น 6
ดังนั้น 7 0 3 6 จึงแปลงเป็นจำ นวนที่ไม่มีบาร์คือ 6,964
ที่มา :	 เนื่องจาก	 7	 อยู่ในหลักพัน จึงมีค่าเท่ากับ 7,000
                           	 	 	 	 0 	อยู่ในหลักร้อย จึงมีค่าเท่ากับ 0
                            3 	อยู่ในหลักสิบ จึงมีค่าเท่ากับ -30
            \overline{6} อยู่ในหลักหน่วย จึงมีค่าเท่ากับ -6<br>-) + (-30) + (-x0) = 7 (20) + (-30) + (-30) + (-
                           70\overline{3} \overline{6} = 7,000 + 0 + (-30) + (-6)
                                      = 6,964
```
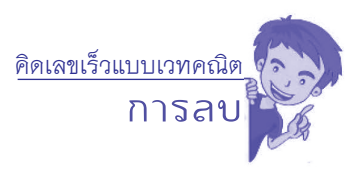

#### **3.4 การลบตรงหลัก**

 การลบตรงหลักคือ หลักหน่วยลบหลักหน่วย หลักสิบลบหลักสิบ หลักร้อยลบหลักร้อย หลักพันลบหลักพัน เป็นเช่นนี้ไปเรื่อยๆโดยเลขโดด ของตัวตั้งจะมากกว่าหรือน้อยกว่าเลขโดดของตัวลบก็ได้ถ้าเลขโดด ้ของตัวตั้งมากกว่าเลขโดดของตัวลบ ผลลัพธ์ที่ได้ก็จะเป็นจำนวนเต็มบวก แต่ถ้าเลขโดดของตัวตั้งน้อยกว่าเลขโดดของตัวลบ ผลลัพธ์ที่ได้ก็จะเป็น ้จำนวนเต็มลบ หรือเขียนเป็นจำนวนที่มีเครื่องหมายบาร์

## **ตัวอย่างที่ 1 จงหาผลลบ 346 – 187 วิธีคิด**

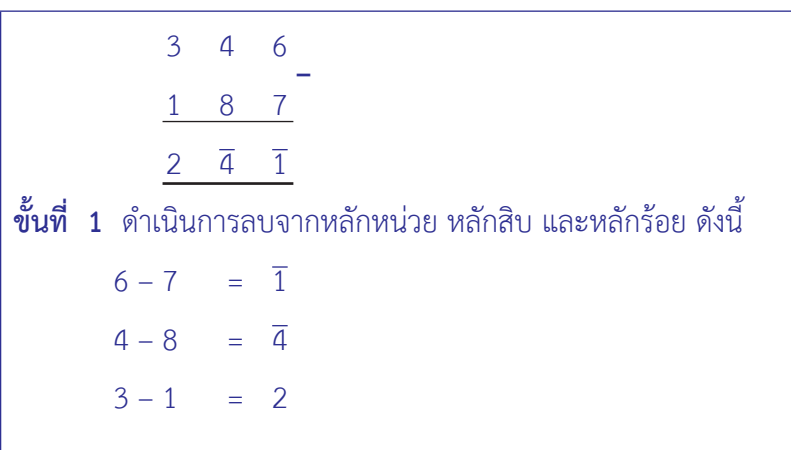

**การลบ** 3 4 6 1 8 7  $2 \overline{4} \overline{1}$  1 5 9 **ขั้นที่ 2** เนื่องจากผลลัพธ์ที่ได้เป็นจำนวนที่มีบาร์จึงต้องแปลงเป็น จำ นวนที่ไม่มีบาร์ดังนี้  $2\overline{4}$   $\overline{1}$  = 1.59  $\overline{1}$  ทบสิบของ 1 คือ 9  $\overline{4}$  ทบเก้าของ 4 คือ 5 2 มีค่าลดลง 1 คือ 1 **– ดังนั้น 346 – 187 = 159 ตอบ 159**

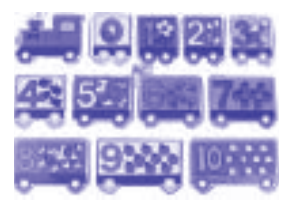

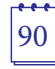

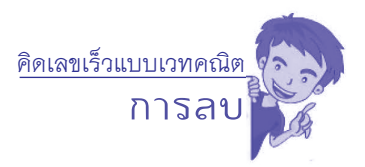

# **ตัวอย่างที่ 2 จงหาผลลบ 7,463 – 2,659 วิธีคิด**

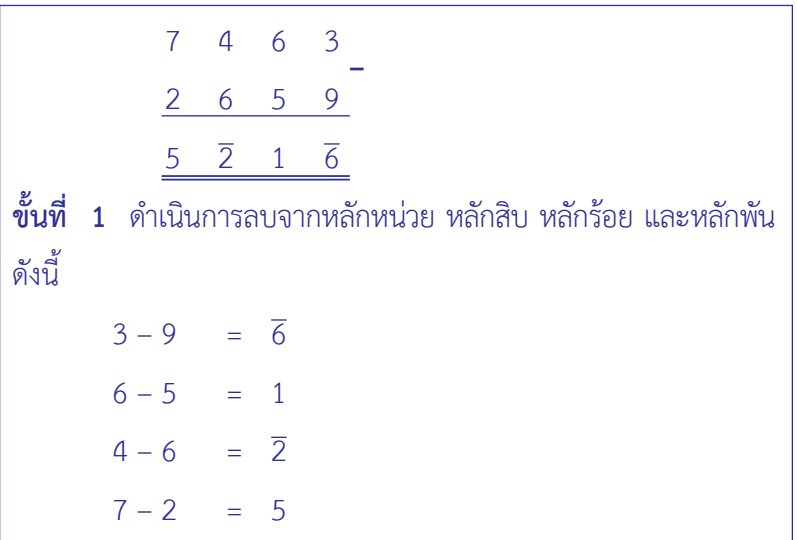

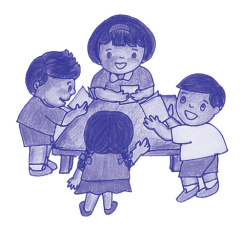

**การลบ**

 $7\quad 4\quad 6\quad 3$  $2\quad 6\quad 5\quad 9$  $5\quad \overline{2}$   $1\quad \overline{6}$  4 8 0 4 **ขั้นที่ 2** เนื่องจากผลลัพธ์ที่ได้เป็นจำนวนที่มีบาร์จึงต้องแปลงเป็น จำ นวนที่ไม่มีบาร์ดังนี้  $5\overline{2}1\overline{6} = 4804$  $\overline{6}$  ทบสิบของ 6 คือ 4 1 มีค่าลดลง 1 คือ 0  $\overline{2}$  ทบสิบของ 2 คือ 8 5 มีค่าลดลง 1 คือ 4 **– ดังนั้น 7,463 – 2,659 = 4,804 ตอบ 4,804**

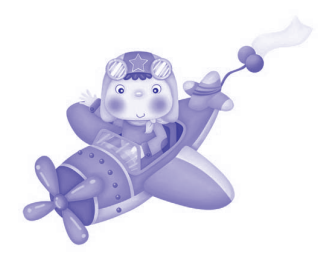

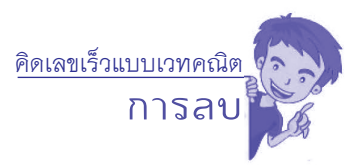

# **ตัวอย่างที่ 3 จงหาผลลบ 56,416 – 38,339 วิธีคิด**

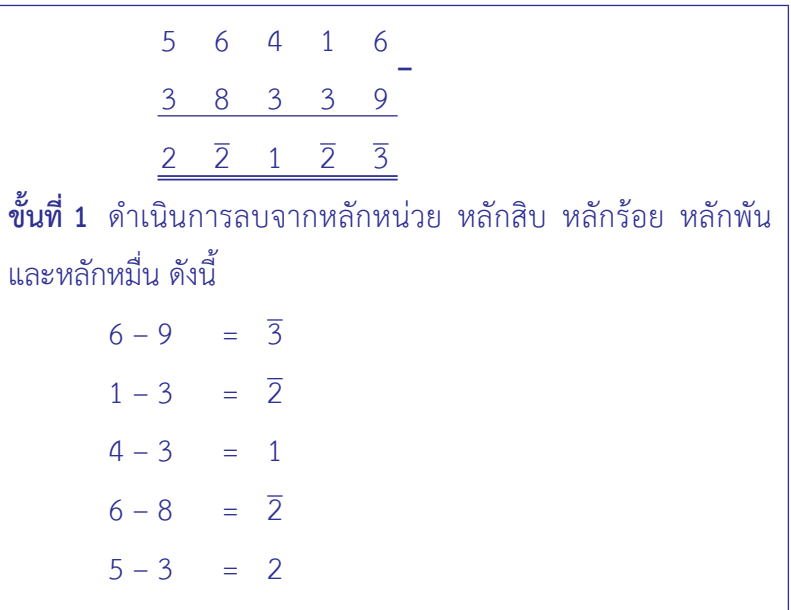

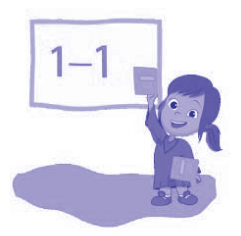

**การลบ** 5 6 4 1 6 3 8 3 3 9  $2\overline{2}$  1  $\overline{2}$   $\overline{3}$ 1 8 0 7 7 **ขั้นที่ 2** เนื่องจากผลลัพธ์ที่ได้เป็นจำนวนที่มีบาร์จึงต้องแปลงเป็น จำ นวนที่ไม่มีบาร์ดังนี้  $2\overline{2}1\overline{2}3 = 18077$  3 ทบสิบของ 3 คือ 7  $\overline{2}$  ทบเก้าของ 2 คือ 7  $1 \overline{3}$ ค่าลดลง  $1 \overline{6}$ อ $\overline{0}$  $\overline{2}$  ทบสิบของ 2 คือ 8 **–**

 2 มีค่าลดลง 1 คือ 1 **ดังนั้น 56,416 – 38,339 = 18,077 ตอบ 18,077**

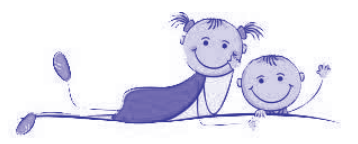

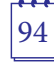

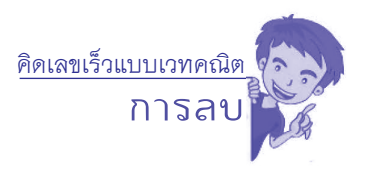

# **ตัวอย่างที่ 4 จงหาผลลบ 72,241 – 55,264 วิธีคิด**

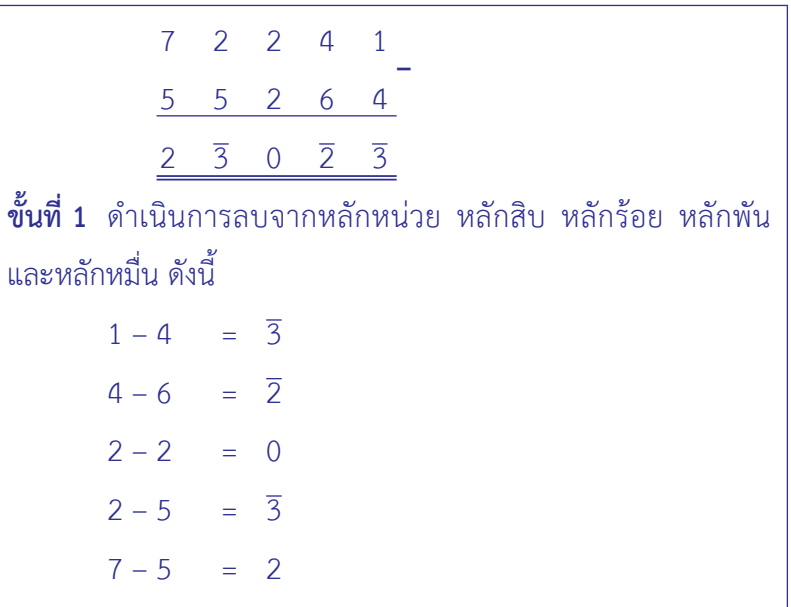

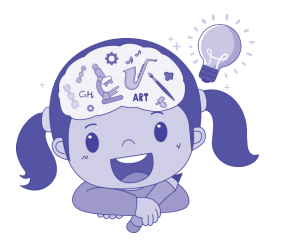

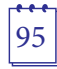

**การลบ**  $7$  2 2 4 1  $5$   $5$   $2$   $6$   $4$  $2\overline{3}$  0  $\overline{2}$   $\overline{3}$  $1$  7  $\overline{1}$  7 7 **ขั้นที่ 2** เนื่องจากผลลัพธ์ที่ได้เป็นจำนวนที่มีบาร์จึงต้องแปลงเป็น จำ นวนที่ไม่มีบาร์ดังนี้  $2\overline{3}0\overline{2}3=17\overline{1}77$  3 ทบสิบของ 3 คือ 7  $\overline{2}$  ทบเก้าของ 2 คือ 7 0 มีค่าลดลง 1 คือ 1 3 ทบสิบของ 3 คือ 7 2 มีค่าลดลง 1 คือ 1 **–**

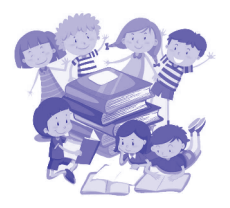

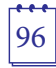

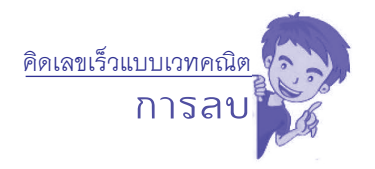

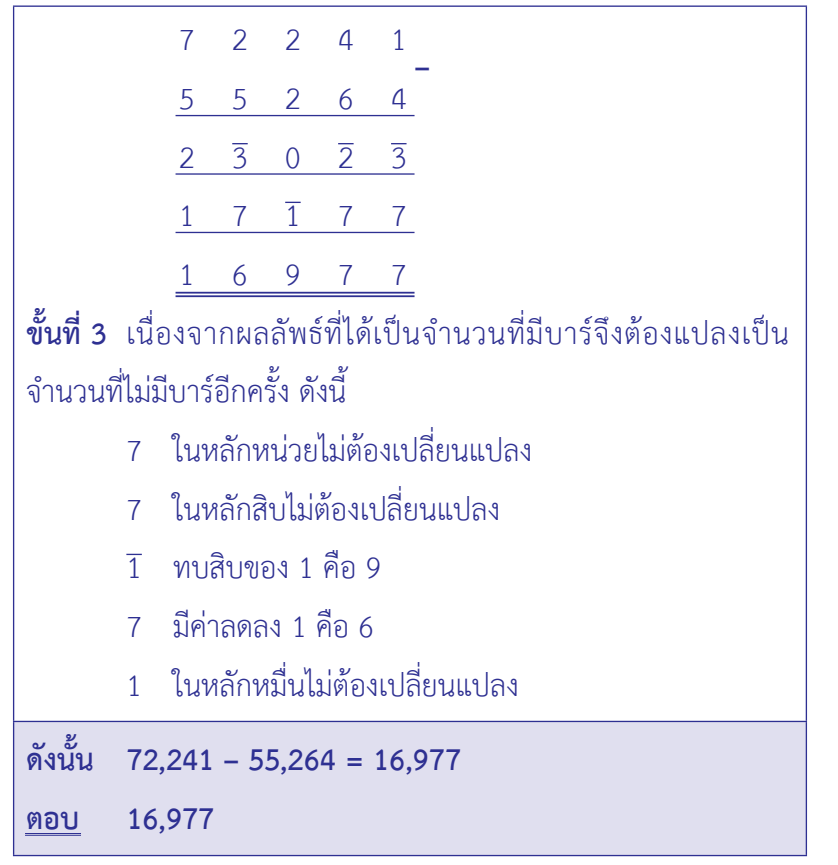

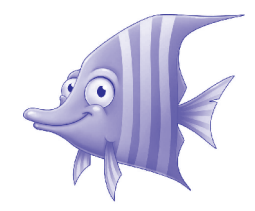

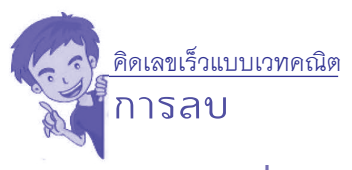

## **ตัวอย่างที่ 5 จงหาผลลบ 35,431 – 87,518**

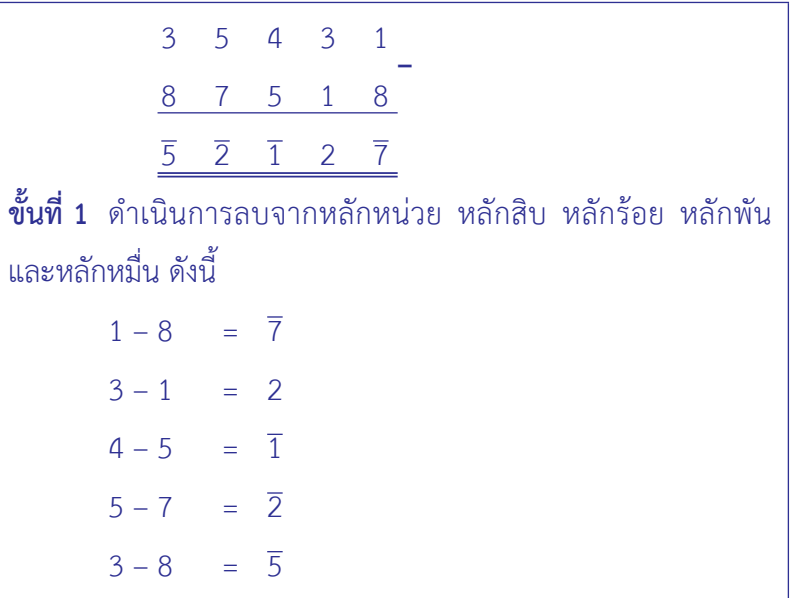

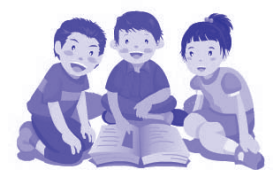
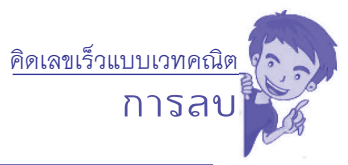

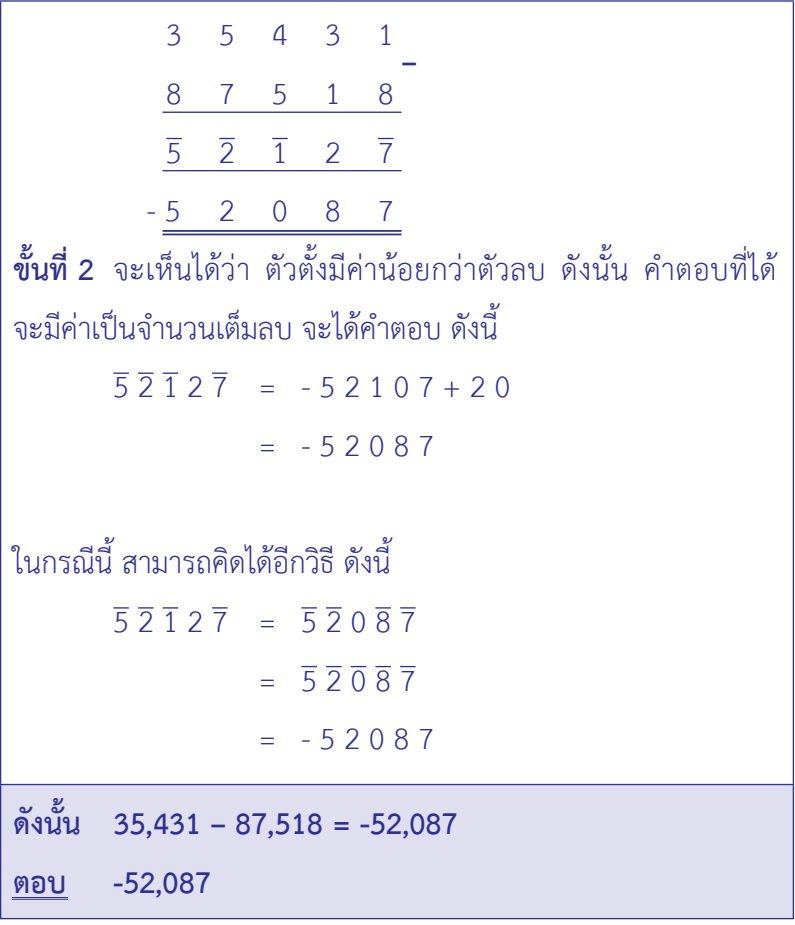

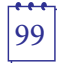

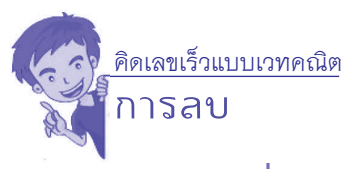

#### **ตัวอย่างที่ 6 จงหาผลลบ 87,654 – 34,276 – 16,157**

**วิธีคิด**

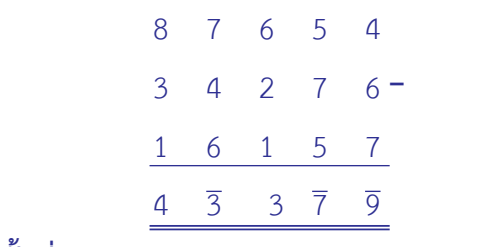

**ขั้นที่1** ดำ เนินการลบจากหลักหน่วย หลักสิบ หลักร้อย หลักพัน และหลักหมื่น ดังนี้

> $4 - 6 - 7 = \overline{9}$  $5 - 7 - 5 = \overline{7}$  $6 - 2 - 1 = 3$  $7 - 4 - 6 = \overline{3}$  $8 - 3 - 1 = 4$

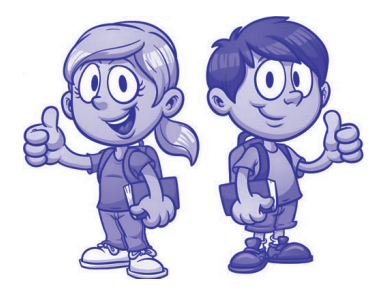

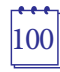

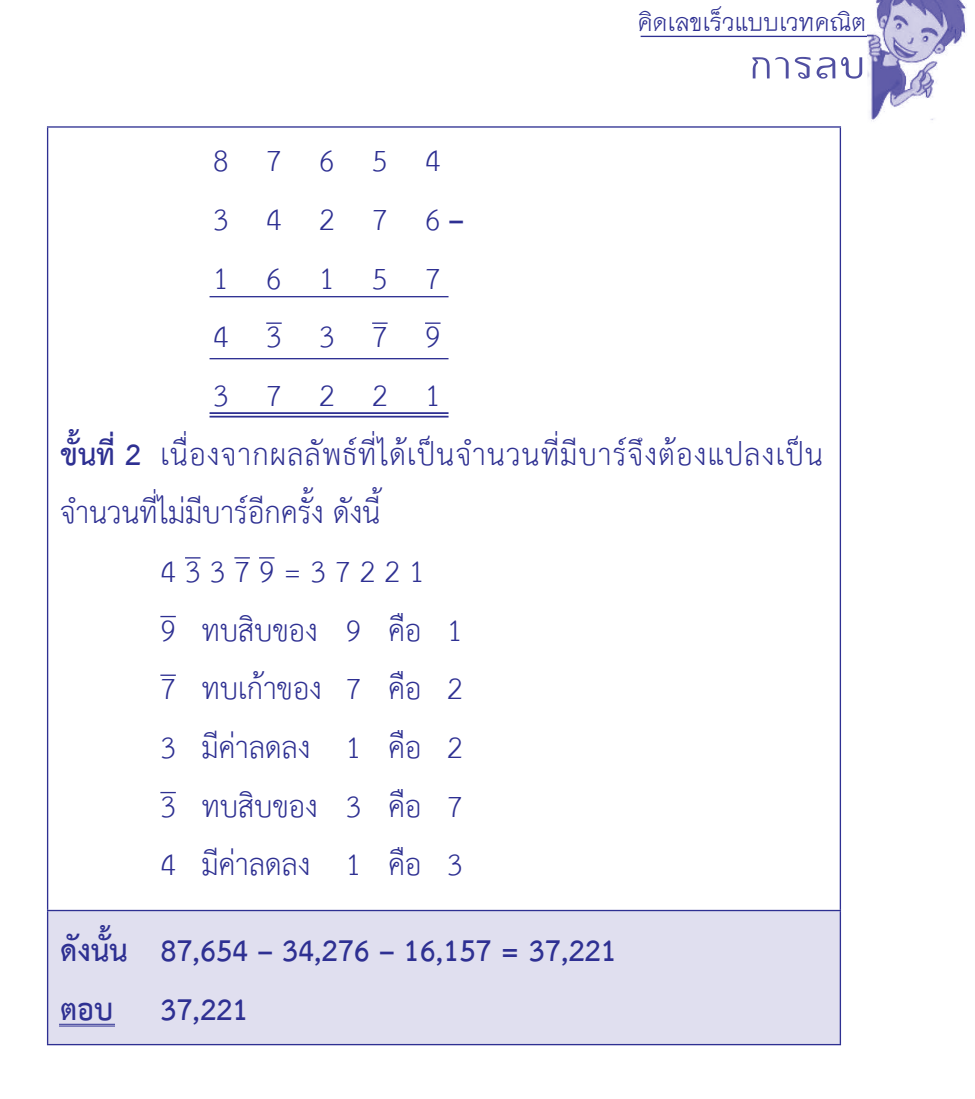

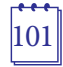

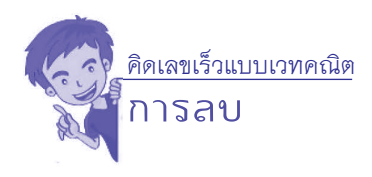

## **แบบฝึกหัด เรื่อง การลบตรงหลัก**

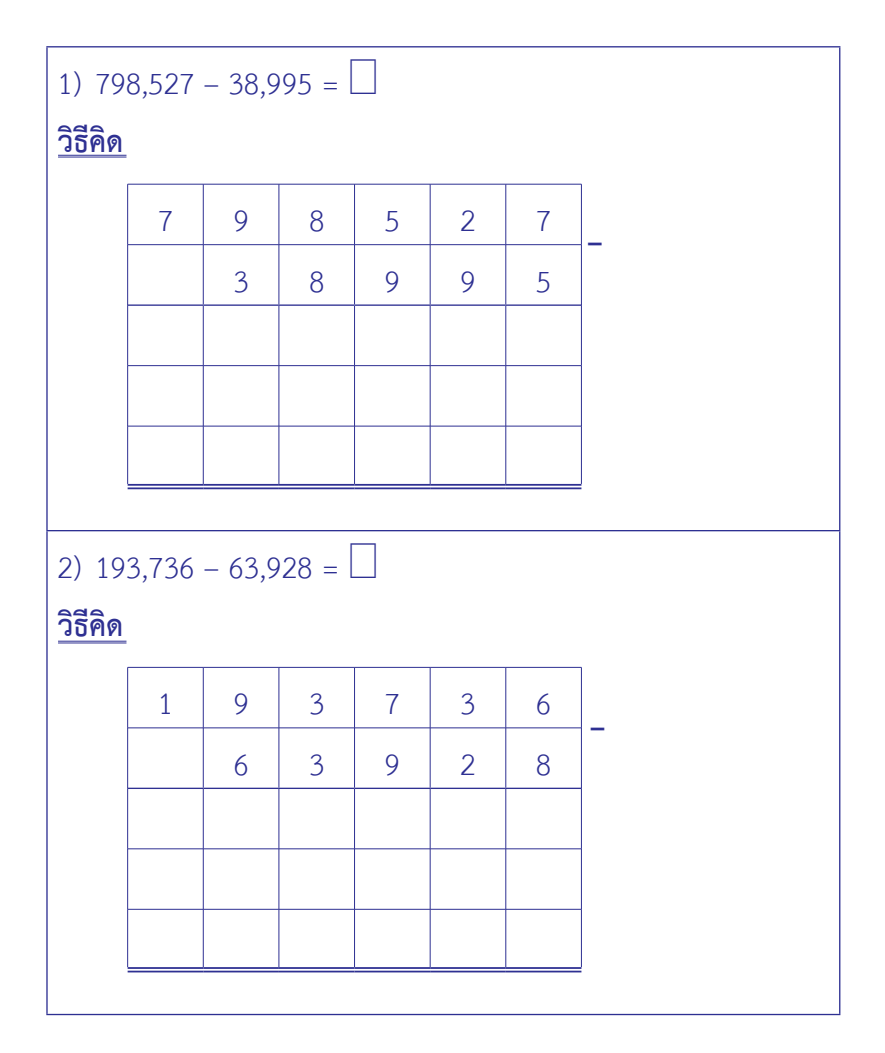

 $|102$ 

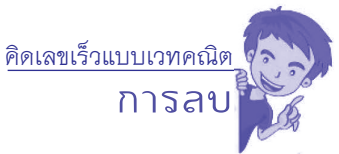

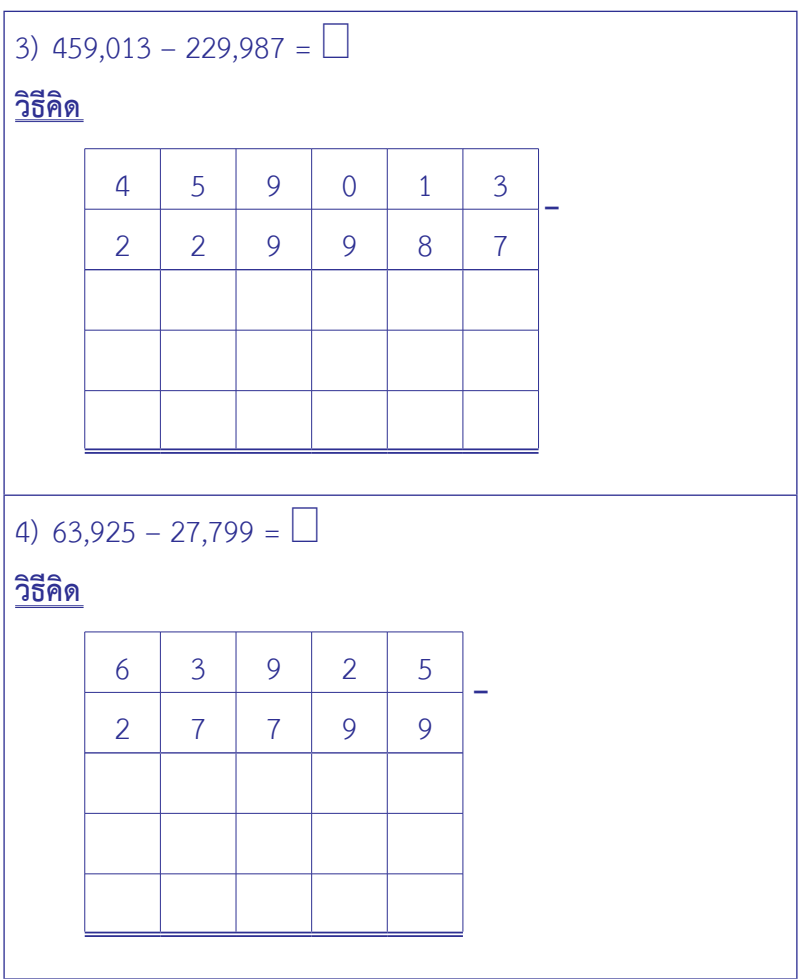

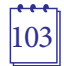

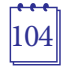

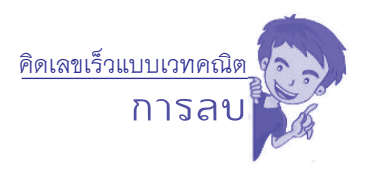

## **เฉลยแบบฝึกหัด เรื่อง การลบตรงหลัก**

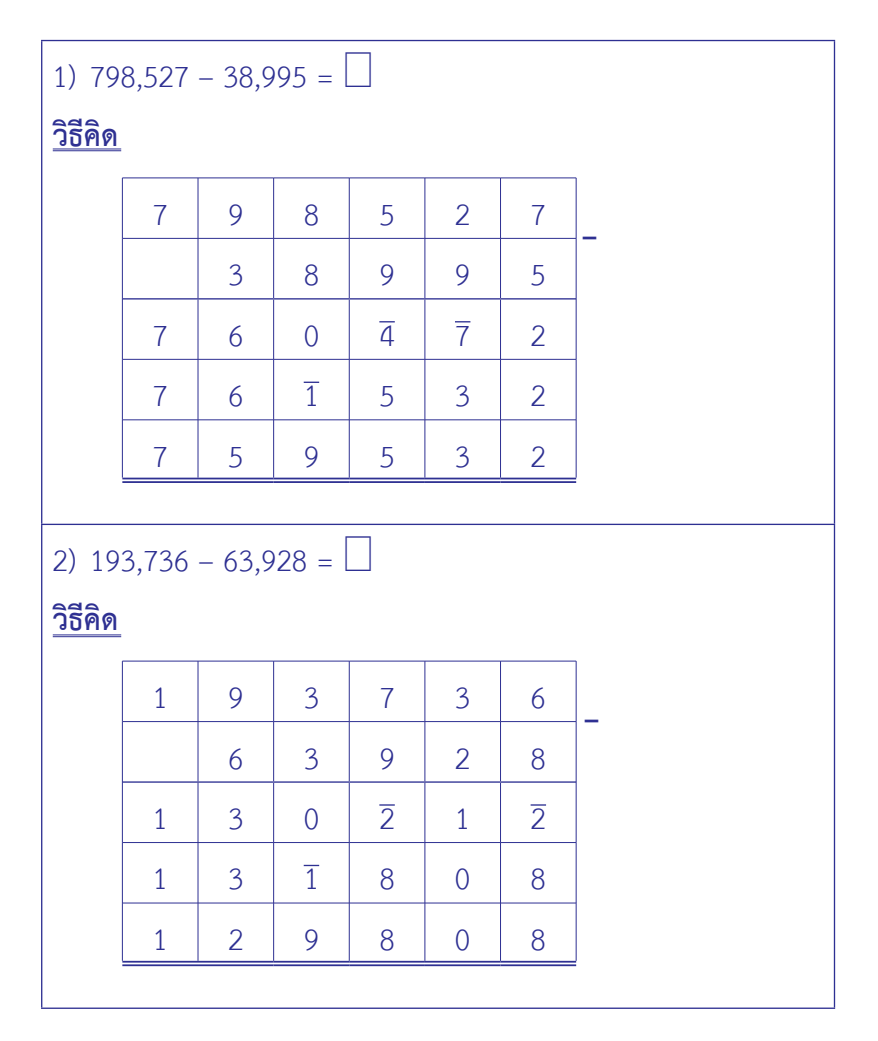

**การลบ** คิดเลขเร็วแบบเวทคณิต

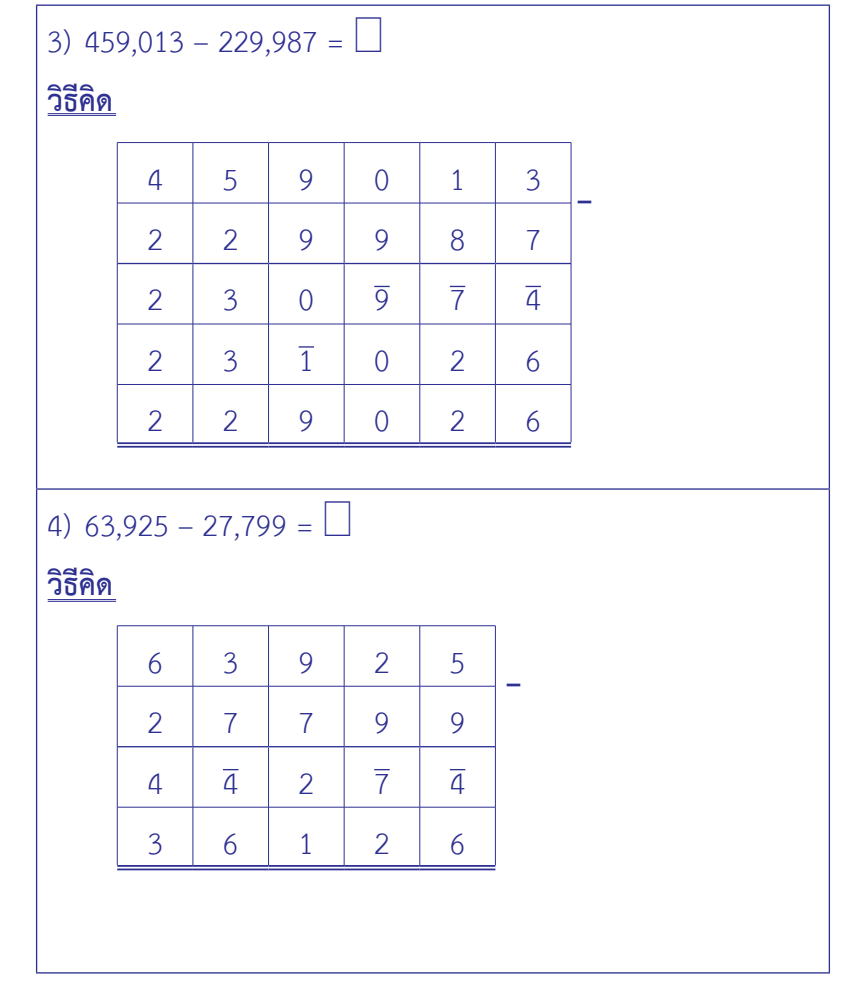

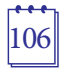

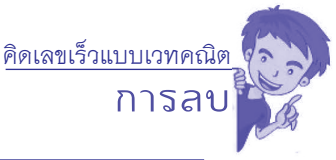

5) 501,013 – 12,354 – 86,324 = **วิธีคิด** 5 0 1 0 1 3 1 2 3 5 4 **–** 8 6 3 2 4 5 9 7 6 6 5 4 0 2 3 3 5 6) 6,303,679 – 1,087,799 – 3,810,326 = **วิธีคิด** 6 3 0 3 6 7 9 1 0 8 7 7 9 9 **–** 3 8 1 0 3 2 6 2 5 9 4 4 4 6 1 4 0 5 5 5 4

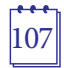

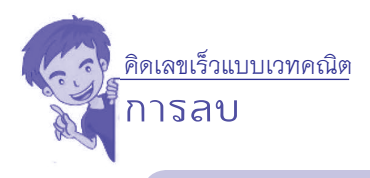

#### **การตรวจคำ ตอบของการดำ เนินการลบ**

#### มีวิธีการตรวจคำตอบได้3 วิธีดังนี้

- 1. การหาผลบวกเลขโดดของจำ นวนเต็ม
- 2. เทคบิคการหาผลบวกเลขโดดของจำบวบบับด้วย

การตัดเลข 9 ออก

- 2.1 วงกลมเก้าจุด (The nine point circle)
- .<br>2.2 \_ การหาผลบวกเลขโดดของจำบวบบับด้วยการตัดเลข 9 ออก
- ้3. การนำผลบวกเลขโดดของจำนวนเต็มไปใช้ตรวจคำตอบ ของการดำเบินการลบ
- **1. การหาผลบวกเลขโดดของจำ นวนเต็ม**
- **เลขโดด** คือ 1, 2, 3, 4, 5, 6, 7, 8, 9 และ 0 และจำ นวน 10, 11, 12, 13, …, 99 เป็นจำ นวนที่มีเลขโดด 2 ตัว เป็นต้น

**ผลบวกเลขโดด (digit sum)** ของจำ นวนใดๆคือการนำตัวเลขโดด ในจำ นวนนั้น ๆ มาบวกกัน

 เช่น

- ผลบวกเลขโดดของ 25 คือ 7 เพราะว่า 2 + 5 = 7
- ผลบวกเลขโดดของ 53 คือ 8 เพราะว่า 5 + 3 = 8
- ผลบวกเลขโดดของ 231 คือ 6 เพราะว่า 2 + 3 + 1 = 6

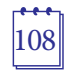

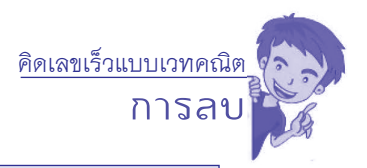

ผลบวกเลขโดดของจำ นวนใด ๆ ต้องลดรูปให้เป็นตัวเลขตัวเดียวเสมอ โดยการบวกเลขโดดทุกตัว ถ้าได้ผลบวกเป็นจำนวนที่มีตัวเลขโดด 2 ตัว ต้องหาผลบวกเลขโดดอีกครั้ง จนได้ตัวเลขตัวเดียว

 เช่น

 ผลบวกเลขโดดของ 19 คือ 1 เพราะว่า 1 + 9 = 10 แล้วหา ผลบวกเลขโดดของ 10 คือ 1 + 0 = 1 ผลบวกเลขโดดของ 58 คือ 4 เพราะว่า 5 + 8 = 13 แล้วหา ผลบวกเลขโดดของ 13 ได้1 + 3 = 4 ผลบวกเลขโดดของ875คือ2เพราะว่า8 + 7 + 5 = 20แล้วหา ผลบวกเลขโดดของ 20 ได้2 + 0 = 2

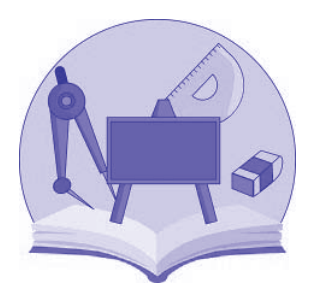

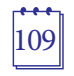

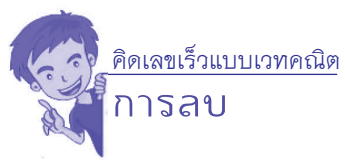

# **2. เทคนิคการหาผลบวกเลขโดดของจำ นวนนับ ด้วยการตัดเลข 9 ออก**

#### **2.1 วงกลมเก้าจุด (The nine - point circle)**

 จำ นวนที่มากกว่าอยู่หนึ่งของตัวที่มาก่อน หรือจำ นวน ที่มากกว่าอยู่หนึ่งของตัวที่อยู่ถัดไป (By One more than the One Before : Ekadhikena Purvena) คือ จำ นวนนับ เริ่มต้นที่ 1 และเพิ่ม ขึ้น ทีละ 1 ไปเรื่อย ๆ

 1, 2, 3, 4, 5, 6, 7, 8, 9, **10**, 11, 12, 13, 14, 15, 16, 17, 18, 19, **20**, 21, … ดังนั้น เมื่อพิจารณาการนับไปเรื่อย ๆ พบว่า เกิดระบบการครบรอบของสิบ คือ10, 20, 30, 40, … เป็นต้น นำ ไปสร้าง บนวงกลมได้เก้าจุดโดยใช้ผลบวกเลขโดดของจำ นวนนับที่เรียงอันดับกันอยู่ ดังนี้

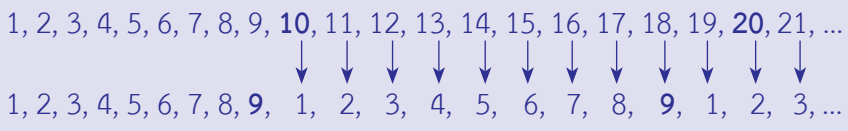

 จากสมบัติข้างต้นนี้ นำ ไปสร้างวงกลมเก้าจุด โดยใช้ผลบวก เลขโดดของจำ นวนนับที่เรียงอันดับกันดังต่อไปนี้

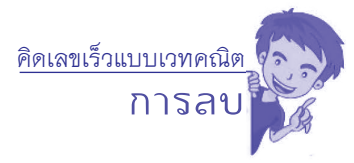

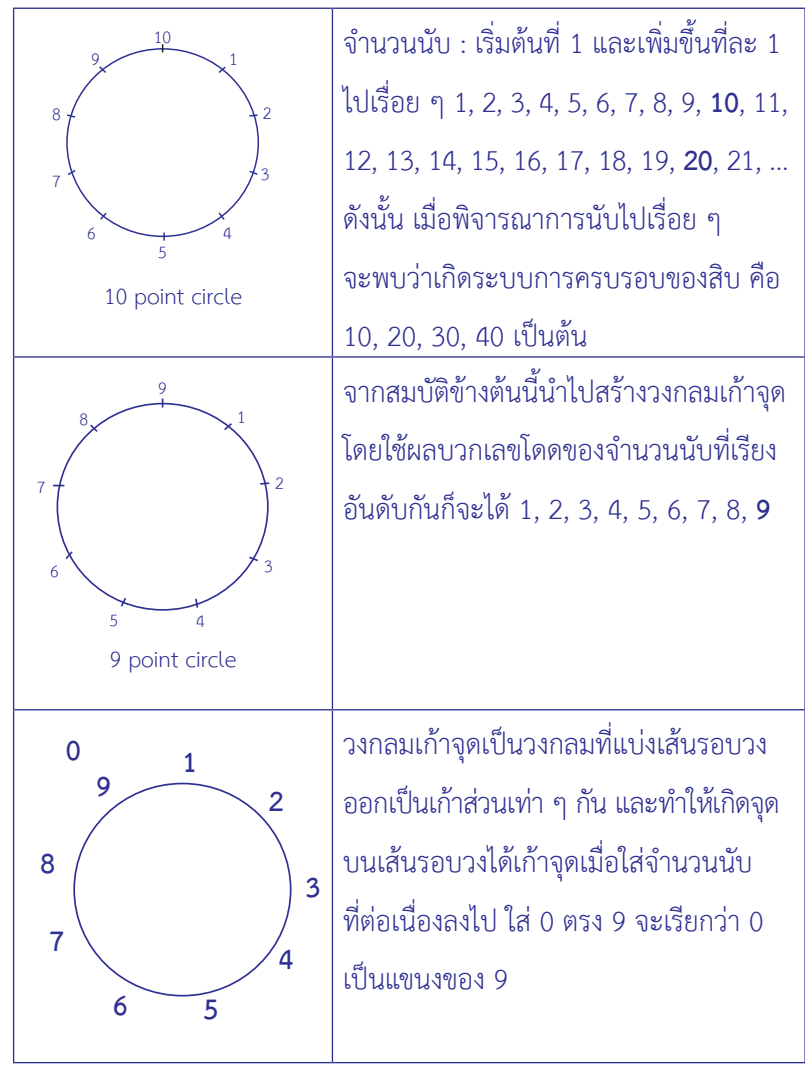

คิดเลขเร็วแบบเวทคณิต

**การลบ** วงกลมเก้าจุดเป็นวงกลมที่แบ่งเส้นรอบวง **9 0 18 19 10 17**ออกเป็นเก้าส่วนเท่า ๆ กัน และทำ ให้เกิด **1 8 16 7 11 2** จุดบนเส้นรอบวงได้เก้าจุดเมื่อใส่จำ นวนนับ **6 15 3 12** ที่ต่อเนื่องลงไป ใส่0 ตรง 9 จะเรียกว่า 0 **5 4 14 13** เป็นแขนงของ 9, ใส่10 เป็นแขนงของ 1, ใส่11 เป็นแขนงของ 2, ใส่12 เป็นแขนง ของ 3, ใส่13 เป็นแขนงของ 4, ใส่14 เป็นแขนงของ 5, ใส่15 เป็นแขนงของ 6, ใส่ 16 เป็นแขนงของ 7, ใส่ 17 เป็นแขนงของ 8, ใส่18 เป็นแขนงของ 9 หรือ 0, ใส่19 เป็นแขนงของ 1 ไปเรื่อย ๆ จากวงกลมเก้าจุดเมื่อใส่จำ นวนนับที่ต่อเนื่อง 28 19 10 ลงไปตามเข็มนาฬิกา จะพบว่าแต่ละแขนง มีผลบวกเลขโดดเท่า ๆ กัน เช่น 3 12 21  $16$ 96 13 แขนงผลบวกเลขโดดเท่ากับ 3 ได้แก่  $^{22}$ 99 3, 12, 21, … เป็นต้น แขนงผลบวกเลขโดดเท่ากับ 1 ได้แก่ 1, 10, 19, 28, … เป็นต้น แขนงผลบวกเลขโดดเท่ากับ 7 ได้แก่ 7, 16, 25, … เป็นต้น

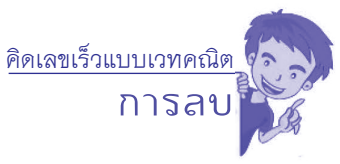

**2.2 การหาผลบวกเลขโดดของจำ�นวนนับด้วยการตัดเลข9ออก** ถ้านำ เลขโดด9ไปบวกกับเลขโดดใดๆไม่มีผลกับผลบวก เลขโดดของจำ นวนนั้น ๆ

 ดังนั้น ในการหาผลบวกเลขโดดของจำ นวนใด ๆ มีเทคนิค ในการตัดเลขโดด 9 หรือผลบวกเลขโดดสองจำ นวนเท่ากับ 9 ออก เช่น 6, 60, 69, 96, 969 ทุกจำ นวนมีผลบวกเลขโดดเท่ากับ 6 19,28,91,109,982 ทุกจำ นวนมีผลบวกเลขโดดเท่ากับ 1 21, 129, 309, 903 ทุกจำ นวนมีผลบวกเลขโดดเท่ากับ 3

**ข้อสังเกต** พิจารณาเลข 0 บนวงกลมเก้าจุด ควรจะอยู่ตำแหน่งใด บนวงกลมเก้าจุด

- 1. หากจะต้องนับทวนเข็มนาฬิกาถอยหลังจากเลข 1 ก็จะได้เลข 0 ดังนั้น เลข 0 ควรอยู่ตรงตำ แหน่ง เดียวกับเลข 9
- 2. เลขโดด 9 และ 0 เมื่อนำ ไปบวกกับเลขโดดใด ๆ ได้ผลบวกเป็นเลขโดดนั้น จึงสามารถตัด 9 และ 0 ออกจากการหาผลบวกเลขโดดของจำ นวนนับใด ๆ ได้

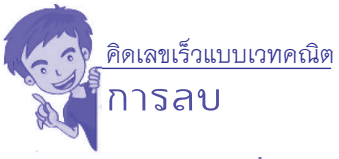

**ตัวอย่างที่ 1** จงหาผลบวกเลขโดดของจำ นวน 1,996 **วิธีคิด**

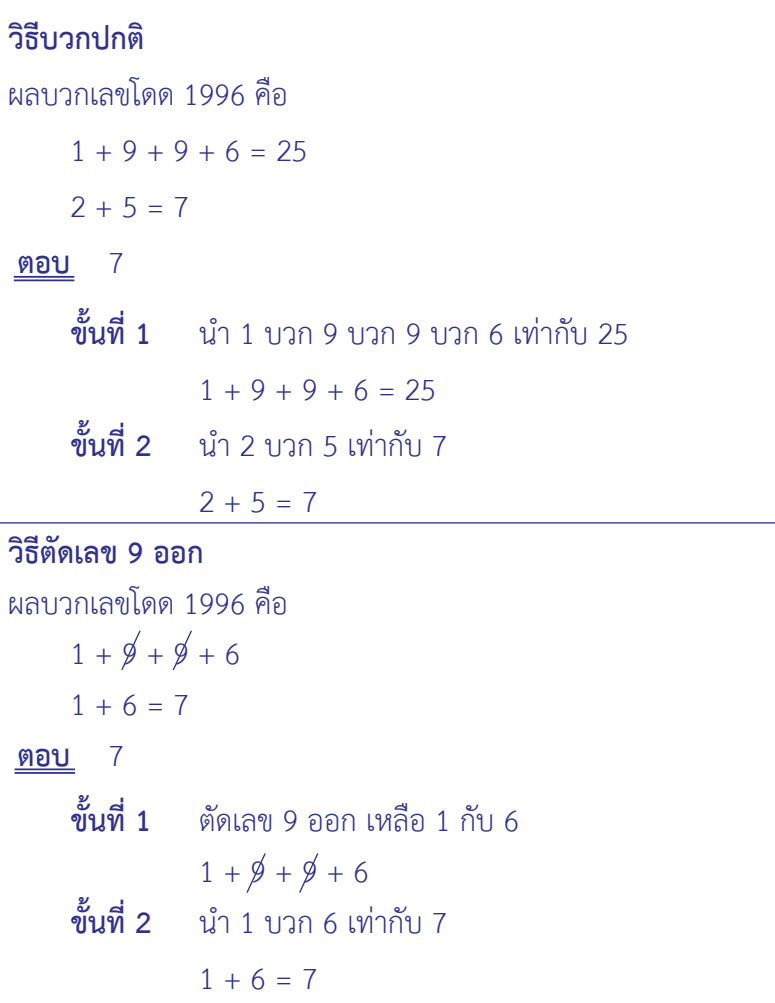

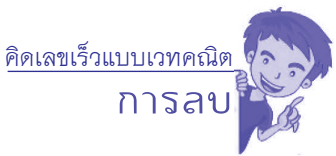

# **ตัวอย่างที่ 2** จงหาผลบวกเลขโดดของจำ นวน 396 **วิธีคิด**

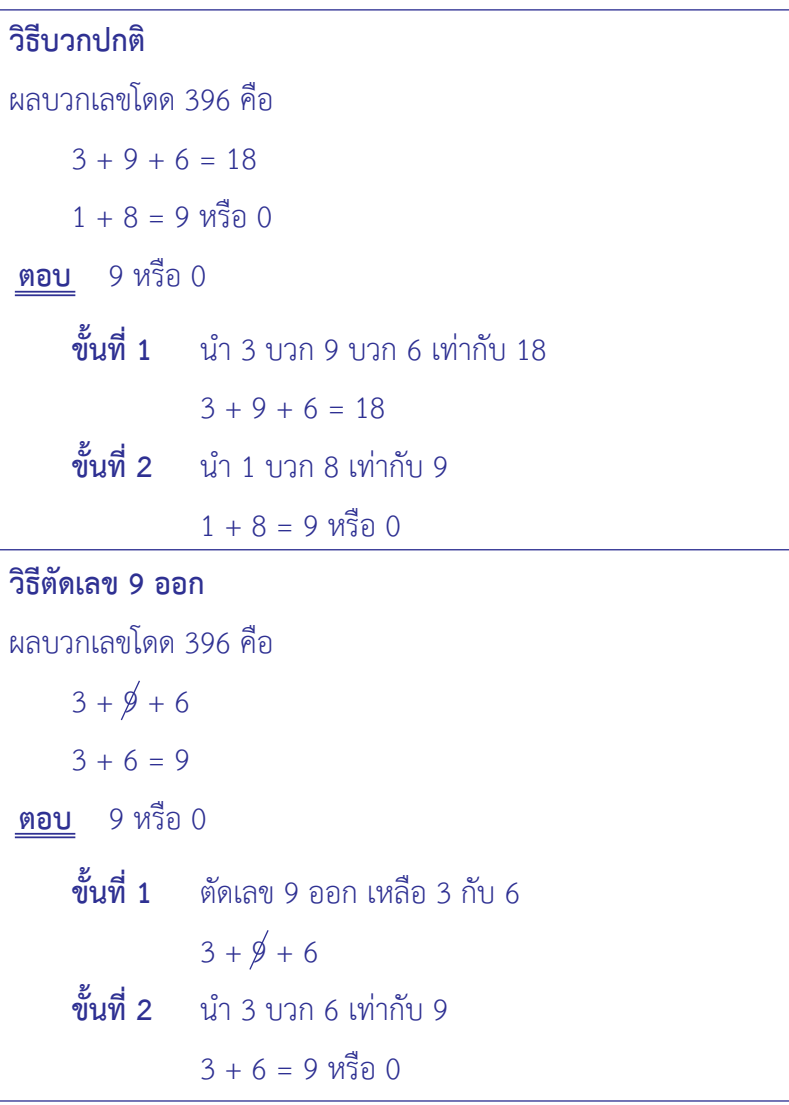

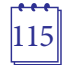

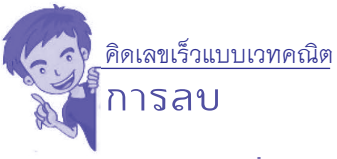

# **ตัวอย่างที่ 3** จงหาผลบวกเลขโดดของจำ นวน 9,999 **วิธีคิด**

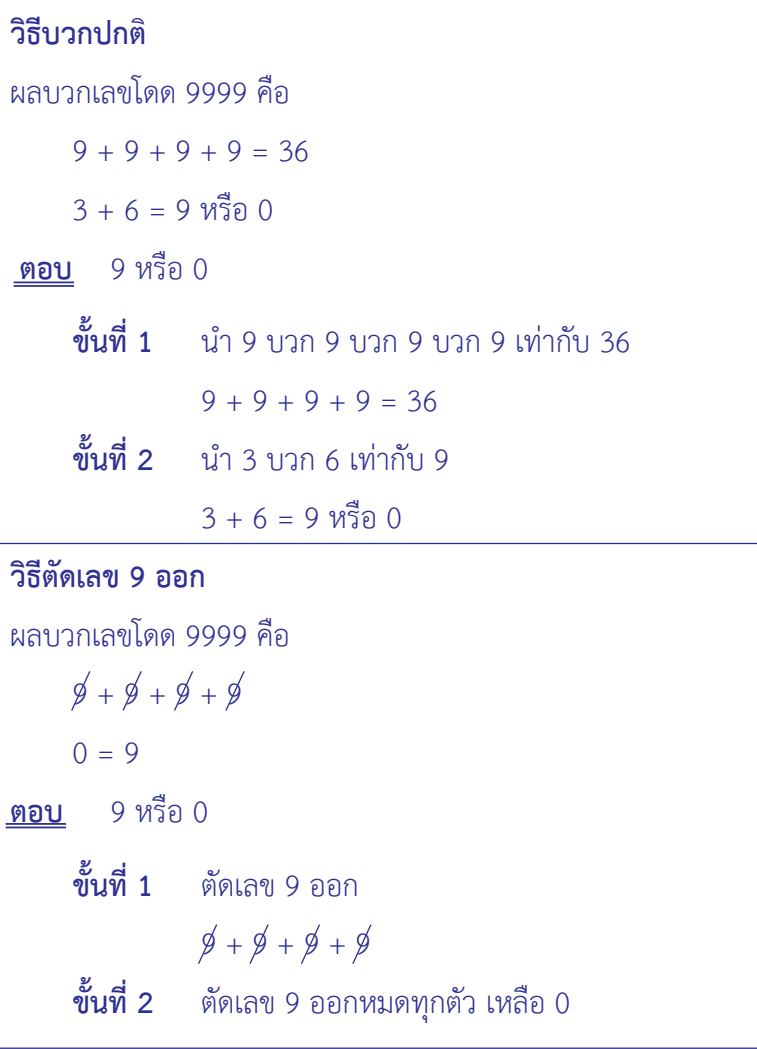

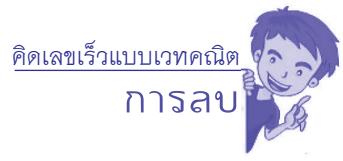

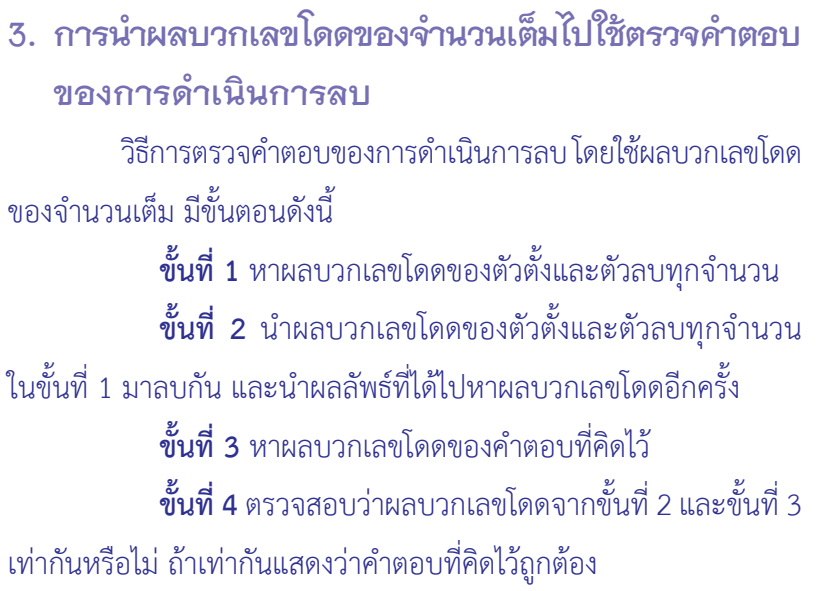

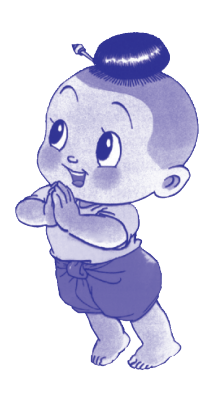

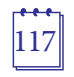

์<br><mark>คิดเลขเร็วแบบเวทคณิต</mark><br>การลบ

**การลบ**

**ตัวอย่างที่ 1** จงหาผลลบ 798,527 – 38,995 และตรวจคำตอบ ที่ได้ด้วยการหาผลบวกเลขโดด

**วิธีคิด**

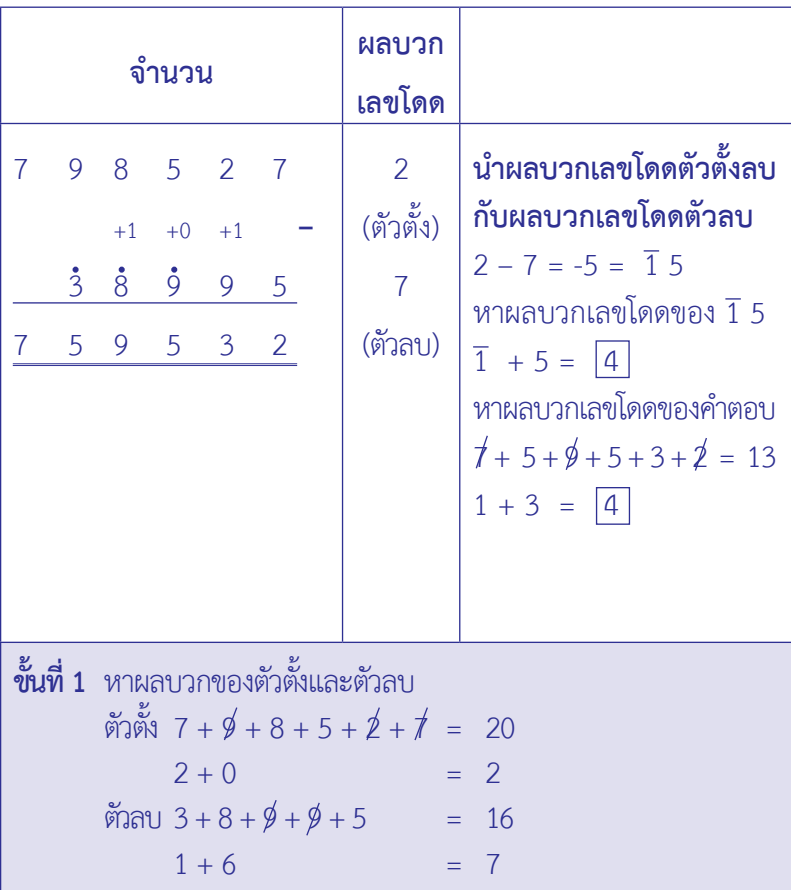

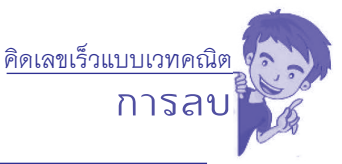

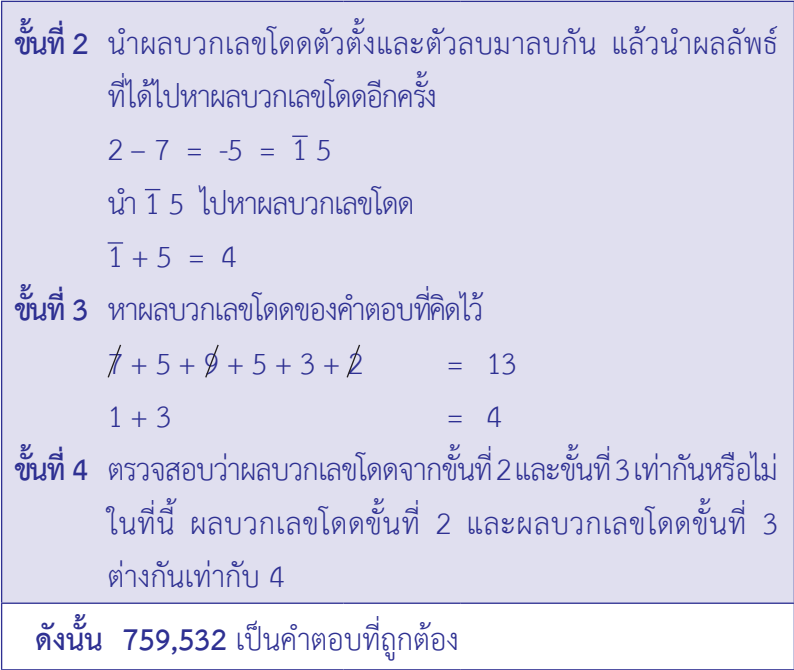

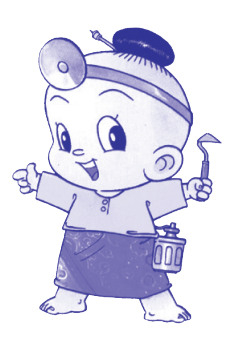

**การลบ** คิดเลขเร็วแบบเวทคณิต

> **ตัวอย่างที่ 2** จงหาผลลบ 33,489–17,654–12,999และตรวจคำตอบ ที่ได้ด้วยการหาผลบวกเลขโดด

#### **วิธีคิด**

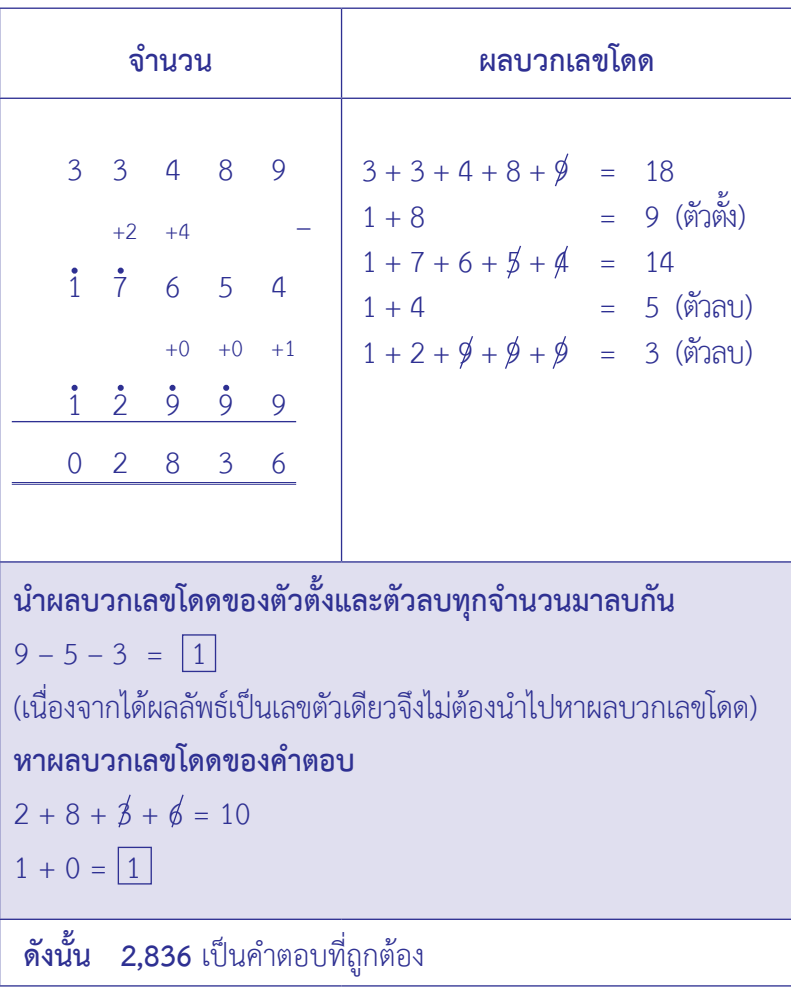

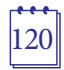

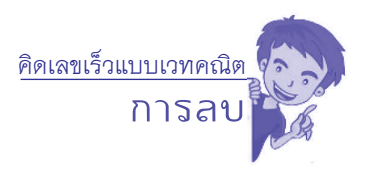

### **บรรณานุกรม**

- ศักดา บุญโต. (2543). เวทคณิต (Vedic Mathematics) : **คณิตคิดลัด จากสูตรพื้นฐาน 16 สูตร.** กรุงเทพฯ : ศิลปการพิมพ์.
- สำ นักวิชาการและมาตรฐานการศึกษา. (2554).**แบบฝึกเสริมสร้างทักษะ กระบวนการคิดสำ�หรับนักเรียนที่มีความสามารถพิเศษ ทางคณิตศาสตร์ระดับประถมศึกษา เล่มที่6: เวทคณิตมหัศจรรย์.** กรุงเทพฯ: องค์การค้าของ สกสค. ลาดพร้าว.
- Puri, N. (1992). Ancient Vedic Mathematics (2nd ed.). **Maths of Smiles.** India : Jugnu Printers, Naveen Shahadara, Delhi.
- . (1988). Ancient Vedic Mathematics. **Mathematics with Smile.** India : Jugnu Printers, Naveen Shahadara, Delhi.
- Williams, R. K. (2009). **Vedic Mathematics teacher's manual. Advanced Level (2nd ed.).** United of Kingdom : Inspiration Books.

.(2009). **Vedic Mathematics Teacher's Manual. Elementary Level (2nd ed.).** United of Kingdom : Inspiration Books.

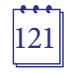

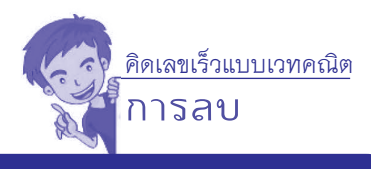

# **คณะทำ งาน**

- **ที่ปรึกษา**
- 
- 
- 
- 1. นายบุญรักษ์ ยอดเพชร เลขาธิการคณะกรรมการการศึกษาขั้นพื้นฐาน<br>2. นายสนิท แย้มเกษร รองเลขาธิการคณะกรรมการการศึกษาขั้นพื้น: 2. นายสนิท แย้มเกษร รองเลขาธิการคณะกรรมการการศึกษาขั้นพื้นฐาน
- 3. นายพีระ รัตนวิจิตร รองเลขาธิการคณะกรรมการการศึกษาขั้นพื้นฐาน
	- ้ รองเลขาธิการคณะกรรมการการศึกษาขั้นพื้นฐาน
- 5. นางสาวนิจสุดา อภินันทาภรณ์ ผู้อำนวยการสำนักวิชาการและมาตรฐานการศึกษา

### **ผู้ทรงคุณวุฒิ**

- 1. นางสาวลัดดาวัลย์ด่านศิริวิโรจน์ ข้าราชการบำ นาญ สำนักงานเขตพื้นที่การศึกษามัธยมศึกษา เขต 1<br>นายประเสริฐ สุภิรักษ์
- 2. นายประเสริฐ สุภิรักษ์ สำ นักงานเขตพื้นที่การศึกษาประถมศึกษานครสวรรค์เขต 1
- 3. นายกระจาย คงสง ข้าราชการบำ นาญ สำ นักงานเขตพื้นที่การศึกษาประถมศึกษาพระนครศรีอยุธยา เขต 1
- 4. นายปรีชา อรุณสวัสดิ์ ข้าราชการบำ นาญ สำ นักงานเขตพื้นที่การศึกษาประถมศึกษากรุงเทพมหานคร
- 5. นางสาวพันวนา พัฒนาอุดมสินค้า ศึกษานิเทศก์ สำ นักงานเขตพื้นที่การศึกษาประถมศึกษากาญจนบุรีเขต 2

# **ผู้รับผิดชอบโครงการ กลุ่มพัฒนากระบวนการเรียนรู้สำ�นักวิชาการและมาตรฐานการศึกษา**

- 
- 2. นางเกศกัญญา อนุกูล
- 3. นางสาวภัทรา ด่านวิวัฒน์ นักวิชาการศึกษา
- 4. นางสาวอธิฐาน คงช่วยสถิตย์ นักวิชาการศึกษา
- รองผู้อำนวยการสำนักวิชาการ ้และมาตรฐานการศึกษา<br>นักวิชาการศึกษา

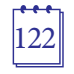

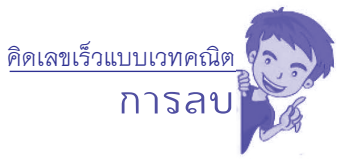

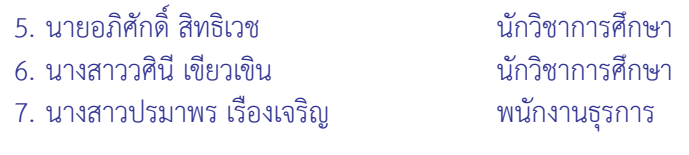

#### **คณะทำ งานพัฒนาและปรับปรุงเอกสาร**

- 1. นางสาวลัดดาวัลย์ ด่านศิริวิโรจน์ ข้าราชการบำนาญ สำนักงานเขตพื้นที่การศึกษามัธยมศึกษา เขต 1<br>นายปรีชา อรฺณสวัสดิ์
- 2. นายปรีชา อรุณสวัสดิ์ ี สำนักงานเขตพื้นที่การศึกษาประถมศึกษากรุงเทพมหานคร<br>นายกระจาย คงสง
- 3. นายกระจาย คงสง สำนักงานเขตพื้นที่การศึกษาประถมศึกษาพระนครศรีอยุธยา เขต 1<br>นายประเสริฐ สุภิรักษ์
- 4. นายประเสริฐ สุภิรักษ์ ี สำนักงานเขตพื้นที่การศึกษาประถมศึกษานครสวรรค์ เขต 1<br>บางสาวณภัทร ใจกล้า
- 5. นางสาวณภัทร ใจกล้า ้สำนักงานเขตพื้นที่การศึกษาประถมศึกษากรุงเทพมหานคร<br>นางสาวพันวนา พัฒนาอดมสินค้า ศึกษานิเทศก์
- 6. นางสาวพันวนา พัฒนาอุดมสินค้า ี่ สำนักงานเขตพื้นที่การศึกษาประถมศึกษากาญจนบุรี เขต 2<br>นางสาวเยาวภา ศานติธรรม
- 7. นางสาวเยาวภา ศานติธรรม ี สำนักงานเขตพื้นที่การศึกษาประถมศึกษากาญจนบุรี เขต 4<br>นางสาวดรณวรรณ พิศฟทธิ์ภมิเลิศ ศึกษานิเทศก์
- 8. นางสาวดรุณวรรณ พิศุฟทธิ์ภูมิเลิศ ี สำนักงานเขตพื้นที่การศึกษาประถมศึกษากาญจนบุรี เขต 4<br>นายภัทรวัตร์ ชื่อตรง
- 9. นายภัทรวัตฐ์ ชื่อตรง สำ นักงานเขตพื้นที่การศึกษาประถมศึกษาสุพรรณบุรีเขต 1
- 10. นางสาวประทุมวัน ดอมไธสง ศึกษานิเทศก์
- ี สำนักงานเขตพื้นที่การศึกษาประถมศึกษานครราชสีมา เขต 6<br>นางสาวสาลินี จงใจสุรธรรม 11. นางสาวสาลินี จงใจสุรธรรม สำ นักงานเขตพื้นที่การศึกษาประถมศึกษาพัทลุง เขต 1

#### คิดเลขเร็วแบบเวทคณิต

**การลบ**

- 12. นางสาวกิจติมา สิงห์นา ครูโรงเรียนวัดพลับพลาชัย ี สำนักงานเขตพื้นที่การศึกษาประถมศึกษากรุงเทพมหานคร<br>- นางสาวปวริศา อ่อนขำ
- 13. นางสาวปวริศา อ่อนขำ สำ นักงานเขตพื้นที่การศึกษาประถมศึกษากรุงเทพมหานคร
- 14. นางสาวพรรณิกา อินแปลง สำ นักงานเขตพื้นที่การศึกษาประถมศึกษากรุงเทพมหานคร
- ครโรงเรียนวัดพลับพลาชัย สำ นักงานเขตพื้นที่การศึกษาประถมศึกษากรุงเทพมหานคร
- 16. นางสาวธันยนันท์อัครชุณหะวงศ์ ครูโรงเรียนวัดพลับพลาชัย
- สำ นักงานเขตพื้นที่การศึกษาประถมศึกษากรุงเทพมหานคร 17. นายกิติคุณ ศิลยานันท์ ครูโรงเรียนอนุบาลกาญจนบุรี สำ นักงานเขตพื้นที่การศึกษาประถมศึกษากาญจนบุรีเขต 1
- 18. นางประนอม ทิมพิทักษ์ ครูโรงเรียนอนุบาลวัดลูกแกประชาชนูทิศ สำ นักงานเขตพื้นที่การศึกษาประถมศึกษากาญจนบุรีเขต 2
- 19. นายชาตรีอินต๊ะ ครูโรงเรียนวัดเขาสะพายแร้ง สำ นักงานเขตพื้นที่การศึกษาประถมศึกษากาญจนบุรีเขต 2
- 20. นางสาวอรทัย ธุมา ครูโรงเรียนวัดทุ่งสมอ ี สำนักงานเขตพื้นที่การศึกษาประถมศึกษากาญจนบุรี เขต 2<br>-<br>นางสาววรัญญา เมตตาพล
- 21. นางสาววรัญญา เมตตาพล สำ นักงานเขตพื้นที่การศึกษาประถมศึกษากาญจนบุรีเขต 2
- 22. นางสาวสุจิตรา นาคนารี ครูโรงเรียนวัดเบญพาด สำ นักงานเขตพื้นที่การศึกษาประถมศึกษากาญจนบุรีเขต 2
- 23 . นายนัฐกาญจน์เฑียมเทวัญญ์ ครูโรงเรียนวัดสระลงเรือ สำ นักงานเขตพื้นที่การศึกษาประถมศึกษากาญจนบุรีเขต 2
- 24. นางสิริลักษณ์ สาริกา $\,$  ครูโรงเรียนวัดดอนชะเอม สำ นักงานเขตพื้นที่การศึกษาประถมศึกษากาญจนบุรีเขต 2

**การลบ** คิดเลขเร็วแบบเวทคณิต

 25. นายกรวัฒน์ภูฆัง ครูโรงเรียนบ้านหนองปลิง สำ นักงานเขตพื้นที่การศึกษาประถมศึกษากาญจนบุรีเขต 4 26 . นายวรวุฒิสมบูรณ์ดี ครูโรงเรียนบ้านหนองแกประชาสรรค์ สำ นักงานเขตพื้นที่การศึกษาประถมศึกษากาญจนบุรีเขต 4 ครูโรงเรียนอนุบาลนครปฐม สำ นักงานเขตพื้นที่การศึกษาประถมศึกษานครปฐม เขต 1 28. นางสาวเพ็ญพร ทิพย์อโนทัย ครูโรงเรียนวัดบ้านไร่ สำ นักงานเขตพื้นที่การศึกษาประถมศึกษานครราชสีมา เขต 6 29. นายธรวิทย์จิตต์สุวรรณ ครูโรงเรียนอนุบาลสมุทรสาคร สำ นักงานเขตพื้นที่การศึกษาประถมศึกษาสมุทรสาคร 30. นายมานะ มาเสมอ ครูโรงเรียนอนุบาลด่านช้าง สำนักงานเขตพื้นที่การศึกษาประถมศึกษาสุพรรณบุรี เขต 3<br>นายวิชัย พรสิริโชคชัย 31. นายวิชัย พรสิริโชคชัย ์ สำนักงานเขตพื้นที่การศึกษามัธยมศึกษา เขต 1<br>32. นางศิริวรรณ เนตรสว่าง ครูโรงเรียนเทพศิรินทร์ สำ นักงานเขตพื้นที่การศึกษามัธยมศึกษา เขต 1 33. นางสาวฐารวีณ์กิตติโชติธนารัตน์ ครูโรงเรียนเทพศิรินทร์ สำนักงานเขตพื้นที่การศึกษามัธยมศึกษา เขต 1<br>34. นายศิรสิษฐ์ เชื้อทอง ครูโรงเรียนวิสุทธรังษี สำ นักงานเขตพื้นที่การศึกษามัธยมศึกษา เขต 8 35. นางสาวศรัญญา จินดา ครูโรงเรียนท่าม่วงราษฎร์บำ รุง สำ นักงานเขตพื้นที่การศึกษามัธยมศึกษา เขต 8 36. นายปิยวิทย์เหลืองระลึก ครูโรงเรียนเฉลิมพระเกียรติ สำนักงานเขตพื้นที่การศึกษามัธยมศึกษาเขต8 สมเด็จพระศรีนครินทร์กาญจนบุรี 37. นางสาวกมลวรรณ สิงหาศร $\,$  ครูโรงเรียนบางสะพานวิทยา สำ นักงานเขตพื้นที่การศึกษามัธยมศึกษา เขต 10

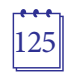

#### คิดเลขเร็วแบบเวทคณิต

**การลบ**

- 38. นางปรุง อินทมาตร์ ครูโรงเรียนสมุทรสาครบูรณะ สำ นักงานเขตพื้นที่การศึกษามัธยมศึกษา เขต 10
- 39. นางสาวศรารัตน์อินทรประเสริฐ ครูโรงเรียนศรัทธาสมุทร สำ นักงานเขตพื้นที่การศึกษามัธยมศึกษา เขต 10
- 40. นายเชาวฤทธิ์ภูบัวเพชร ครูโรงเรียนสีดาวิทยา สำ นักงานเขตพื้นที่การศึกษามัธยมศึกษา เขต 31

# **คณะบรรณาธิการกิจ และจัดทำ ต้นฉบับสมบูรณ์**

- 1. นางสาวลัดดาวัลย์ ด่านศิริวิโรจน์ ี สำนักงานเขตพื้นที่การศึกษามัธยมศึกษา เขต 1<br>2 มางผาณิต ทวีศักดิ์
- 
- 3. นางเกศกัญญา อนุกูล นักวิชาการศึกษา<br>4 นางสาวภัทรา ด่านวิวัฒน์ นักวิชาการศึกษา 4. นางสาวภัทรา ด่านวิวัฒน์ นักวิชาการศึกษา<br>5. นางสาวอธิธาน คงช่วยสถิตย์ นักวิชาการศึกษา
- 
- 7. นางสาววศินี เขียวเขิน
- 8. นางสาวปรมาพร เรืองเจริญ พนักงานธุรการ

รองผู้อำนวยการสำนักวิชาการ และมาตรฐานการศึกษา<br>บักวิชาการศึกษา 5. นางสาวอธิฐาน คงช่วยสถิตย์ นักวิชาการศึกษา<br>6. นายอภิศักดิ์ สิทธิเวช 6. นายอภิศักดิ์ สิทธิเวช<br>7. นางสาววศินี เขียวเขิน นักวิชาการศึกษา

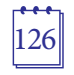

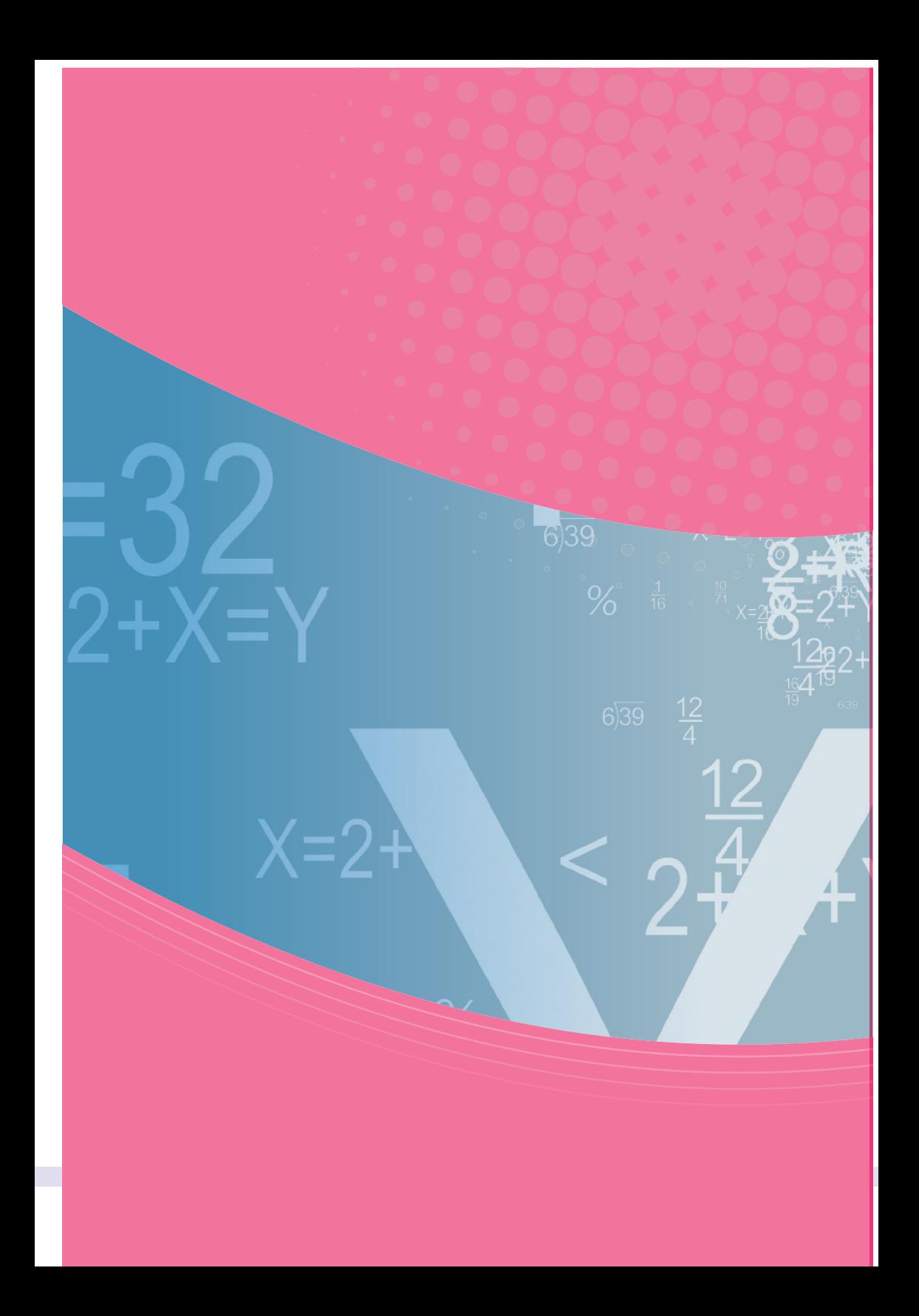